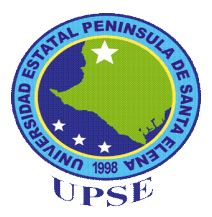

# **UNIVERSIDAD ESTATAL PENÍNSULA DE SANTA ELENA FACULTAD DE CIENCIAS DE LA EDUCACIÓN E IDIOMAS CARRERA INFORMÁTICA EDUCATIVA**

## **TEMA:**

**DISEÑO E IMPLEMENTACIÓN DE UN CD MULTIMEDIA PARA MEJORAR EL APRENDIZAJE EN LA ASIGNATURA DE EMPRENDIMIENTO Y GESTIÓN EN LOS ESTUDIANTES DEL SEGUNDO AÑO DE BACHILLERATO DEL COLEGIO MIXTO PARTICULAR UPSE, DEL CANTÓN LA LIBERTAD, PROVINCIA DE SANTA ELENA, EN EL AÑO LECTIVO 2015 – 2016.**

# **TRABAJO DE TITULACIÓN PREVIO A LA OBTENCIÓN DEL TÍTULO DE LICENCIADO EN INFORMÁTICA EDUCATIVA.**

**AUTOR: OMAR ALFREDO APOLINARIO DOMÍNGUEZ**

# **TUTOR: Lcdo. YURI RUIZ RABASCO. MSc**

# **LA LIBERTAD – ECUADOR DICIEMBRE 2015**

# **UNIVERSIDAD ESTATAL PENÍNSULA DE SANTA ELENA FACULTAD DE CIENCIAS DE LA EDUCACIÓN E IDIOMAS CARRERA INFORMÁTICA EDUCATIVA**

### **TEMA:**

**DISEÑO E IMPLEMENTACIÓN DE UN CD MULTIMEDIA PARA MEJORAR EL APRENDIZAJE EN LA ASIGNATURA DE EMPRENDIMIENTO Y GESTIÓN EN LOS ESTUDIANTES DEL SEGUNDO AÑO DE BACHILLERATO DEL COLEGIO MIXTO PARTICULAR UPSE, DEL CANTÓN LA LIBERTAD, PROVINCIA DE SANTA ELENA, EN EL AÑO LECTIVO 2015 – 2016.**

# **TRABAJO DE TITULACIÓN PREVIO A LA OBTENCIÓN DEL TÍTULO DE LICENCIADO EN INFORMÁTICA EDUCATIVA.**

## **AUTOR:**

## **OMAR ALFREDO APOLINARIO DOMÍNGUEZ**

## **TUTOR:**

### **Lcdo. YURI RUIZ RABASCO. MSc**

**La Libertad – Ecuador Diciembre 2016**

<span id="page-2-0"></span>La Libertad, diciembre del 2015

## **APROBACIÓN DEL TUTOR**

En calidad de tutor del trabajo de investigación "Diseño e implementación de un cd multimedia para mejorar el aprendizaje en la asignatura de emprendimiento y gestión en los estudiantes del segundo año de bachillerato del Colegio Mixto Particular UPSE, del Cantón La Libertad, Provincia de Santa Elena, en el año lectivo 2015 – 2016", elaborado por Omar Alfredo Apolinario Domínguez, egresado de la Universidad Estatal Península de Santa Elena, Facultad Ciencias de la Educación e Idiomas, Carrera Informática Educativa, previo a la obtención del Título de Licenciado de Informática Educativa, me permito declarar que luego de haber orientado, estudiado y revisado el proyecto, lo apruebo en todas sus partes, debido a que reúne todos los requisitos y méritos suficientes para ser sometido a la evaluación de tribunal.

Atentamente

**Lcdo. Yuri Ruiz Rabasco. MSc**

**TUTOR**

La Libertad, diciembre del 2015

# **AUTORÍA DEL TRABAJO DE TITULACIÓN**

<span id="page-3-0"></span>Yo, Omar Alfredo Apolinario Domínguez con Cédula de Identidad Nº. 092823625-6, egresada de la Universidad Estatal Península de Santa Elena, Facultad Ciencias de la Educación e Idiomas, Carrera de Informática Educativa, previo a la obtención del Título de Licenciada en Informática Educativa en mi calidad de Autor del Trabajo de Investigación "Diseño e implementación de un Cd multimedia, para mejorar el aprendizaje en la asignatura de emprendimiento y gestión en los estudiantes del segundo año de bachillerato del colegio mixto particular UPSE, del cantón La Libertad, provincia de Santa Elena, en el año lectivo 2015 – 2016", me permito certificar que lo escrito en este trabajo investigativo es de mi autoría a excepción de las citas bibliográficas utilizadas en este proyecto.

Atentamente,

……………………………………………..

Omar Alfredo Apolinario Domínguez

C.I. 092823625-6

### **TRIBUNAL DE GRADO**

<span id="page-4-0"></span>Dra. Nelly Panchana Rodríguez, MSc

DECANA DE LA FACULTAD DEE CIENCIAS DE LA EDUCACIÓN E IDIOMAS

Lcda. Laura Villao Laylel, MSc

DIRECTORA DE LA CARRERA DE EDUCACIÓN BÁSICA

Lcdo. Yuri Ruiz Rabasco. MSc.

Lcdo. Héctor Cárdenas Vallejo M.Sc.

DOCENTE TUTOR

DOCENTE DE ÁREA

 Ab. Joe Espinoza Ayala M. Sc. SECRETARIO GENERAL

### **DEDICATORIA**

<span id="page-5-0"></span>Dedico este proyecto a todas las personas que creen en mí, primero a Dios por guiar mi camino y darme la sabiduría necesaria para lograr unos de mis objetivos planteados en mi vida que es la culminación de mi carrera Universitaria.

A mis padres Cecilia Del Rocío y Juan, por brindarme el apoyo incondicional en los diferentes aspectos tantos económicos, moral y afectivo junto a mi abuela Roberta Mateo, que fue mi gran inspiración para escoger la carrera de educador los consejos de aquellas personas y más que nada el amor me ha permitido salir adelante y no desfallecer.

Omar

### **AGRADECIMIENTO**

<span id="page-6-0"></span>Agradezco primeramente a Dios por guiarme en la vida, por darme la fortaleza y sabiduría a lo largo del camino y no dejarme caer nunca.

Al Msc. Yuri Ruiz Rabasco por asesorarme a lo largo de mi proyecto y apoyarme en este camino, que hoy culmina por compartir sus grandes conocimientos y experiencias laborables.

A mi familia y a mis hijos por estar a mi lado apoyándome en mi carrera universitaria y en mi vida incondicionalmente.

Omar

# **DECLARATORIA**

<span id="page-7-0"></span>El contenido del presente trabajo de graduación es de mi responsabilidad; el patriotismo intelectual del mismo pertenece a la Universidad Estatal Península de Santa Elena.

> **Sr. Omar Alfredo Apolinario Domínguez C.I. 0928236256**

> \_\_\_\_\_\_\_\_\_\_\_\_\_\_\_\_\_\_\_\_\_\_\_\_\_\_\_\_\_\_\_\_\_\_\_\_

# ÍNDICE GENERAL DE CONTENIDOS

<span id="page-8-0"></span>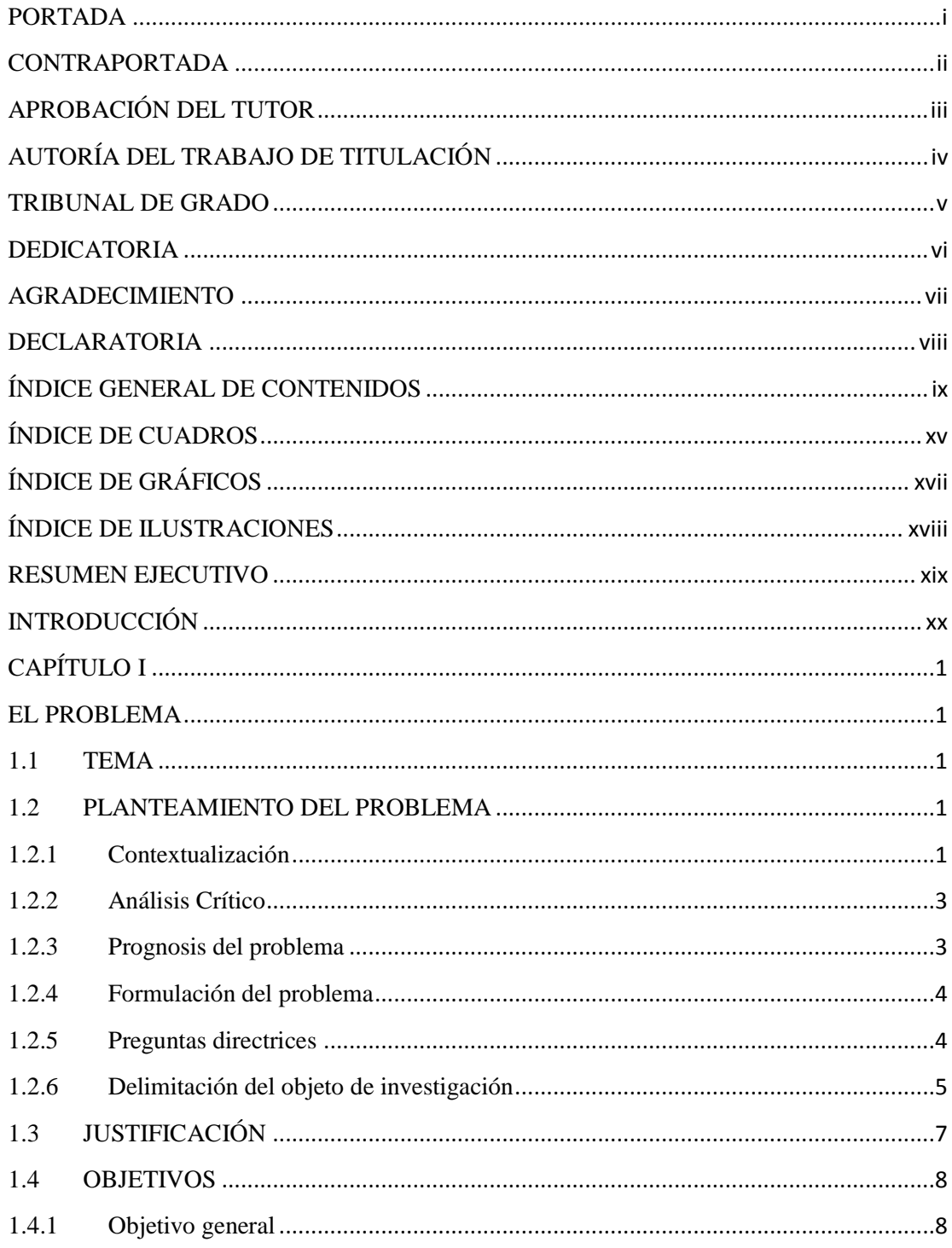

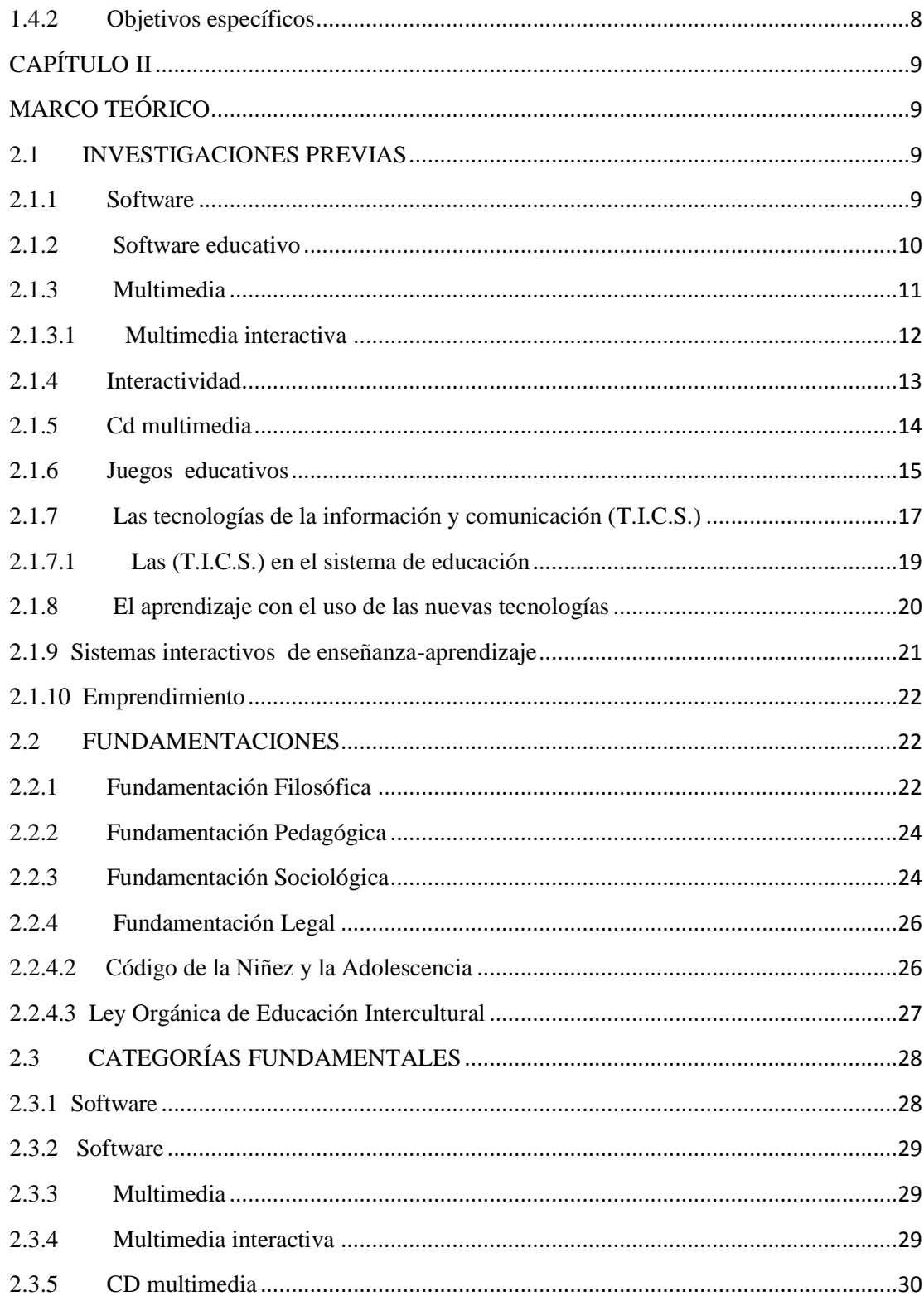

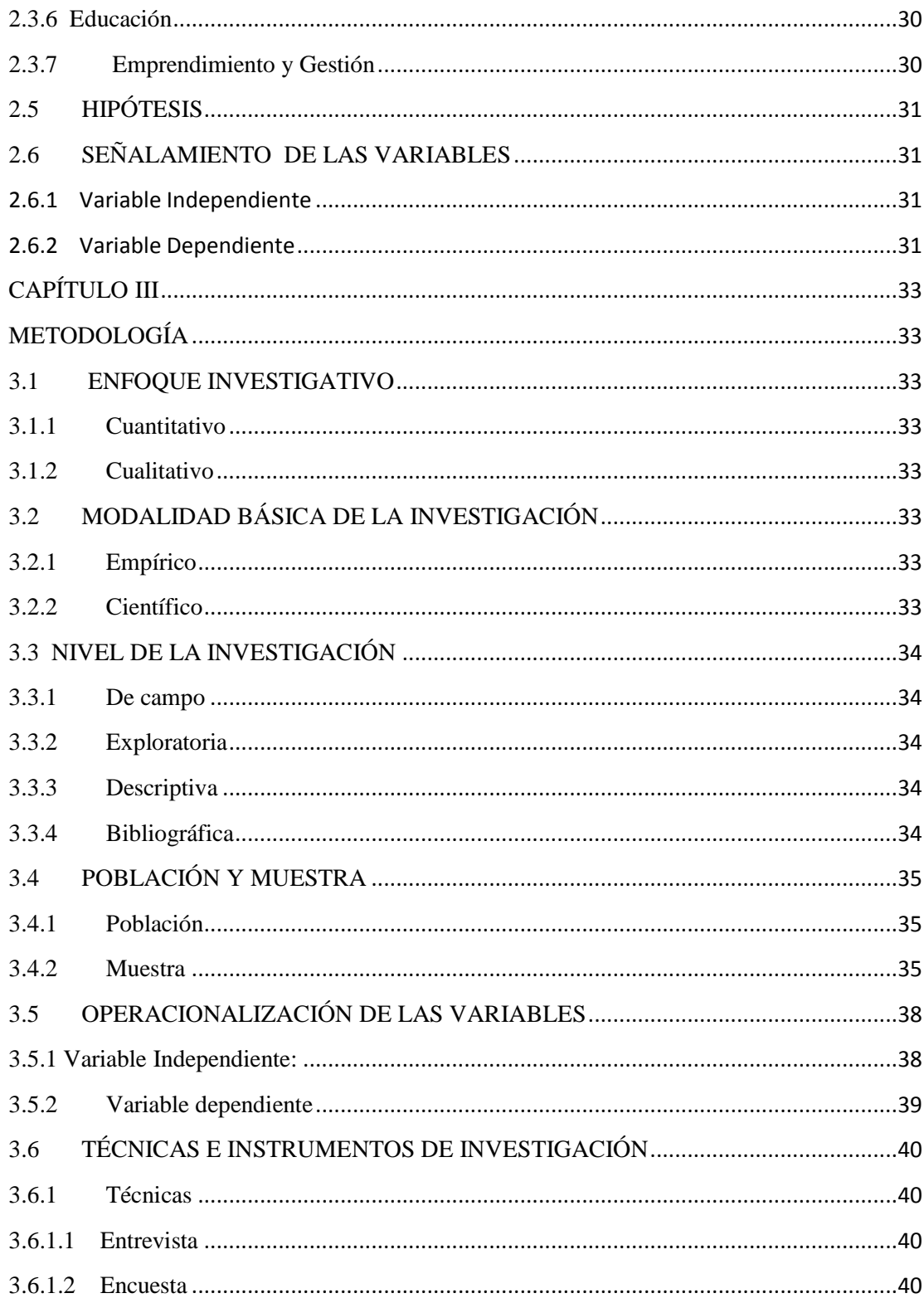

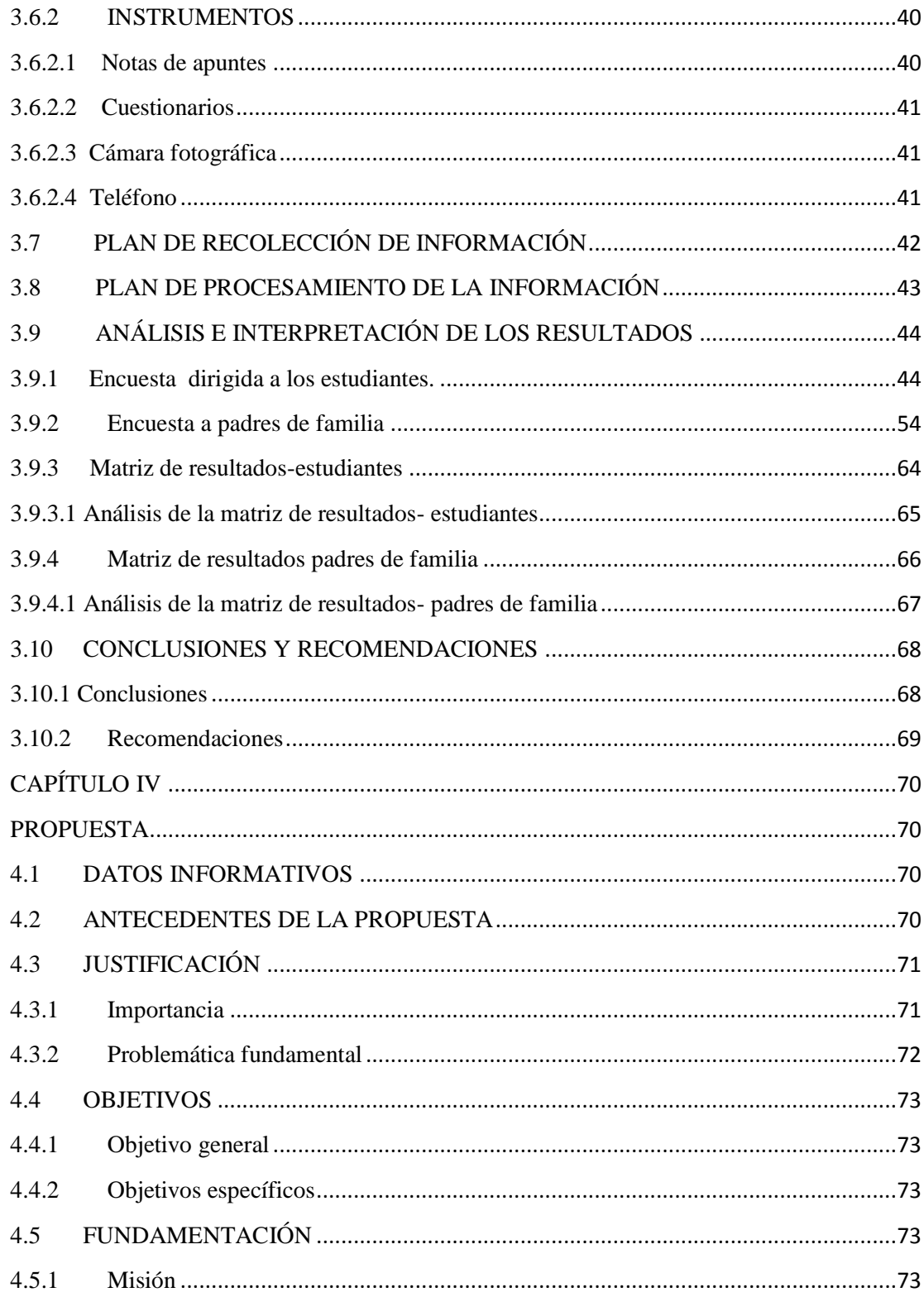

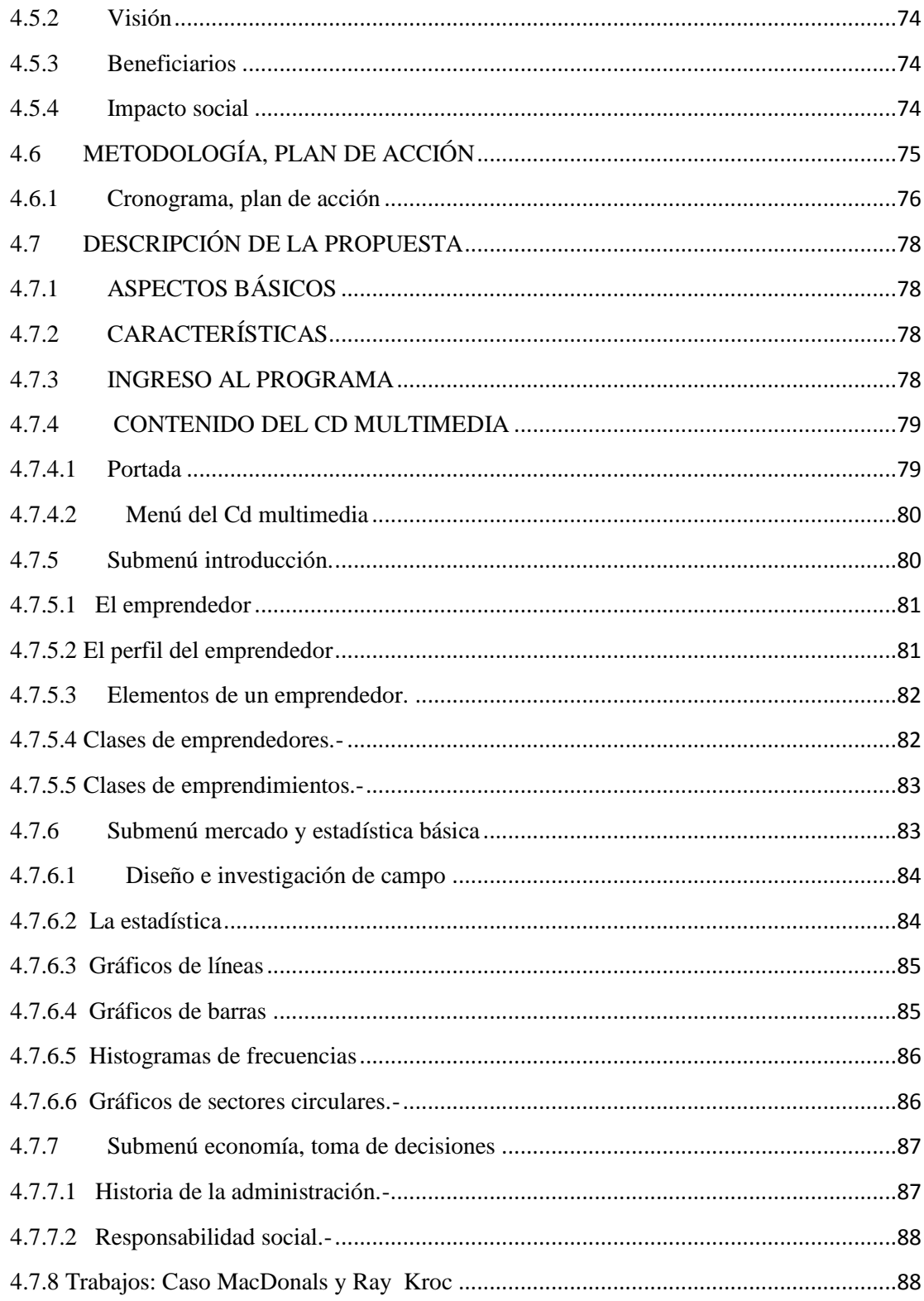

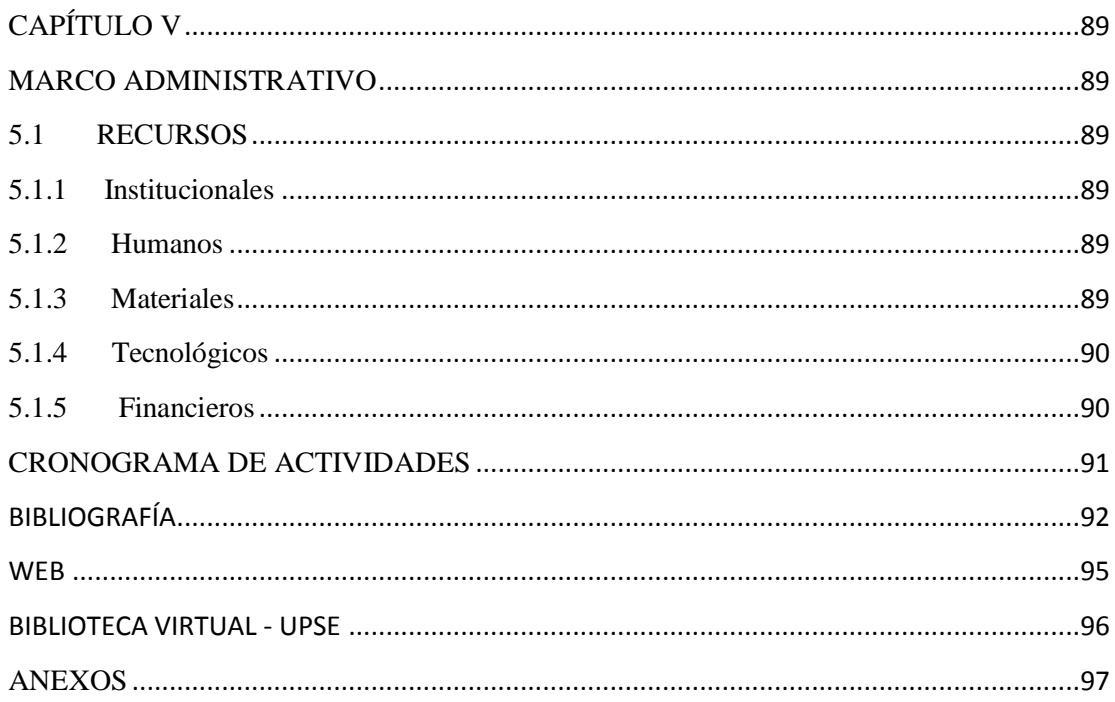

# **ÍNDICE DE CUADROS**

<span id="page-14-0"></span>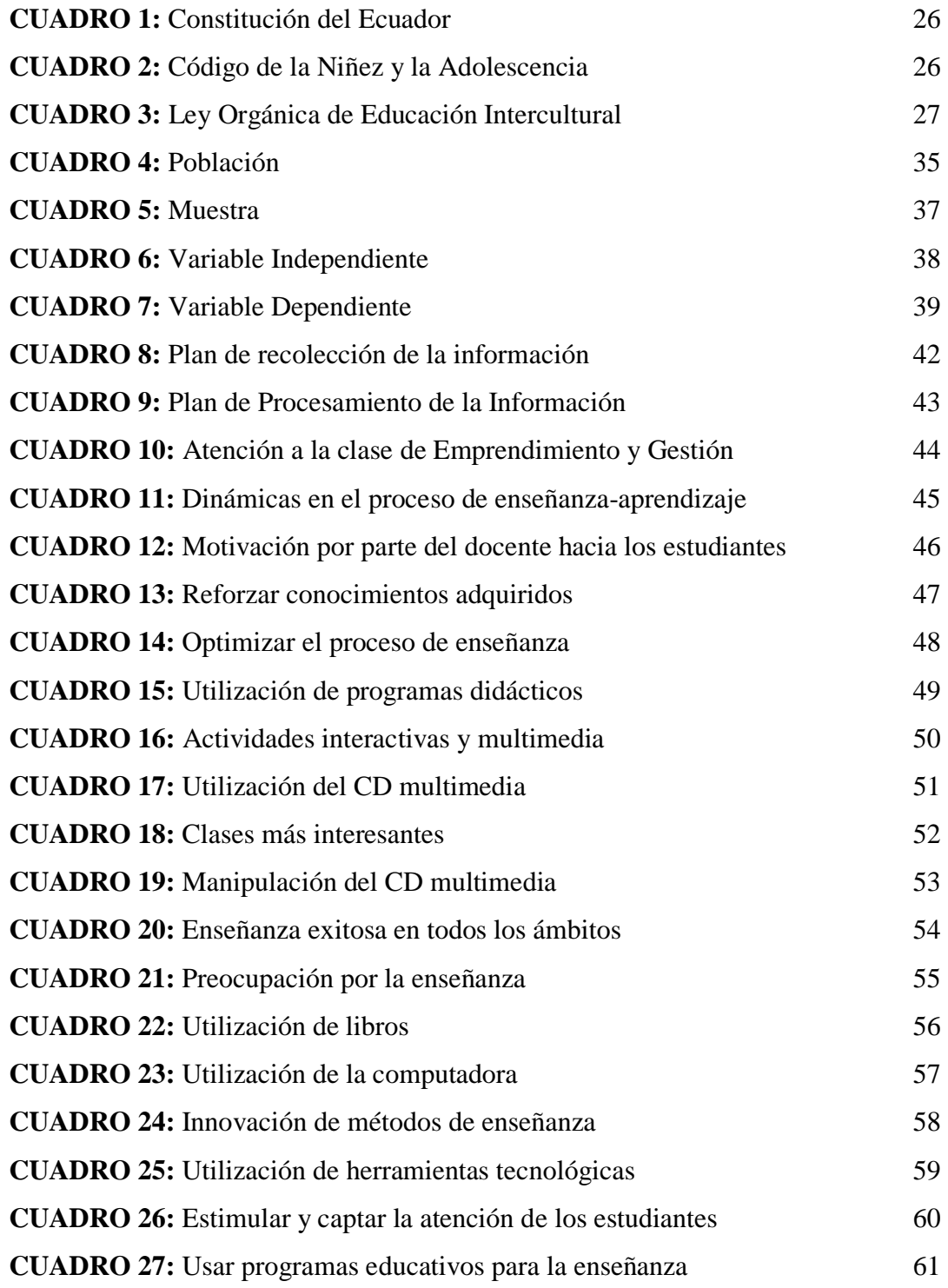

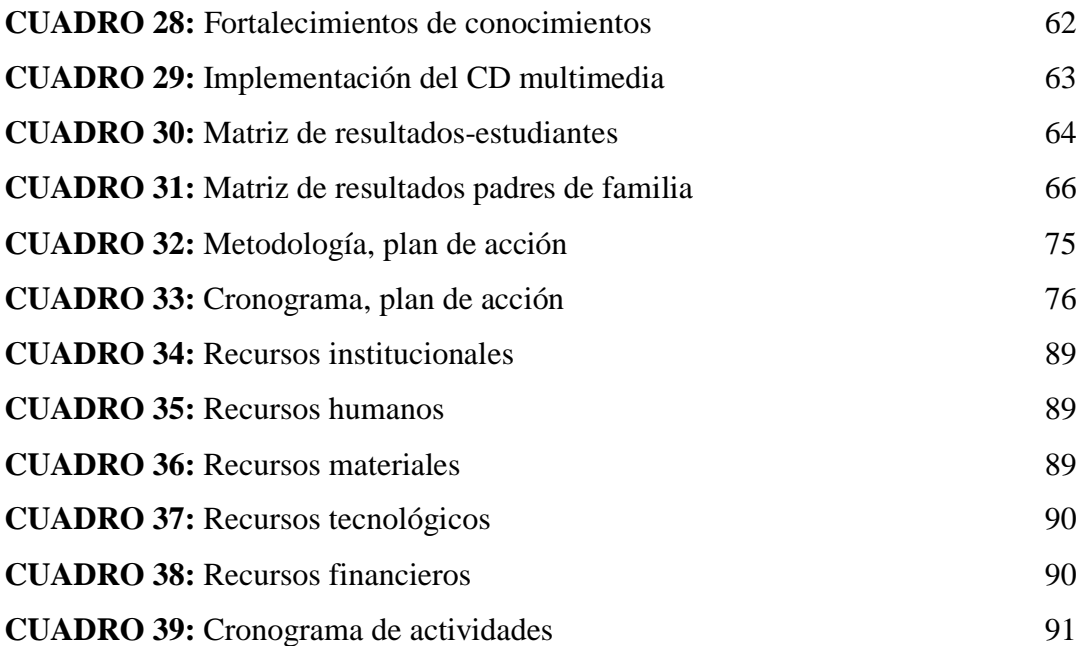

# **ÍNDICE DE GRÁFICOS**

<span id="page-16-0"></span>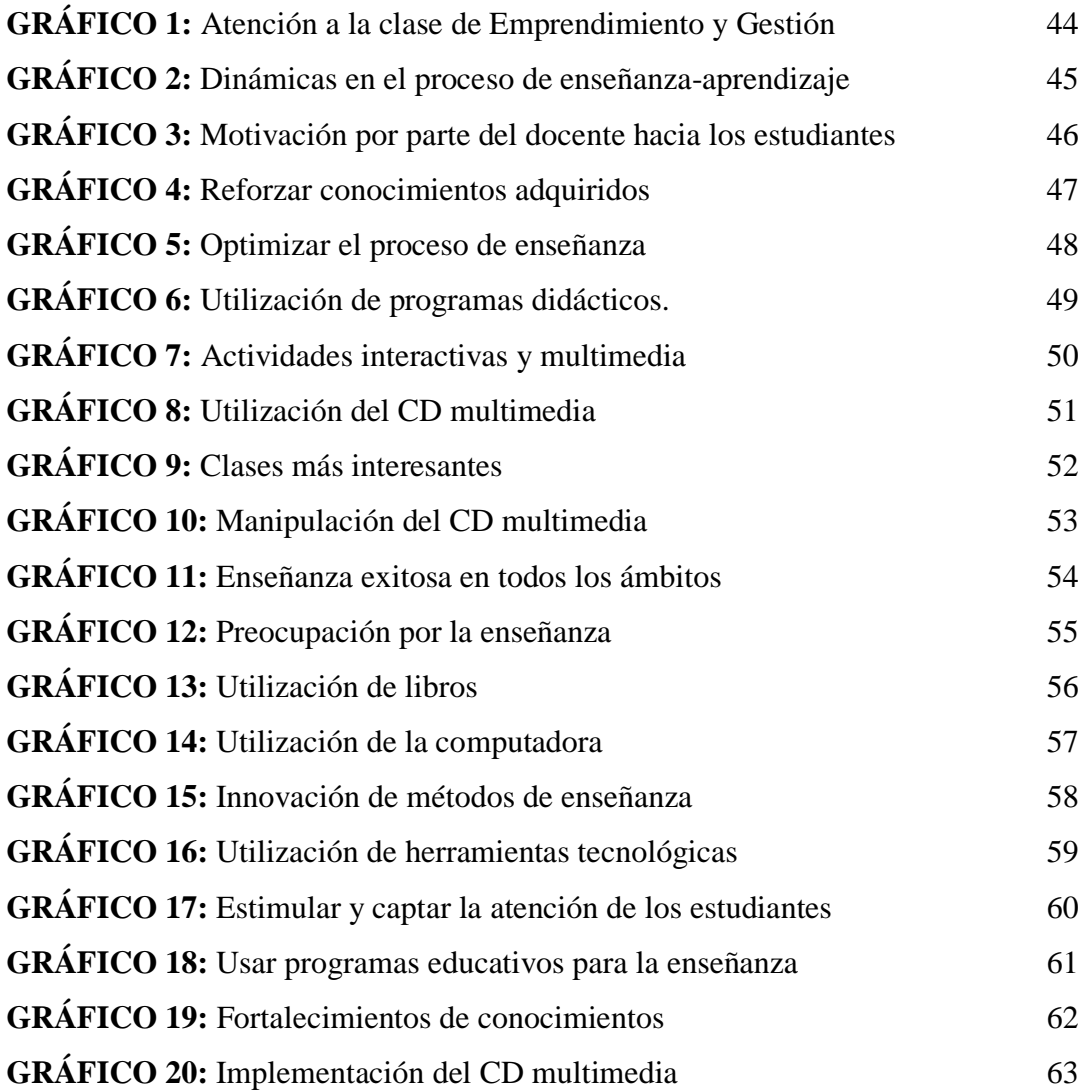

# **ÍNDICE DE ILUSTRACIONES**

<span id="page-17-0"></span>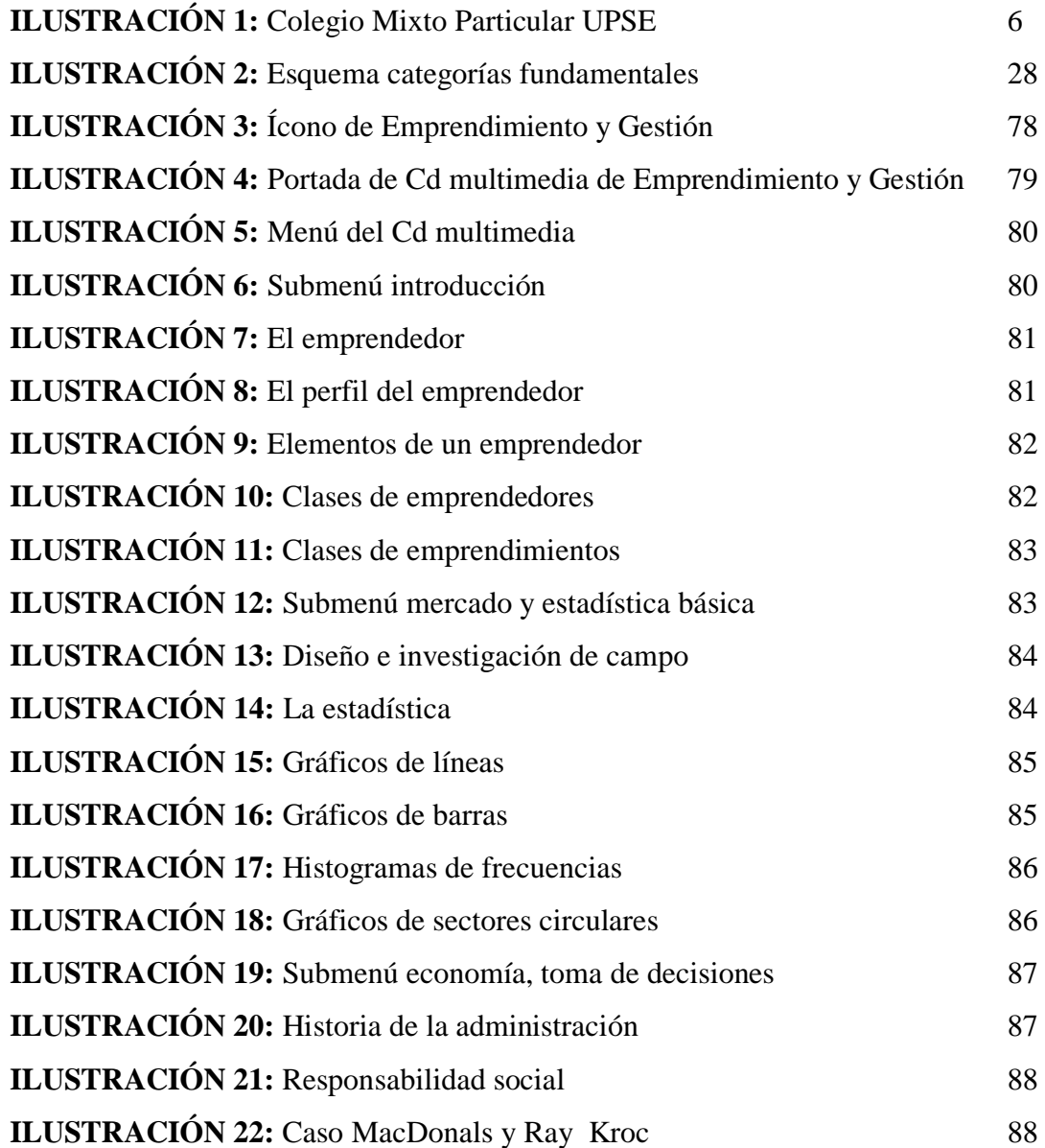

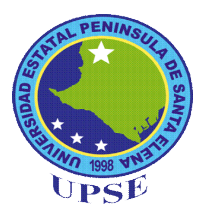

# **UNIVERSIDAD ESTATAL PENÍNSULA DE SANTA ELENA** FACULTAD DE CIENCIAS DE LA EDUCACIÓN E IDIOMAS CARRERA INFORMÁTICA EDUCATIVA

DISEÑO E IMPLEMENTACIÓN DE UN CD MULTIMEDIA PARA MEJORAR EL APRENDIZAJE EN LA ASIGNATURA DE EMPRENDIMIENTO Y GESTIÓN EN LOS ESTUDIANTES DEL SEGUNDO AÑO DE BACHILLERATO DEL COLEGIO MIXTO PARTICULAR UPSE, DEL CANTÓN LA LIBERTAD, PROVINCIA DE SANTA ELENA, EN EL AÑO LECTIVO 2015 – 2016.

> **Autor:** Omar Alfredo Apolinario Domínguez **Tutor:** Lcdo. Yuri Ruiz Rabasco. MSc.

### **RESUMEN EJECUTIVO**

<span id="page-18-0"></span>El presente proyecto es el Diseño e implementación de un CD multimedia, este proyecto crece con la iniciativa de promover recursos tecnológicos que optimicen la educación y aprendizaje de los educandos, puesto que no cuenta con un recurso innovador en dicha asignatura. Se cuenta con la participación del colegio UPSE, docentes y autoridades del respectivo plantel educativo siendo esta la población para dicha investigación, abarca la investigación científica, el campo inductivo y deductivo, contiene técnicas de la entrevista y encuesta, con el análisis y la interpretación de los resultados de investigación. El CD multimedia contiene gráficos, texto, imágenes, sonidos todo esto para una mejor transmisión de la información. Beneficiaran al estudiante al desarrollo de pensamientos críticos y los motivará, a que despierten su interés por ser personas responsables y emprendedoras. Los incentivara mostrando una actitud de predisposición y tendrán una participación activa desarrollando así su capacidad de expresión aportada con sus conocimientos e interpretando la información de un texto respondiendo las incógnitas respectivas. A través de este Cd multimedia el docente impartirá sus clases de manera interactiva dejando atrás la educación tradicional, permitiendo a los educandos que cumplan una participación activa mejorando en ellos la habilidad perspectiva visual y la capacidad de rapidez en la comprensión de los que se trata, ser un emprendedor.

**Palabras claves:** Las TICs, Cd multimedia, aprendizaje significativo, emprendedor.

## **INTRODUCCIÓN**

<span id="page-19-0"></span>La educación ha sido, históricamente, uno de los componentes más importantes para el desarrollo humano, en la actualidad, no es la excepción.

Hoy en día se tiene que plantear que es emprendimiento en la educación que en común se la considera que no es una materia principal pero que a futuro dará muchos frutos en cada uno de los educandos, la educación como gran finalidad debe agregar las TICS que es ahora una gran herramienta de trabajo que permite innovar las clases de cada docente, además de brindar la posibilidad de incluir nuevos recursos didácticos para mejorar el proceso de enseñanza-aprendizaje dentro y fuera del aula.

El presente proyecto de investigación responde a la necesidad de las TICS en la educación, las TICS se ha convertido actualmente en un instrumento cada vez más indispensable en los establecimientos educativos. Los cambios en la enseñanza con los nuevos instrumentos tecnológicos, exigen a los estudiantes y profesores una nueva formación de bases Teórica y una formación continua para poder llevarlos a cabo de manera eficaz y fructífera, es decir las nuevas tecnologías de la información y la comunicación están transformando la sociedad, y en particular los procesos educativos.

Actualmente, la incorporación de las TICS en los programas educativos ha cobrado especialmente relevancia, bajo el supuesto de que estas herramientas pueden promover una mejor calidad educativa y facilitar el aprendizaje, además de contribuir a reducir la brecha digital. El desarrollo de las tecnologías de la información y la comunicación (TICS). ha supuesto un impulso para la autonomía en la educación y la formación y en muchos casos, un nuevo espacio de interacción y aprendizaje entre el estudiante y el docente. Lo cual permiten el diseño didáctico de actividades orientados a la colaboración entre docente y estudiante; donde facilite el hecho de

hacer presentaciones multimedia, de exposición de contenidos, etc., para el desarrollo cognitivo.

En el marco de estas circunstancias, el proyecto de investigación se estructuró en cinco capítulos. Por ello este proyecto tiene la finalidad de aportar a la asignatura de Emprendimiento y Gestión como un recurso didáctico, el mismo que está estructurado por capítulos, a saber:

**CAPÍTULO I**: Consta del planteamiento del problema, dentro de aquello esta la contextualización, análisis crítico, prognosis, formulación del problema, preguntas directrices, delimitación del objetivo de investigación, justificación y objetivos.

**CAPÍTULO II**: Referente al marco teórico que se encuentra formado por las investigaciones previas, la fundamentación filosófica, categorías fundamentales, fundamentación legal, hipótesis y las respectivas variables.

**CAPÍTULO III**: Hace referencia al marco metodológico, que consta del enfoque investigativo, modalidad básica de investigación, nivel o tipo de investigación, población y muestra, operacionalización de variables, las técnicas e instrumentos, plan de recolección y procesamiento de información, análisis e interpretación de resultados y las respectivas conclusiones y recomendaciones.

**CAPÍTULO IV**: Propuesta, este punto contiene los datos informativos, antecedentes de la propuesta, justificación, objetivos, fundamentación, metodología, plan de acción y la descripción de la propuesta.

**CAPÍTULO V**: Marco Administrativo, contiene los recursos que se utiliza en la investigación tales como: institucionales, humanos, materiales y económicos (presupuesto). Finalmente se presentan los cronogramas de actividades, bibliografías y anexos.

# **CAPÍTULO I**

### **EL PROBLEMA**

### <span id="page-21-2"></span><span id="page-21-1"></span><span id="page-21-0"></span>**1.1 TEMA**

DISEÑO E IMPLEMENTACIÓN DE UN CD MULTIMEDIA PARA MEJORAR EL APRENDIZAJE EN LA ASIGNATURA DE EMPRENDIMIENTO Y GESTIÓN EN LOS ESTUDIANTES DEL SEGUNDO AÑO DE BACHILLERATO DEL COLEGIO MIXTO PARTICULAR UPSE, DEL CANTÓN LA LIBERTAD, PROVINCIA DE SANTA ELENA, EN EL AÑO LECTIVO 2015 – 2016.

### <span id="page-21-3"></span>**1.2 PLANTEAMIENTO DEL PROBLEMA**

### <span id="page-21-4"></span>**1.2.1 Contextualización**

El desarrollo del emprendedor consiste en el proceso integral que reside en logros progresivos a nivel social y emocional, el cual se va perfeccionado en etapas cada vez más complejas en cada adolescente. Haciéndose una educación y orientación en todas las actividades que el realiza; por lo que es importante destacar que en los últimos años se observa un interés por los impulsos de proyectos educativos.

Frente a la ausencia de una herramienta que facilite una mejor enseñanza de varias actividades de estudio que en este caso surge la necesidad de aplicar las herramientas informáticas en el campo de la educación facilitando de esta manera un mejor rendimiento en el aprendizaje de los adolescentes donde se utiliza dicha aplicación.

Con los avances tecnológicos que se han venido dando hasta la actualidad en el mercado informático como el gran impulso de las comunicaciones con el desarrollo de sistemas multimedia y la gran aceptación de herramientas informáticas por parte de la sociedad nos encontramos en una situación mejorable para abordar la demanda formativa y educativa ofreciendo aplicaciones multimedia como herramientas de apoyo a los sistemas de enseñanza – aprendizaje.

Un Cd interactivo orientado a la educación ayuda al desarrollo científico- pedagógico de los estudiantes. Por lo tanto para llevar a cabo su elaboración se utilizará algunos programas de diseños gráficos, así como planteamiento que faciliten la motivación del estudiante frente al ordenador, parámetros pedagógicos o de la ciencia de la educación que refuercen y apoyen los procesos de instrucción y aprendizaje que se lleven a cabo, mediante nuevas técnicas aplicando la tecnología.

Existe una variedad de tipos de CD educativos, el presente proyecto a desarrollar de trata de un CD multimedia como una alternativa de solución frente a la problemática por la que está atravesando el colegio donde la comunicación entre el docente y el estudiante sea más dinámica y fácil de comprender, el objetivo fundamental de todo docente es el de hacer que los estudiantes aprendan para lo cual debemos ofrecer un buen sistema de enseñanza, transmitiendo los conocimientos que precisa de un seguimiento continuo del educador hacia el estudiante, especialmente en los procesos de resolución de problemas.

Como podemos identificar en la actualidad el trabajo que habitualmente realizan los docentes en el colegio mixto particular "UPSE", para aplicar los métodos de enseñanza – aprendizaje de emprendimiento y gestión, los métodos de enseñanza se realizan mediantes juegos y dinámicas en donde el docente utiliza como herramientas: los documentales, noticias, debates, redacciones, pancartas y desarrollo de empresas, lo mismo que son elaborados por ellos, luego de haber observado cada una de las clases impartidas por cada una do los docentes encargados de la materia

respectiva se pudo comprobar que en la materia de emprendimiento y gestión existe una dificultad de aprendizaje .

Muchos de los adolescentes poseen dificultades al momento de expresarse ya que ellos no están relacionados con temas de emprendimiento, de esta manera ellos se limitan a participar en las actividades realizadas en el aula, presentando características tales como timidez, al utilizar el material elaborado por el docente del área, en algunas veces la asignatura no es llamativa para todos por el escaso tiempo y falta de recursos por la que se debe diseñar e implementar un CD multimedia.

#### <span id="page-23-0"></span>**1.2.2 Análisis Crítico**

Los estudiantes del Colegio Mixto Particular UPSE no tienen la debida motivación e interés ya que no cuentan con los recursos necesarios para que su aprendizaje sea el adecuado porque aún están adaptados a la enseñanza tradicional, es decir lo explican a través de una pizarra o papelotes otros de los factores por la cual los estudiantes no toman la debida atención es porque en casa no cuentan con la exigencia de sus padres que ellos están 100% dedicados a su trabajo y otros con problemas de hogares disfuncionales.

#### <span id="page-23-1"></span>**1.2.3 Prognosis del problema**

En el colegio mixto particular UPSE, los estudiantes del primer año de bachillerato al presentar publicidades de emprendimiento, no guardan los parámetros necesarios para gestionarlos, éste es uno de los factores que deben dominar para llegar a la población a momento de salir como bachilleres, mediante este CD multimedia los educandos desarrollarán varias actividades referentes a un emprendedor y poder interactuar ante la sociedad que para ellos es algo complicado.

Si este CD multimedia no se lleva a cabo a futuro encontraremos jóvenes que no podrán desenvolverse ante lo sociedad y no podrán superarse y a su vez no poder administrar una microempresa.

#### <span id="page-24-0"></span>**1.2.4 Formulación del problema**

¿Cómo incide un CD multimedia en el aprendizaje de la asignatura EMPRENDIMIENTO Y GESTIÓN en los estudiantes del segundo año de bachillerato del Colegio Mixto Particular "UPSE", del Cantón La Libertad, Provincia Santa Elena, en el año lectivo 2015 – 2016?

#### <span id="page-24-1"></span>**1.2.5 Preguntas directrices**

- $\checkmark$  *i*, Qué beneficios se obtendrá en la creación de este CD multimedia para impulsar a la formación de jóvenes emprendedores?
- $\checkmark$  *i*, Qué importancia tiene fortalecer la asignatura de emprendimiento y gestión en los estudiantes de quinto año de bachillerato general unificado en el colegio mixto particular UPSE?
- $\checkmark$  *i*. Qué factores son indispensables para que exista buenos emprendedores?
- $\checkmark$  *i*. Por qué no se corrigió, oportunamente, esta dificultad en los estudiantes?
- $\checkmark$  *i*, Qué ventajas se desarrollan al aplicar este CD multimedia?
- $\checkmark$  ¿Cómo influye en el proceso enseñanza aprendizaje la asignatura en los educandos?

#### <span id="page-25-0"></span>**1.2.6 Delimitación del objeto de investigación**

- **CAMPO:** Educativo.
- **ÁREA:** Emprendimiento y Gestión.
- **ASPECTO:** CD Multimedia
- **TEMA:** Diseño e implementación de un CD multimedia para mejorar el aprendizaje en la asignatura de emprendimiento y gestión en los estudiantes del segundo año de bachillerato del colegio mixto particular UPSE, del cantón La Libertad, provincia de Santa Elena, en el año lectivo 2015 – 2016.
- **PROBLEMÁTICA:** Proceso educativo en la asignatura de Emprendimiento y Gestión en los estudiantes del segundo año de bachillerato, del colegio mixto particular UPSE, del cantón La Libertad, provincia Santa Elena.
- **DELIMITACIÓN TEMPORAL:** La investigación se realizó, durante el año 2014 y parte del 2015.
- **DELIMITACIÓN POBLACIONAL:** Docentes de Emprendimiento y Gestión, autoridades, estudiantes y padres del segundo año de bachillerato general unificado.
- **DELIMITACIÓN CONTEXTUAL:** La edad comprendida de los estudiantes corresponde entre 16 y 17 años, la mayoría de los estudiantes es de economía media, la mayoría de los estudiantes son católicos, donde está ubicado el colegio es una zona urbana.

# **DELIMITACIÓN ESPACIAL:**

- **Provincia:** Santa Elena
- **Cantón:** La Libertad
- **Parroquia:** La Libertad
- **Institución educativa:** Colegio "UPSE"
- **Director**: Msc Emilio Bernabé Rodríguez
- **Jornada:** Diurna vespertina

# **Ubicación satelital**

### **"COLEGIO MIXTO PARTICULAR UPSE"**

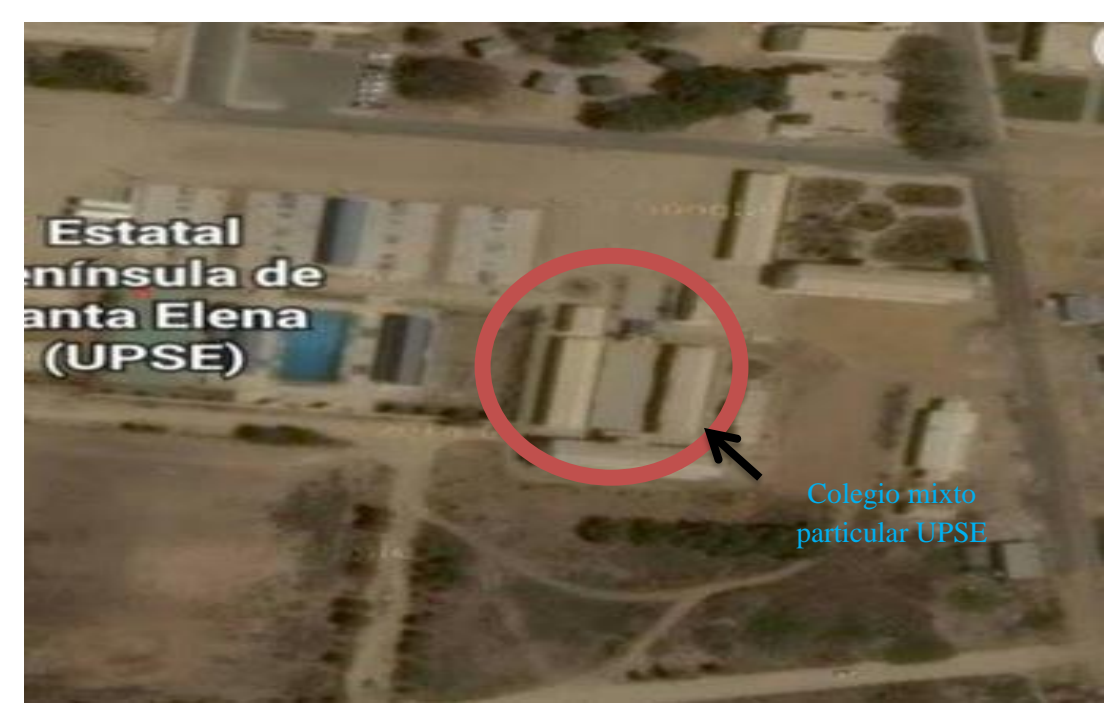

**Ilustración 1:** Colegio Mixto Particular UPSE **Fuente: Vía satelital**

### <span id="page-27-0"></span>**1.3 JUSTIFICACIÓN**

Los estudiantes del segundo año bachillerato del colegio mixto particular "UPSE" carecen de pocas nociones referente al comercio y administraciones que renacen orígenes del territorio ecuatoriano y el humilde conocimiento que tienen los docentes sobre estos temas no son bien transmitidos, ocasionando un déficit y la gran falta de interés debido a su mala aplicación de enseñanzas.

Por lo que es **importante** analizar y estudiar la situación de cada uno de los estudiantes y de la sociedad, para luego crear e implementar un CD multimedia, el cual impulse, desarrolle y motive a los educandos durante la etapa de enseñanza aprendizaje y de esta manera tratar de garantizar una mejor educación, brindando equidad tecnológica en el entorno educativo en el que diariamente se relacionan.

Con la visión firme hacia un futuro prometedor donde exista una eliminación de anti valores y creencias que la sociedad moderna ha insertado dentro de nuestras raíces. Es **factible** una enseñanza moderna con la aplicación de las TICS en la inclusión de un CD multimedia como parte del proceso de enseñanza - aprendizaje, permitirá mantener una mirada firme hacia un futuro donde los estudiantes muestren interés de una asignatura complementaria, sabiendo aplicar los recursos de la nueva era, en la cual los estudiantes se sienten cómodos y motivados con la participación en el proceso de enseñanza aprendizaje en la asignatura de Emprendimiento y Gestión.

La institución educativa cuenta con los recursos y equipos tecnológicos necesarios para poder llevar a cabo cualquier actividad relacionada para la aplicación del CD multimedia y otros elementos que se encuentren dentro del proceso de enseñanza aprendizaje. La implementación del CD multimedia es de mucha **utilidad**, porque va a permitir desarrollar el interés y motivación del estudiante, en el entorno de aprendizaje en la asignatura de Emprendimiento y Gestión, siendo la tecnología uno

de los principales factores para la enseñanza que pide la actual sociedad. Los principales **beneficiados**, es la comunidad educativa del colegio mixto particular UPSE que interactúa utilizando materiales informáticos se darán apertura a la utilización del CD interactivo, vinculada con la asignatura de emprendimiento y gestión de tal manera también prestara facilidad al docente al impartir sus clases

#### <span id="page-28-0"></span>**1.4 OBJETIVOS**

#### <span id="page-28-1"></span>**1.4.1 Objetivo general**

 $\checkmark$  Analizar la importancia del CD multimedia en el aprendizaje de los estudiantes de segundo año de bachillerato en la asignatura de Emprendimiento y Gestión en el Colegio Mixto Particular "UPSE" del Cantón La Libertad, Provincia Santa Elena, en el año lectivo 2015 – 2016.

#### <span id="page-28-2"></span>**1.4.2 Objetivos específicos**

- $\checkmark$  Determinar las causas por las cuales el estudiantes no cuentan con conocimientos en la asignatura de Emprendimiento y Gestión.
- Automatizar métodos de enseñanza aprendizaje en la asignatura de Emprendimiento y Gestión tomando como referencias videos, redacciones e imágenes.
- $\checkmark$  Diseñar y aplicar el CD multimedia en la asignatura mejorando la formación y rendimiento académico del estudiante.

# **CAPÍTULO II**

## **MARCO TEÓRICO**

#### <span id="page-29-2"></span><span id="page-29-1"></span><span id="page-29-0"></span>**2.1 INVESTIGACIONES PREVIAS**

#### <span id="page-29-3"></span>**2.1.1 Software**

VILLALVA, L. (2013) manifiesta: "Software es el conjunto de los programas de cómputo, procedimientos, reglas, documentación y datos asociados que forman parte de las operaciones de un sistema de computación." (pág. 33). Lo que define que software es el instrumento tecnológico que facilita la comunicación y proporciona entornos atractivos que potencian el desarrollo intelectual.

Cuenta con una diversidad de aplicaciones tecnológicas que resultan ser atractivos métodos de aprendizaje en los estudios; además de ahorrar tiempo en el desarrollo las tareas que quizás resultan imposibles de realizar. Una fuente de trabajo que beneficia y ayuda a los individuos en la preparación de trabajos investigativos, informes, exposiciones, etc.

Recurso innovador en la actualidad de conocimientos, puesto que hace más didáctico a la hora de transmitir un conocimiento de enseñanza. El avance tecnológico convierte a esta herramienta en una de las tendencias más utilizadas en los diferentes campos del país, pues a través de sus numerosos e innovadores elementos multimedia personifica ordenadamente la construcción del conocimiento.

En la actualidad existe una gran variedad de software creados con una finalidad educativa, tal es así que el software educativo por su carácter interactivo es uno de los más utilizados para mejorar el proceso de aprendizaje y formación académica del educando. Además facilita la labor del docente preparando las condiciones metodológicas de enseñanza.

#### <span id="page-30-0"></span>**2.1.2 Software educativo**

CACCURI, (2013) considera que:

### **El término Software educativo se utiliza de manera genérica para designar a los programas informáticos que se crean con la finalidad de ser utilizados como medios didácticos, es decir, como apoyo a los procesos de enseñanza y de aprendizaje. (pág. 40)**

El software educativo es uno de los dispositivos más influyentes en el ámbito pedagógico, debido a sus componentes metodológicos e interactivos que permiten a través del ordenador una aportación activa en la enseñanza- aprendizaje. El aprendizaje a través de esta herramienta didáctica juega un rol importante en el desarrollo y progreso de nuestra educación, debido a que sus elementos interactivos tienen como propósito brindar una conversación interesante y completa entre el usuario, componentes que fortalecen la parte visual e intelectual del estudiante.

Permite desarrollar contenidos de manera didáctica y con su proyección crea un entorno emprendedor ante los observadores y oyentes debido a la cantidad de ejercicios, animaciones, videos y juegos por la cual está integrada. Sus múltiples aplicaciones didácticas divierten y generan un ambiente propicio para el aprendizaje, mejorando progresivamente las metodologías y técnicas de enseñanza, independientemente del área en el que trabajen los docentes.

Esta herramienta se convierte en agente de logro en las actividades diarias del maestro, ya que mediante sus métodos pedagógicos permite evaluar las estrategias de enseñanza dentro del proceso educativo, lo que resulta eficaz para reforzar los conocimientos adquiridos por el discente y a su vez fortalecer las metodologías en preparación tecnológica.

Cabe recalcar que el docente como ente principal en el progreso de la educación debe emplear esta herramienta según los estándares curriculares establecidos por el Ministerio de Educación y Cultura ya que depende de aquello que en el futuro los estudiantes se presenten ante la sociedad como personas competitivas y por ende ayuden en el desarrollo de la educación.

#### <span id="page-31-0"></span>**2.1.3 Multimedia**

AGUILAR, S. (2013) manifiesta que: "La multimedia son medios involucran dos componentes: hardware (el soporte, lo tangible, lo mecánico) y el contenido (el mensaje, en este caso hablaremos del material o contenido educativo)." (pág. 26). En un sentido más amplio define a la multimedia como la incorporación de varios medios que transmiten un contenido animado y divertido, mediante la combinación de varios elementos. Va más allá de una simple herramienta, pues día a día avanza en creatividad demostrando ser una de las mejores en la sociedad.

Gracias a su avance en interactividad se puede observar imágenes, manipular videos, textos y resolver actividades, que despiertan el deseo de aprender sin tener temor a equivocarse. Incrementa la continuidad de las evaluaciones educativas debido a la individualización que toma el estudiante en el desarrollo de sus actividades a más de la formación profesional del docente a medida que utiliza esta herramienta para innovar y mejorar la enseñanza.

Una forma creativa para llamar la atención en niños y adolescentes, acciones que de una u otra forma desarrollan las habilidades intelectuales a través del computador. En efecto, la multimedia en la sociedad educativa muestra un notable desarrollo en destreza cognitiva y sensorial según el campo de estudio en el que se desarrolle, proceso que permite la asimilación en conocimientos del usuario.

#### <span id="page-32-0"></span>**2.1.3.1 Multimedia interactiva**

VIDAL, M. (2010) indica lo siguiente:

**Los multimedios o Multimedias educativas (ME), forman parte de los softwares educativos y muchos lo definen como un objeto o producto que usa una combinación de medios: textos, color, gráficas, animaciones, video, sonido, en un mismo entorno, donde el estudiante interactúa con los recursos para mejorar el proceso enseñanza-aprendizaje. (pág. 1)** 

Multimedia interactiva, son en gran medida un conjunto de sistemas que presentan una variedad de sistemas informáticos que en la actualidad crean un sentido de interactividad entre la persona y la tecnología, permitiendo el uso de sus contenidos de diferentes formas, en un sinnúmero de situaciones. El sistema multimedia interactivo está compuesto por múltiples dispositivos que permiten al usuario interactuar con los contenidos a través de varias alternativas de elección y respuestas, resultando su uso atractivo e influyente por la mayoría de personas en el desarrollo de sus actividades diarias.

Desde esta perspectiva el multimedia interactivo ofrece nuevas formas de presentación o transmisión de información, mediante la combinación de elementos auditivos y visuales como imágenes, textos, sonidos, y juegos que facilitan la participación progresiva en una actividad. Entre las características que presenta esta herramienta está la interacción que mantiene el equipo con el programa y el usuario, interfaz que facilita el intercambio de la comunicación, gracias a la exploración consecutiva que realiza el individuo por conocer y ser partícipe de cada una de las presentaciones. Se asimila mejor la información, escuchando, viendo y seleccionado las actividades a través de una presentación interactiva.

Estos programas que son procedentes de la tecnología son considerados por varios autores como un instrumento virtual que ayuda progresivamente al desarrollo potencial de los sentidos sensoriales en los niños mientras estos juegan; estímulos importantes para la asimilación y permanencia de los contenidos. Comúnmente este tipo de programa o herramienta que permite la práctica de los conocimientos y la exploración didáctica de los contenidos se los encuentra en CD-ROM o en páginas de internet.

#### <span id="page-33-0"></span>**2.1.4 Interactividad**

VILLÓN, G. (2013) sostiene en su tesis: "Interacción es un vocablo que describe una acción que se desarrolla de modo recíproco entre dos o más organismos" (pág.43). Estableciendo que la interactividad nace cuando el usuario entra en comunicación con el equipo a través del programa. Esta actividad transforma y dirige favorablemente la participación activa en las personas, actividades que dan la oportunidad de contribuir con ideas propias para un mejor conocimiento.

La interactividad puede ofrecer posibilidades de desarrollar la enseñanza de manera más atractiva e innovadora ya que establece una comunicación más completa entre el usuario y la máquina. En este sentido el usuario tiene la capacidad de manipular y seleccionar juegos e información de acuerdo a sus necesidades e interés propio en aprender y aprovechar al máximo la información presentada en la pantalla del computador.

Esta nueva forma de comunicación permitirá a los niños, niñas y jóvenes desprenderse de aquellos obstáculos que le impiden desarrollar al máximo sus

habilidades, estimulando su motivación por el aprendizaje sobre los contenidos de ciertas asignaturas que le resultan complicadas y aburridas.

El rol independiente de los niños en sus actividades les facilitará afianzar sus conocimientos ya que el conjunto de actividades por las que están compuestos los multimedia difunden la información de manera didáctica. Complementando el progreso y el avance de un aprendizaje significativo y gratificante.

#### <span id="page-34-0"></span>**2.1.5 Cd multimedia**

Un CD multimedia contiene diferentes formatos multimedia como videos, animaciones, textos, entre otros; soporte magnético que se identifica de los demás por presentar sus contenidos a través de contenidos dinámicos.

Según GUDIÑO, C., & HERRERA, P. (2013) exponen:

**Al hablar y pensar en un CD interactivo como aquel soporte magnético que substituye o complementa una forma más interesante y mejor creativa a nivel de juegos, ya que eso llama la atención al niño, ayuda a relacionarse con el entorno tecnológico. (pág. 33)** 

La utilización de esta herramienta multimedia genera en el ámbito educativo un ambiente adecuado para el aprendizaje ya que poseen factores importantes que desarrollan la parte intelectual, visual y auditiva de los niños. Donde explorará la información con imágenes animadas de manera sencilla, opciones que automáticamente se presentan en la pantalla del computador.

Entre los factores más importantes que estimula esta herramienta está la **motivación,** que nace a través de la **interactividad** entre el programa y el usuario, **dinamismo** que despierta el deseo y mantiene la participación activa del estudiante mediante

videojuegos, ejercicios de relación en palabras y razonamiento, impulsando al estudiante a **tomar una decisión** ante la respuesta presentada por el equipo, y por ende que los contenidos asimilados queden establemente en su memoria.

Factores que mejoran la didáctica aplicada en el proceso de instrucción mediante una comunicación amena entre maestro - estudiante la misma que logra enriquecer e incrementar la comprensión del discente y el interés por la enseñanza. Además para alcanzar una excelente educación se debe considerar que los recursos o materiales didácticos a utilizar tienen que ser interesantes para lograr llamar la atención del estudiante y por ende enriquecer la educación de nuestro país.

#### <span id="page-35-0"></span>**2.1.6 Juegos educativos**

RAMÍREZ, F. (2013) considera que:

**Los juegos interactivos implican en el niño todo su pensamiento, sentimientos, conocimientos y curiosidad, despertando sobre todo su motivación a aprender. Los juegos interactivos, permiten a los educadores aprovechar el potencial de energía psíquica liberado en el juego a favor de procesos sistemáticos de aprendizaje. Estas actividades lúdicas constituyen un estímulo eficaz para la socialización y el desarrollo de la personalidad porque facilitan la integración de conocimientos, capacidades y habilidades. (pág. 127)**

Los juegos didácticos por computadora permiten optimizar la educación a través de un aprendizaje interactivo y dinámico, donde el niño desde temprana edad siente deseos por conocer lo que está viendo y escuchando. Estas aplicaciones sensoriales participativas motivan con facilidad a los niños, quienes al realizar diferentes actividades se adaptan a esta nueva modalidad. Por tanto el computador sirve como intermediario para mostrar y presentar las actividades ante el usuario.
Actividades interactivas que juegan un rol importante para el desarrollo de las competencias en los niños, ya que mientras mayores son los deseos por descubrir cada fase del programa, el estudiante toma una decisión, ante cualquier error que se presente en el desarrollo del evento, y por ende experimenta repetidamente la misma acción hasta dar con la respuesta, este ejercicio simultáneo contribuye en el análisis e interpretación de la información ya que para la toma de decisión el niño se ve obligado a observar y describir cada una de las opciones presentadas.

Las múltiples actividades que presentan los programas ante el computador brindan un entorno armonioso que incentivan a los estudiantes a seguir aprendiendo mediante la práctica constante, como también enriquecen el proceso de enseñanzaaprendizaje; sin embargo es importante recalcar que el computador como soporte interactivo entre el docente-estudiante debe ser utilizado de la mejor manera, ya que el desarrollo de la educación depende del adecuado uso que emplee el docente sobre esta tecnología.

Las tecnologías de la Información apoyan y motivan eficientemente el proceso de aprendizaje en los estudiantes. El internet sin duda es una de las fuentes más visitadas y esencial por los niños ya que les brinda una amplia gama de juegos lógicos y animados que les atraen y divierten por su particularidad presentación. Una educación donde a través de los juegos los niños se divierten sin temor y por lo tanto aprenden a desenvolverse apropiadamente en el entorno además de contribuir potencialmente en su desarrollo mental.

Actividades que con solo dar un clic les permite viajar a un mundo lleno de magia en donde el discente es dueño de sus decisiones y en base aquello este se involucra más con las actividades a realizar. Aprenden mediante preguntas que constan de varias alternativas que le ayudan a desarrollar su capacidad de resolución y análisis.

Además generan un entorno didáctico que despiertan el interés en aprender a través la ejercitación continua y consecutiva de una actividad que enriquece la retentiva del educando y al avance de su propia formación a través de la exploración y las experiencias en estas nuevas e innovadoras técnicas.

## **2.1.7 Las tecnologías de la información y comunicación (T.I.C.S.)**

Estamos en una era tecnológica en donde la integración de las Tecnologías de Información y Comunicación (TIC's) han transformado constantemente el proceso de interrelación en la sociedad, como también en la educación, demostrando ser una vía para la transformación y progreso del avance evolutivo de la educación a través de su interactividad.

CARRILLO, B. (2009), enfatiza:

**Las tecnologías de información y la comunicación son un conjunto de servicios, redes, aparatos que tienen como fin el mejoramiento de la calidad de vida de las personas dentro de un entorno, y que se integran a un sistema de información interconectado y complementario. (pág. 2)** 

El atractivo de las TIC´s las ha convertido en una valiosa herramienta tecnológica educativa que contribuye en la preparación y formación de los discentes, ampliando sus conocimientos mediante la experiencia, el análisis e interpretación de la información, componentes claves para retener los contenidos en la memoria. Esta nueva perspectiva fundamenta la utilización de las TIC's como medios dinámicos para aprender mediante la exploración y práctica dentro de un entorno divertido. Es por ello que el sistema educativo respalda la implementación de las TIC´s como herramientas didácticas para afianzar y perfeccionar las habilidades del educando en su formación estudiantil.

El objetivo en los esquemas educativos es mejorar las competencias educativas a través de la integración de las TIC´s y con ellos facilitar las tareas y labores docentes-estudiantes, sin embargo es importante destacar que el avance y progreso del aprendizaje en los discentes está en manos del docente ya que este deberá planificar adecuadamente las actividades a enseñar a través del programa.

El estudio es un factor clave en la transformación pedagógica ya que la observación y el análisis permiten conseguir la simulación de los textos y por ende lo anhelado en los reglamentos educativos. Sin duda la utilización de esta herramienta abre paso hacia una nueva era, en donde las formas de enseñanza y aprendizaje resultan innovadas ante las particularidades tradicionales, proporcionando así a la comunidad educativa componentes que ayudan en el desarrollo del pensamiento de los educandos, necesarios para su formación profesional y por ende ineludibles para su preparación futura.

Aplicar adecuadamente esta herramienta en la educación ayudará sin duda a reformar la instrucción pedagógica en las Instituciones Educativas ya que debido a la variedad de elementos que trae consigo, los estudiantes tienen la oportunidad de experimentar nuevas técnicas de estudio que les permitirán desarrollar sus capacidades intelectuales y cognitivas a través de la búsqueda de información y el desarrollo ejercicios. El soporte interactivo que posee le convierte en la más deseada y anhelada por los niños y jóvenes es por ello; que en el presente la creatividad del docente en su utilización permitirá definir el grado de diversión, incentivación y dinamismo se logró alcanzar con los discentes en el salón de clase.

Un excelente trabajo pedagógico desarrolla destrezas que mejoran la comprensión y retención de los contenidos. Por tal razón el reto del docente cada día es mayor ya que debe estar a la par con esta nueva herramienta revolucionaria si desea alcanzar un perfil idóneo que le permita cumplir los objetivos propuestos por el Ministerio de

Educación. La preparación constante perfecciona a las personas tanto en conocimiento, intelectualmente y físicamente es por ello que nuestro reto como educadores es fortalecer los conocimientos para así dar lo mejor a la sociedad.

## **2.1.7.1 Las (T.I.C.S.) en el sistema de educación**

SÁNCHEZ, O. (2014) hace referencia sobre las TIC´s en el sistema de educación con lo siguiente:

**Esto produce cambios en la manera de enseñar y de aprender puesto que tanto maestros como estudiantes deben rever su accionar y modificarlo para que vaya acorde a los actuales lineamientos de la educación de esta nueva sociedad del conocimiento. (pág. 2)**

La inclusión de estas nuevas herramientas incluye un desafío en el sistema de educación, donde por lo general docentes y directivos tendrán que despojarse de aquellos instrumentos y materiales que mantienen la comunicación unidireccional y monótona en los salones de clases, para darle paso a una nueva era donde la enseñanza y aprendizaje se transmite y fluye a través de instrucciones científicas.

La integración de esta herramienta apunta a una educación excelente mediante métodos y estrategias de enseñanzas interactivas que permiten estimular los sentidos de audición y la visión, a través de la música ,videos y difusión de la información, elementos que en el proceso de aprendizaje fortalecen la capacidad intelectual y retentiva del discente componentes claves para lograr los objetivos pedagógicos propuestos por la Nueva Reforma Curricular ,visiones que con el compromiso de todos conseguiremos alcanzar.

Lograr una educación eficaz y eficiente depende no solo de un elemento si no de varios es por ello que es preciso destacar que las Tecnologías de la Información y la Comunicación (TIC) como herramientas educativas necesitan del docente y el docente de ellas, por tal razón éste debe tener predisposición para instruirse en la adecuada utilización de esta nueva tecnología, ya que las exigencias de esta era moderna exigen nuevos enfoques en la formación del docente para alcanzar y cumplir los objetivos pedagógicos propuestos por los estándares de Competencia en TIC sin complejos.

Las metas y retos en la educación cada día son mayores para los directivos y docentes; y al serlo requiere permanentemente la actualización en pedagogía y didáctica que vayan orientadas en la utilización adecuada de esta herramienta tecnológica como son las TIC. Desde este punto de vista queda claro que las TIC fueron creadas para gratificar el aprendizaje en los salones de clase más sin embargo deben ser instruidas por el docente.

## **2.1.8 El aprendizaje con el uso de las nuevas tecnologías**

ROMERO, S. (2008) expresa:

**Las Tics facilitan la creación de entornos de aprendizaje en los que se les pide al alumnado que "actué" sobre el ordenador de forma que éste reaccione ante la actividad él mismo, la posibilidad de comunicación con otros compañeros situados en aulas geográficamente distantes de modo que intercambien información y pueden trabajar de forma colaborativa. (pág. 48)**

La utilización de las herramientas tecnológicas en los planteles educativos ha influido en el desarrollo de las actividades de estudio ya que gracias a ellas los estudiantes pueden adquirir información adecuada sobre temas relevantes, contribuyendo de esta manera en el avance de la investigación. En un determinado proceso metodológico los niños y jóvenes interactúan de manera individual o grupal con el ordenador por

medio de actividades que estimulan y enriquecen progresivamente las capacidades intelectuales, como a su vez permite el cumplimiento de las tareas docentes.

En el aula sin duda la interactividad es uno de los elementos que estimula el pensamiento crítico y lógico en el aprendizaje del estudiante, como resultado de la constancia, en donde día a día es protagonista del desarrollo de sus actividades guiadas e instruidas correctamente por el docente.

#### **2.1.9 Sistemas interactivos de enseñanza-aprendizaje**

Debido a los avances tecnológicos se dio paso a la utilización de materiales más didácticos e interesantes, instrumentos para estimular la motivación del individuo, facilitar el desarrollo de las capacidades expresivas como también mejorar agradablemente las relaciones docentes – estudiantes.

Consideran PONS, AREA, & VALVERDE (2010) sobre los sistemas educativos en la enseñanza-aprendizaje lo siguiente:

**El reto para los sistemas educativos modernos es favorecer una oferta formativa rica en conocimientos, en la cual los responsables de impartir los servicios educativos en primera línea tengan la información necesaria para generar intervenciones de forma inteligente, con acceso a sistemas de ayuda eficaces que les ayuden a la hora de trabajar. (pág. 27)** 

Los sistemas educativos actuales en el aprendizaje tienen como finalidad mejorar aquellas técnicas y metodologías de enseñanza que resultan aburridas y tediosas para el estudiante debido a sus extensos contenidos. Impulsar y desarrollar intelectualmente la parte cognitiva para la estimulación del pensamiento, además de funcionar como un mediador para mejorar el aprendizaje de los estudiantes y facilitar la enseñanza en los maestros.

Procedimientos participativos que refuerzan la enseñanza a través de la práctica y ejecución de las actividades, como base para el logro de las destrezas y habilidades intelectuales en el aprendiz. La educación es un proceso continuo de interacción entre varios elementos y en diversos entornos es por ello que esta nueva modalidad posibilita potenciar las capacidades a medida que se incrementan las competencias individuales del estudiante en función de un desarrollo íntegro como lo requiere una educación.

#### **2.1.10 Emprendimiento**

INFANTE, J. (2011) afirma que: **"**a la capacidad de una persona para hacer un esfuerzo adicional por alcanzar una meta u objetivo, siendo utilizada también para referirse a la persona que iniciaba una nueva empresa o proyecto," (p.1). Emprendimiento es aquella actitud y aptitud de la persona que le permite emprender nuevos retos, nuevos proyectos; es lo que le permite avanzar un paso más, ir más allá de donde ya ha llegado. Es lo que hace que una persona esté insatisfecha con lo que es y lo que ha logrado, y como consecuencia de ello, quiera alcanzar mayores logros.

## **2.2 FUNDAMENTACIONES**

#### **2.2.1 Fundamentación Filosófica**

Según GONZÁLEZ, S. (2012) Aristóteles en su Teoría del conocimiento manifiesta: "En ausencia de toda sensación no es posible conocer ni comprender nada." **(**pág. 33**).** La teoría Aristotélica del conocimiento trata sobre la importancia de la reciprocidad entre el ser humano y el entorno, donde el contacto con la realidad genera las experiencias prácticas que dan pasó al progreso y enriquecimiento de las capacidades intelectuales del individuo.

Destaca el valor del ambiente como un puente para el desarrollo de la formación en los niños, donde los actos recibidos por personas o materiales permiten la definición y asimilación personal, a través de los sentidos (vista y oído), intrínsecamente hace posible el desarrollo cognitivo e intelectual ya que las representaciones pictóricas a través los instrumentos brindados por la sociedad, llevan a la creatividad mental del niño lo cual ayuda a retener y conservar los elementos observados.

De hecho según varios estudios realizados por psicólogos y pedagogos los estímulos exteriores son la base fundamental para el desarrollo intrínseco, donde la parte cognitiva e intelectual del niño generan un proceso continuo de formación, virtud que con las experiencias habidas y la guía de su instructor enriquecen el perfil personal del discente.

Las Tecnologías de la Información y Comunicación representan aquellas herramientas que brinda la ciencia como instrumento de formación educativa mediante la interactividad. El perfil competitivo en los educandos debe acoplarse y acostumbrare a las nuevas innovaciones presentadas ante la sociedad, acciones que les permitirán hacer factible los actos pedagógicos durante la asimilación de los conocimientos y por ende permitirán al guía instruir el pensamiento razonable del discente.

Sin duda el entorno en uno de los factores que enriquece los saberes en los niños y jóvenes. Además es importante recalcar que toda institución educativa debe estar centrada en la sociedad ya que la formación de los educandos depende de la interacción establecida con la naturaleza. Asimismo el educador debe apropiarse y a hacer suyas las herramientas de comunicación para la enseñanza de los discentes a partir de sus propias capacidades.

## **2.2.2 Fundamentación Pedagógica**

Al hablar del aspecto pedagógico nos referimos al modelo didáctico o conjunto de procedimientos que facilitan la enseñanza y el aprendizaje. Paradigmas que permiten abrir un camino de entendimiento dentro del proceso académico, mediante la implementación de nuevas técnicas que ponen en práctica los sentidos de percepción en el estudiante.

Según SÁNCHEZ, BARRAGÁN, & TORRES (2011) "El docente deberá diseñar de manera coherente la acción educativa, de hacer el ejercicio del cómo y con que enseñar" (pág. 23). Este autor reconoce que el docente como guía en el proceso de enseñanza- aprendizaje debe utilizar los métodos y recursos didácticos considerando lo que el estudiante ya sabe, para relacionarlo posteriormente con lo que debe aprender y de esta manera logra un aprendizaje significativo.

Es por ello que el sistema educativo debe reforzar el proceso de aprendizaje, con instrumentos tecnológicos que demanden la participación activa del estudiante para el desarrollo de las competencia como; el **aprender a conocer, aprender a ser y aprender convivir,** para que en un futuro los niños y jóvenes se presenten a la sociedad como personas competitivas y sobre como un individuo solidario y humanista. Y en base a este enfoque, esta propuesta pretende reforzar los procedimientos didácticos en la asignatura de Ortografía, a través de un CD interactivo.

## **2.2.3 Fundamentación Sociológica**

Nuestro propósito fundamental como educadores es entender y aceptar las actividades lúdicas que nos brinda la ciencia de la tecnología, para complementar a aquellos procesos que resultan tradicionales y monótonos durante la transferencia de los

contenidos en los educandos. Y así dar paso las nuevas tendencias visionarias que actualmente están revolucionando el desarrollo de las actividades escolares.

La educación actualmente incluye y propicia como medio eficaz en la enseñanza el juego dinámico, es por ello que el docente en su condición de guía, debe instruirse sobre el uso adecuado de la tecnología para posteriormente socializarla en el proceso educativo, acciones que de una u otra manera conllevan al cambio positivo.

Los programas educativos en Ortografía requieren de materiales audiovisuales, que alegren, diviertan y compensen la transmisión de los saberes en los educandos, recursos como el CD interactivo u otros materiales tecnológicos que faciliten la estimulación y el desarrollo de las habilidades y destrezas en los educandos.

Desde este enfoque podemos manifestar que una educación de calidad y calidez, se logra no solo con la expresión vernal del docente, sino que requiere de la utilización de las nuevas tendencias que nos brinda la ciencia, como complemento interactivo para alcanzar la evolución técnica y estratégica en nuestra educación.

Estrategias que generan un entorno dinámico, así como también el progreso en actitudes y destrezas del estudiante, logrando romper el escudo protector de muchos discentes, es decir que este de ser una persona dependiente se vuelve independiente, cualidades que permiten lograr una personalidad de logro y virtudes en cuanto al patrimonio social.

## **2.2.4 Fundamentación Legal**

## **2.2.4.1 Constitución del Ecuador**

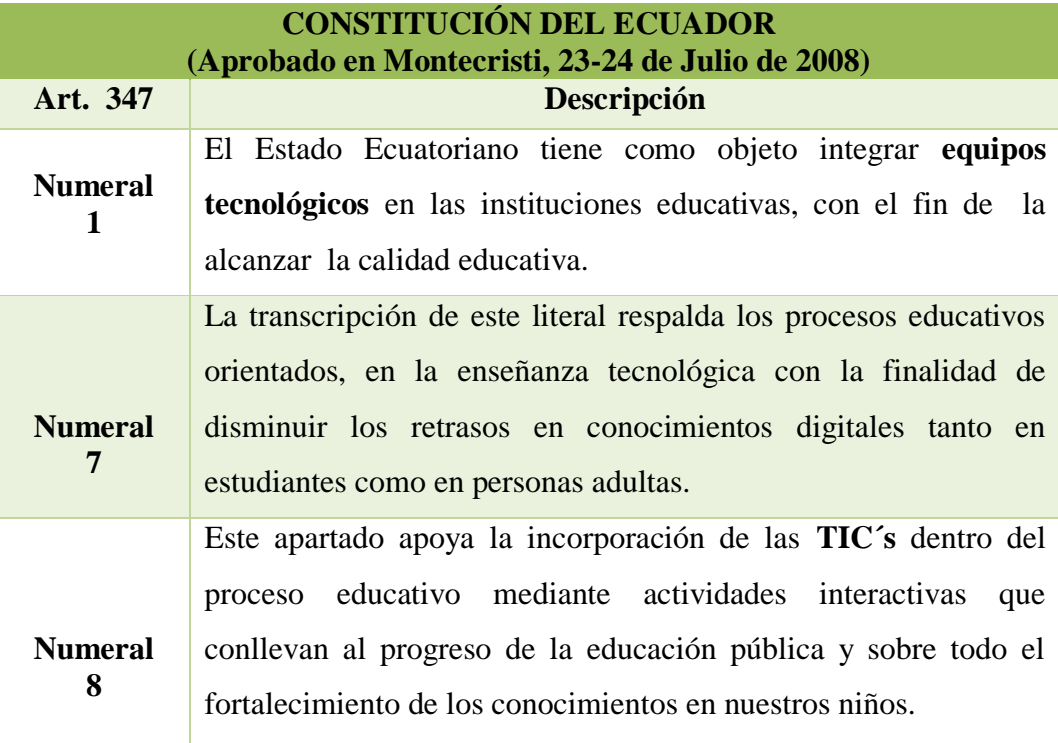

**Cuadro 1:** Constitución del Ecuador

## **2.2.4.2 Código de la Niñez y la Adolescencia**

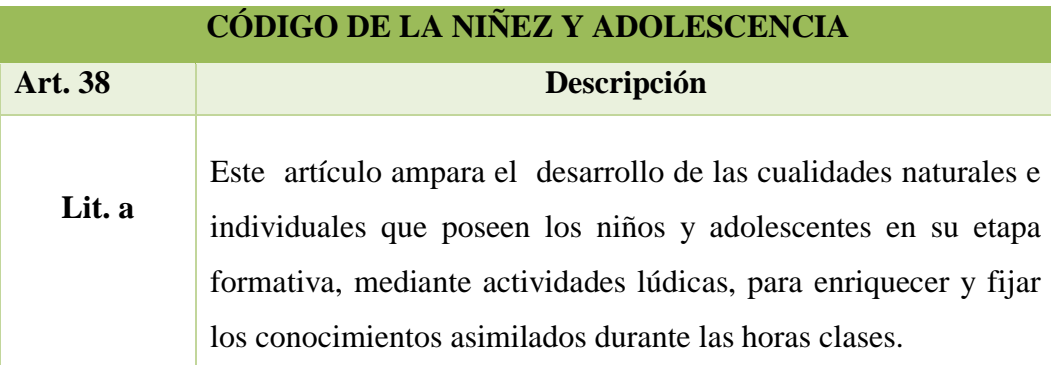

**Cuadro 2** : Código de la Niñez y la Adolescencia

# **2.2.4.3 Ley Orgánica de Educación Intercultural**

| LEY ORGÁNICA DE EDUCACIÓN INTERCULTURAL<br>(Registro Oficial N° 417 del 31 de Marzo del 2011) |                                                                                                    |  |  |  |  |
|-----------------------------------------------------------------------------------------------|----------------------------------------------------------------------------------------------------|--|--|--|--|
| Art. 2                                                                                        | Descripción                                                                                                    |  |  |  |  |
| Lit. h                                                                                        | Este principio hace referencia a una enseñanza guiada e<br>instruida por el docente con la finalidad de mejorar y aumentar<br>la parte intelectual y cognitiva del discente por medio de<br>actividades y recursos como la tecnología y el saber. |  |  |  |  |
| Art. $6$                                                                                      | Descripción                                                                                                    |  |  |  |  |
| Lit. j                                                                                        | Este apartado respalda la enseñanza a través de técnicas<br>digitales; como las TIC's, con la finalidad de integrar nuevos<br>métodos de educación y favorecer las acciones de comunicación<br>en la enseñanza.                                   |  |  |  |  |
| Lit. m                                                                                        | Ampara las tareas de investigación científica y tecnológica, la<br>conservación cultural y lingüísticas; componentes que día a<br>día aumentan los preparativos empíricos e intelectuales dentro<br>del proceso educativo.                        |  |  |  |  |

**Cuadro 3 :** Ley Orgánica de Educación Intercultural

# **2.3 CATEGORÍAS FUNDAMENTALES**

A continuación se especificarán los temas referentes a la investigación CD multimedia de Emprendimiento y Gestión.

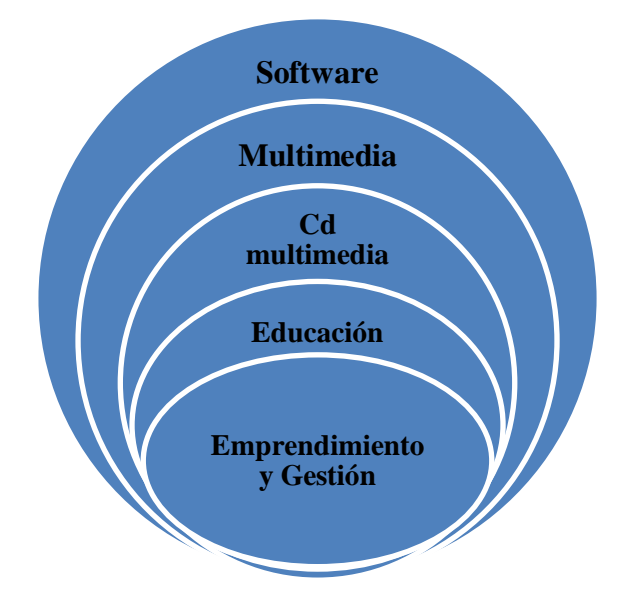

**Ilustración 2:** Esquema categorías fundamentales **Elaborador por:** Omar Apolinario

En el marco investigativo que corresponde a la realización del CD multimedia, partimos desde el software ya que para su elaboración se necesita de aplicaciones multimedia que permiten la audición y visibilidad de la información a través del computador.

#### **2.3.1 Software**

Software representa el conjunto de programas legales que forman parte de un computador; diseñados específicamente para realizar una tarea mediante el Hardware. Es por ello que varios autores le prescriben como la parte intangible del ordenador.

#### **2.3.2 Software Educativo**

El software educativo es un recurso tecnológico que tiene como fin; apoyar la labor del docente en el proceso de enseñanza aprendizaje. Contiene contenidos pedagógicos que generan un ambiente interactivo entre el equipo y el usuario, se diferencia de otros tipos de software por las siguientes características:

- $\checkmark$  Facilidad de uso.
- $\checkmark$  Por ser agente de motivación.
- $\checkmark$  Contiene elementos metodológicos.
- $\checkmark$  Mejora el sistema evaluación.
- $\checkmark$  Permite realizar actividades con facilidad.

#### **2.3.3 Multimedia**

Un multimedia representa una vía de comunicación entre el equipo y el usuario, se caracteriza por incorporar varios medios como; texto, audio y video. Gracias a su avance se puede observar imágenes interactivas y resolver actividades, factores que estimulan la parte auditiva y visual en el usuario.

#### **2.3.4 Multimedia interactiva**

Recurso didáctico que genera un entorno dinámico a través de elementos audiovisuales. Entre los factores más importantes de este recurso está; la motivación, interactividad, dinamismo y la toma de decisiones, factores que estimulan, enriquecen e incrementan el interés por aprender. Una forma creativa para desarrollar las capacidades intelectuales del estudiante.

## **2.3.5 CD multimedia**

Cd multimedia, es un disco magnético que presenta sus contenidos de manera rápida y sencilla, además de estimular la exploración, el análisis y autoevaluación en el proceso de enseñanza. Algunos autores hacen énfasis sobre la facilidad en manejo que proporcionan estos recursos tecnológicos, por la compresión de la información y el fortalecimiento de la memoria auditiva. En la actualidad es una de las herramientas tecnológicas considera de gran utilidad por docente, para aumentar la participación activa del estudiante.

## **2.3.6 Educación**

La educación es el proceso didáctico a través del cual el docente transmite sus conocimientos, costumbres y valores. Información que se prepara mediante la utilización de métodos, técnicas y recursos interactivos. Actualmente la educación busca mejorar el sistema pedagógico en nuestro país mediante la actualización del conocimiento en tecnología por parte del docente, con el fin de crear nuevos e innovadores entornos de aprendizaje y de compensar las habilidades cognitivas del estudiante.

#### **2.3.7 Emprendimiento y Gestión**

Emprendimiento se define como la manera de pensar, sentir y actuar, en búsqueda de, iniciar, crear o formar un proyecto a través de identificación de ideas y oportunidades de negocios, viables en términos de mercados, factores económicos, sociales, ambientales y políticos, así mismo factores endógenos como capacidad en talento humano, recursos físicos y financieros, que le permiten al emprendedor una alternativa para el mejoramiento en la calidad de vida, por medio del desarrollo de un plan de negocio o la creación de empresas. Es así como el emprendimiento hoy día se ha convertido en una opción de vida.

## **2.5 HIPÓTESIS**

¿El diseño e implementación de un CD multimedia como herramienta didáctica mejorará el proceso enseñanza –aprendizaje en la asignatura de Emprendimiento y Gestión en los estudiantes del segundo año de bachillerato del Colegio Mixto Particular UPSE"?

## **2.6 SEÑALAMIENTO DE LAS VARIABLES**

## **2.6.1 Variable Independiente:** CD Multimedia.

La variable independiente hace referencia al recurso didáctico tecnológico, que genera en el campo educativo un ambiente adecuado para el aprendizaje, a través de factores multimedia con contenidos audiovisuales y actividades interactivas que permiten el desarrollo intelectual, visual y auditivo del discente.

Tiene como objetivo mejorar la enseñanza aprendizaje en la Asignatura de Emprendimiento y Gestión del discente mediante el uso de un Cd multimedia, herramienta que se acoge a las exigencias del sistema pedagógico y se destaca por su interactividad.

**2.6.2 Variable Dependiente:** Enseñanza – Aprendizaje en la asignatura de Emprendimiento y Gestión.

Hace énfasis al proceso de transmisión de información mediante estrategias que desarrollan las habilidades y destrezas de aprendizaje en el estudiante sobre Emprendimiento y Gestión. Técnicas que se destacan por lograr un conocimiento claro y preciso a través de recursos multimedia acorde a las necesidades y aptitudes del educando.

Básicamente atraen la mirada y atención del discente para así hacer de la expresión escrita una habilidad, más no una necesidad.

# **CAPÍTULO III**

## **METODOLOGÍA**

## **3.1 ENFOQUE INVESTIGATIVO**

## **3.1.1 Cuantitativo**

Se refiere a la cantidad de personas involucradas en el proyecto de investigación, para el trabajo de titulación, entre las personas están involucradas docente, estudiantes, padres de familia y autoridad de la institución educativa del Colegio Mixto Particular "UPSE".

## **3.1.2 Cualitativo**

Permite analizar e interpretar los datos obtenidos, mediante tablas y gráficos estadísticos para el respectivo análisis. Presenta los resultados con mayor y menor aprobación, con el fin de comprender y dar solución a la problemática.

## **3.2 MODALIDAD BÁSICA DE LA INVESTIGACIÓN**

## **3.2.1 Empírico**

Con este método se analizan y describen las perspectivas cuantitativas y cualitativas a partir de las opiniones de los estudiantes y docente de Séptimo año de educación básica, sobre las técnicas y métodos utilizados durante el proceso enseñanzaaprendizaje de la Ortografía.

## **3.2.2 Científico**

Mediante este método se logra analizar la información obtenida y resumir todos los aspectos teóricos que sustentan la problemática, mediante procedimientos prácticos y empíricos que orientan nuestro perfil de base y posteriormente conseguir la relevancia necesaria sobre la utilización de CD multimedia como herramienta de enseñanzaaprendizaje.

## **3.3 NIVEL DE LA INVESTIGACIÓN**

#### **3.3.1 De campo**

Se realiza de manera directa en el entorno educativo del Colegio Mixto Particular "UPSE", permite obtener características y datos importantes del objeto de estudio.

#### **3.3.2 Exploratoria**

Es considerada como el primer acercamiento científico a un problema. Se utiliza para conocer el criterio de los estudiantes del segundo año de bachillerato y así dar una explicación adecuada sobre el tema de investigación.

#### **3.3.3 Descriptiva**

Por cuanto a través de la recolección de datos se detallan los elementos del contexto o realidad.

#### **3.3.4 Bibliográfica**

Permite fundamentar contenidos de carácter científico sobre el uso de las TIC´s en el sistema educativo, temas que se detallan en el marco teórico con el fin de sustentar la propuesta.

# **3.4 POBLACIÓN Y MUESTRA**

## **3.4.1 Población**

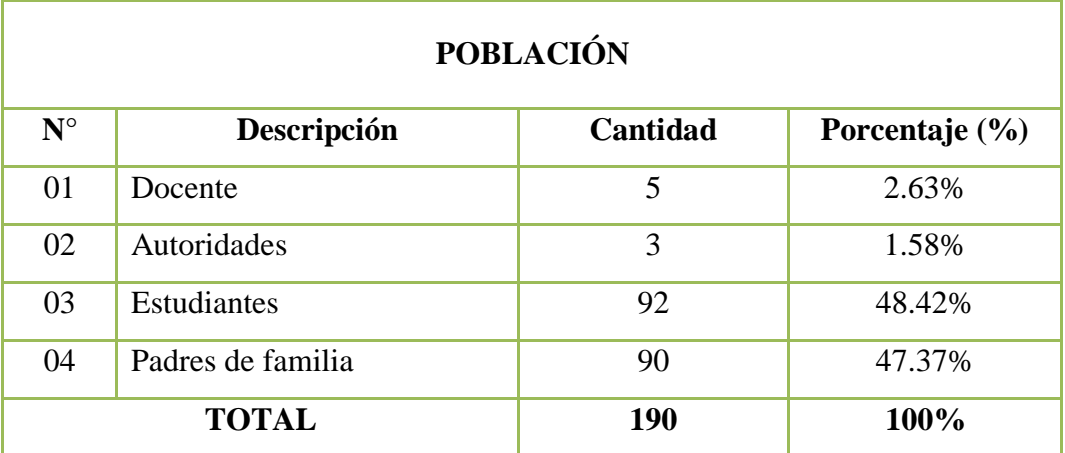

**Cuadro 4:** Población **Realizado por:** Omar Apolinario

Por ser mayoritaria la población, se llevará a la realización de la muestra de los datos obtenidos.

## **3.4.2 Muestra**

Cálculo muestral de los estudiantes

$$
n = \frac{N(p * q)}{(N-1)\left(\frac{e}{k}\right)^2 + p * q}
$$

## **Muestra de estudiantes**

Población:

N= 92

Muestra:

 $n = ?$ 

Probabilidad a favor de la hipótesis:

p=0.5

Probabilidad en contra de la población:

q=0.5

Margen de error:

 $e= 0.05$ 

Constante:

 $k=2$ 

$$
n = \frac{92(0.5 * 0.5)}{(92 - 1)\left(\frac{0.05}{2}\right)^2 + 0.5 * 0.5}
$$
\n
$$
n = \frac{92(0.25)}{91(0.000625) + 0.25}
$$
\n
$$
n = \frac{23}{(0.057) + 0.25}
$$
\n
$$
n = \frac{23}{0.30}
$$
\n
$$
n = 74
$$

## **Muestra de padres de familia**

Población:

 $N= 90$ 

Muestra:

 $n = ?$ 

Probabilidad a favor de la hipótesis:

p=0.5

Probabilidad en contra de la población:

 $q=0.5$ 

Margen de error:

e= 0.05 Constante:

 $k=2$ 

$$
n = \frac{90(0.5 * 0.5)}{(90 - 1)\left(\frac{0.05}{2}\right)^2 + 0.5 * 0.5}
$$
  
90(0.25)

$$
n = \frac{90(0.25)}{89(0.000625) + 0.25}
$$

$$
n = \frac{22.50}{(0.056) + 0.25}
$$

$$
n=\frac{22.50}{0.31}
$$

 $n=72$ 

## **Cuadro 5: Muestra**

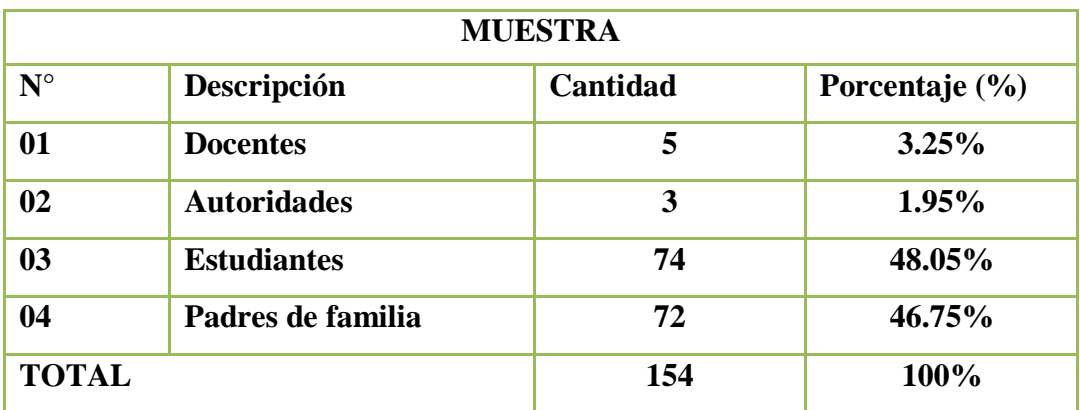

**Cuadro 5:** Muestra

**Realizado por:** Omar Apolinario

# **3.5 OPERACIONALIZACIÓN DE LAS VARIABLES**

## **3.5.1 Variable Independiente: CD multimedia de Emprendimiento y gestión**

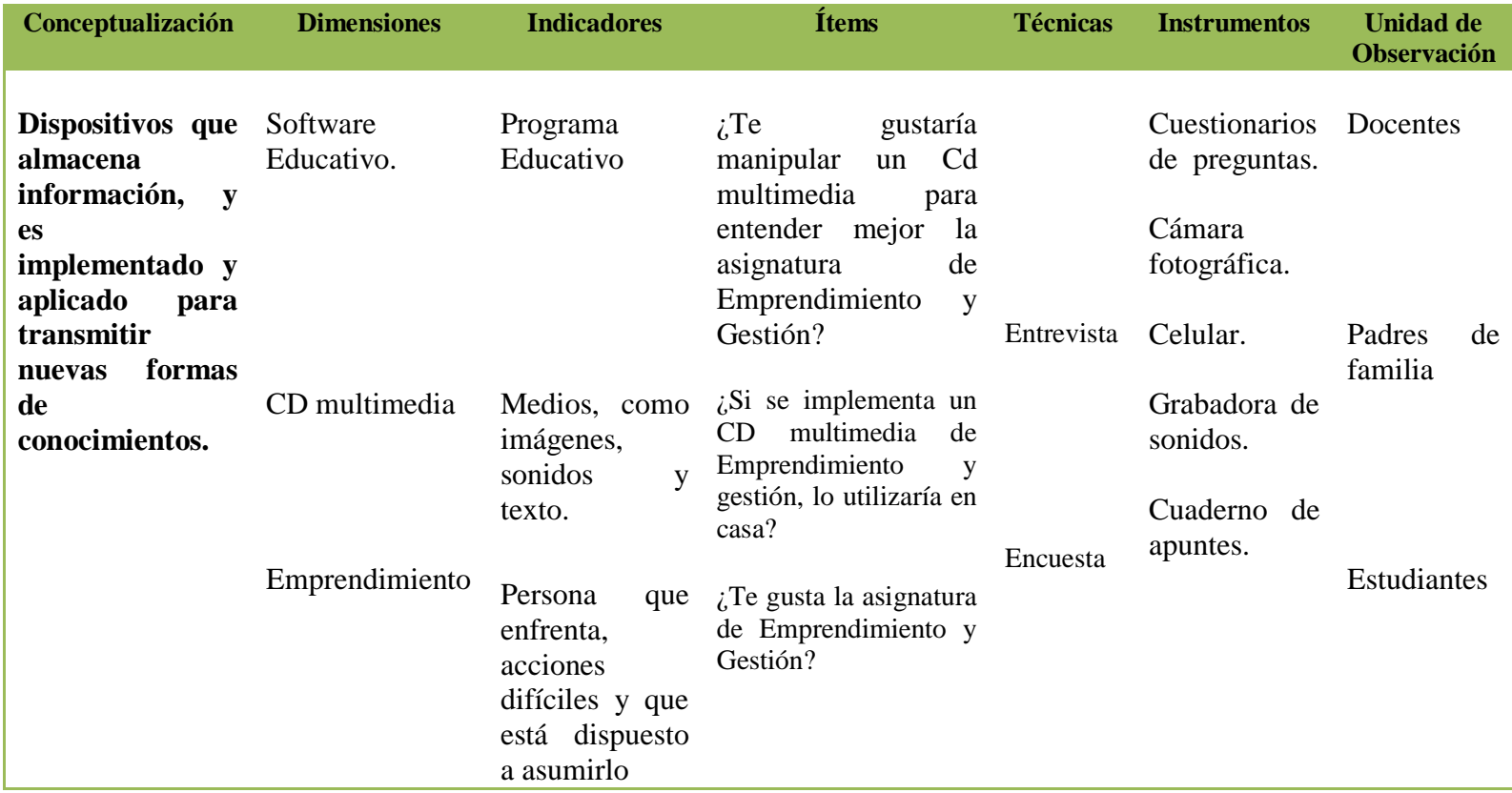

**Cuadro 6:** Variable Independiente:

**Realizado por:** Omar Apolinario

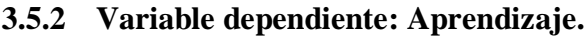

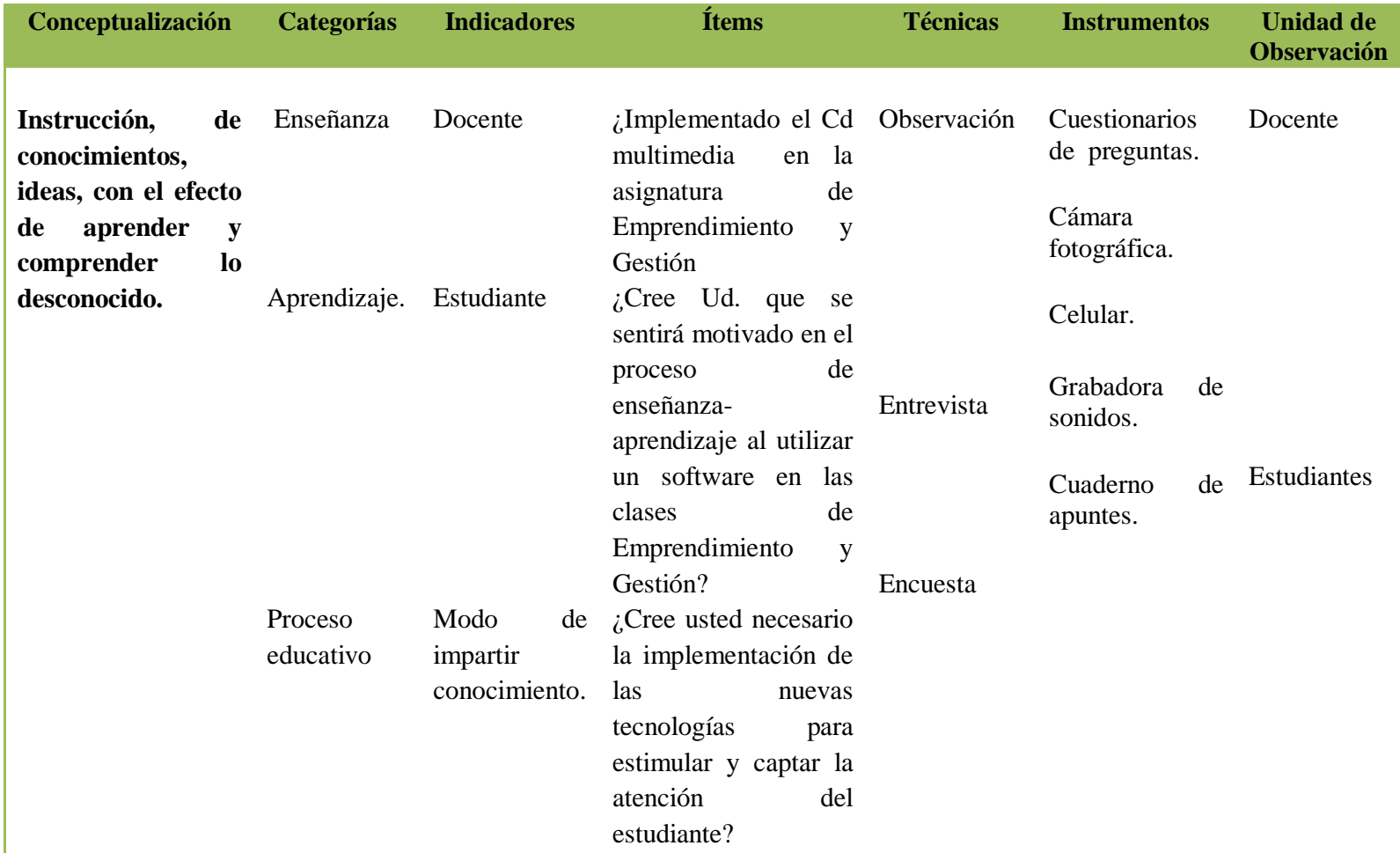

**Cuadro 7:** Variable Dependiente **Realizado por:** Omar Apolinario

## **3.6 TÉCNICAS E INSTRUMENTOS DE INVESTIGACIÓN**

#### **3.6.1 Técnicas**

Las técnicas es el conjunto de procedimientos y recursos de que se sirve de una ciencia o un arte. Para la recolección de datos para el trabajo de titulación, están: la observación, entrevistas y encuestas.

#### **3.6.1.1 Entrevista**

Se realizó la entrevista al director Msc Emilio Bernabé Rodríguez, y docente con el fin de obtener una información concreta, de problema establecido en la asignatura de Emprendimiento y Gestión, y conocer más acerca de las falencias que opacan el aprendizaje.

#### **3.6.1.2 Encuesta**

Dirigida a padres de familia y estudiantes del segundo año de bachillerato, esto servirá para comprender el problema dado en la institución educativa, y saber si la propuesta ejecutada tendrá una gran acogida.

## **3.6.2 INSTRUMENTOS**

#### **3.6.2.1 Notas de apuntes**

Utilizada para apuntar todas las interrogantes, preguntas e inquietudes, por parte de los estudiantes, docentes y autoridades de la institución educativa, con la recolección de esta información se especifica nuevos objetivos de la problemática, llevando a las diferentes alternativas de soluciones.

#### **3.6.2.2 Cuestionarios**

Utilizado para la encuesta que se realizó a padres de familia, estudiantes, la misma que permite obtener información clara y detallada de la problemática que está sucediendo en la institución educativa, llevando a la solución de dicho problema.

## **3.6.2.3 Cámara fotográfica**

Dispositivo necesario para la investigación, pues sirve y es utilizado para capturar imágenes, luego reproducirlas y dejar constancia del trabajo de investigación, y de la utilización del Cd multimedia de Emprendimiento y Gestión.

## **3.6.2.4 Teléfono**

Dispositivo utilizado, para capturar imágenes, grabar información requerida en la entrevista y encuesta a docentes, padres de familia, estudiantes. En otros casos también, para realizar alguna llamada de emergencia, que se tenga en la investigación de los datos.

# **3.7 PLAN DE RECOLECCIÓN DE INFORMACIÓN**

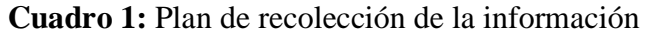

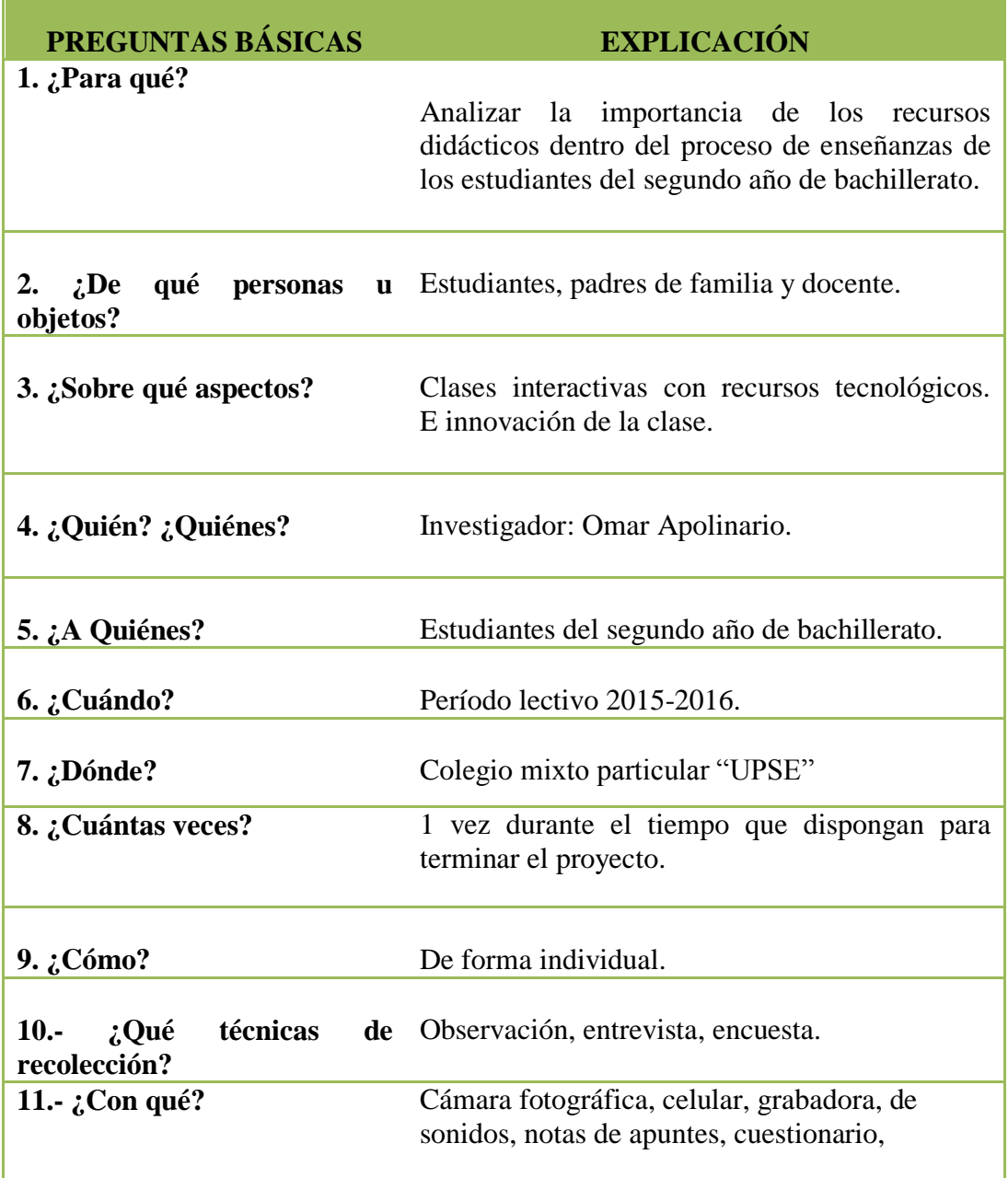

**Fuente:** Autoridad, padres de familia y estudiantes **Realizado por:** Omar Apolinario

# **3.8 PLAN DE PROCESAMIENTO DE LA INFORMACIÓN**

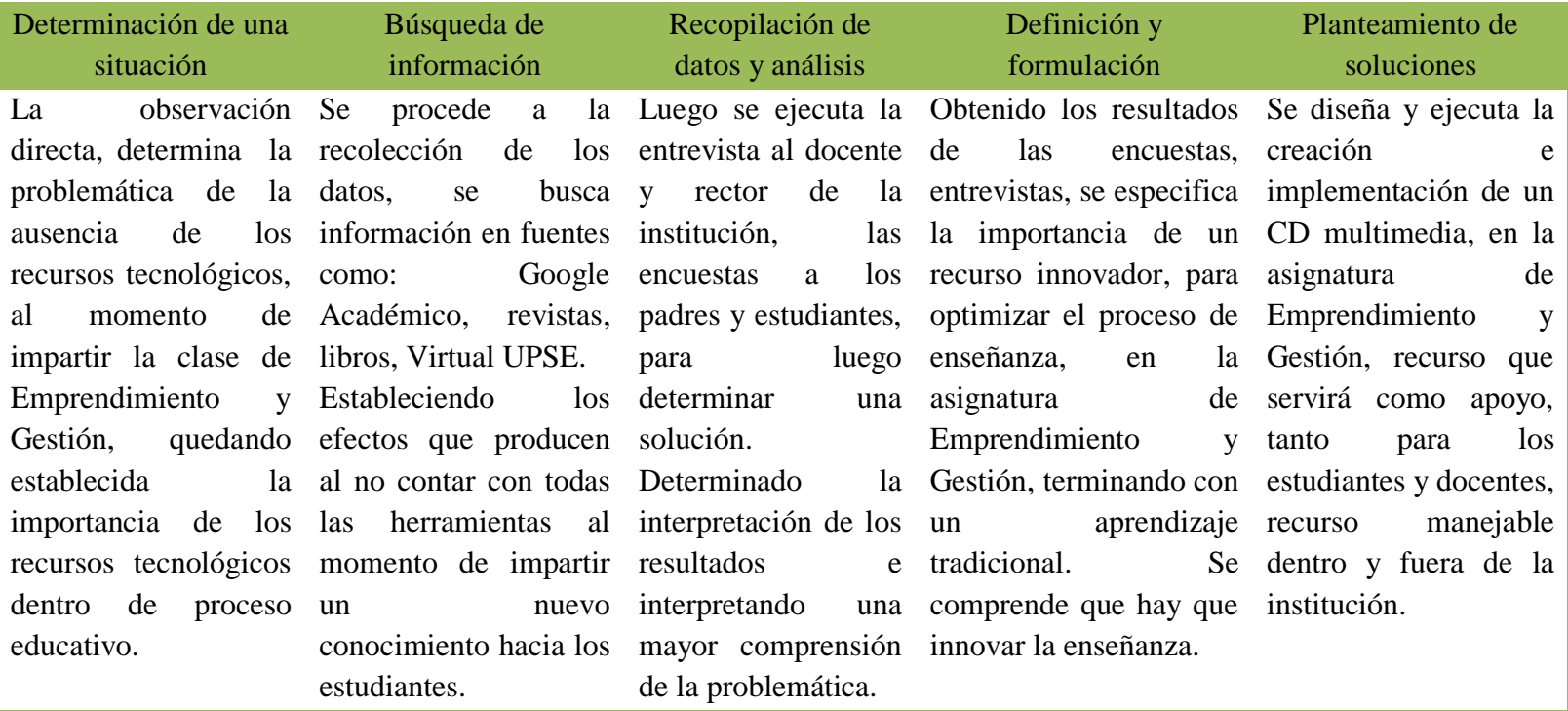

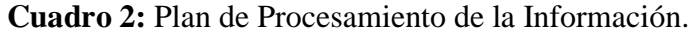

**Fuente:** Autoridad, padres de familia y estudiantes **Realizado por:** Omar Apolinario

# **3.9 ANÁLISIS E INTERPRETACIÓN DE LOS RESULTADOS**

## **3.9.1 Encuesta dirigida a los estudiantes.**

1. Pregunta: ¿Te gusta la asignatura de Emprendimiento y Gestión?

**Objetivo:** Verificar la atención a la clase de Emprendimiento y Gestión.

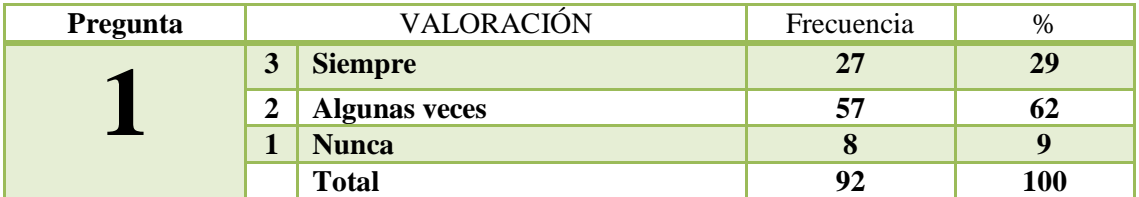

**CUADRO 10:** Atención a la clase de Emprendimiento y Gestión.

**Fuente:** Estudiantes de segundo año de bachillerato **Realizado por:** Omar Apolinario

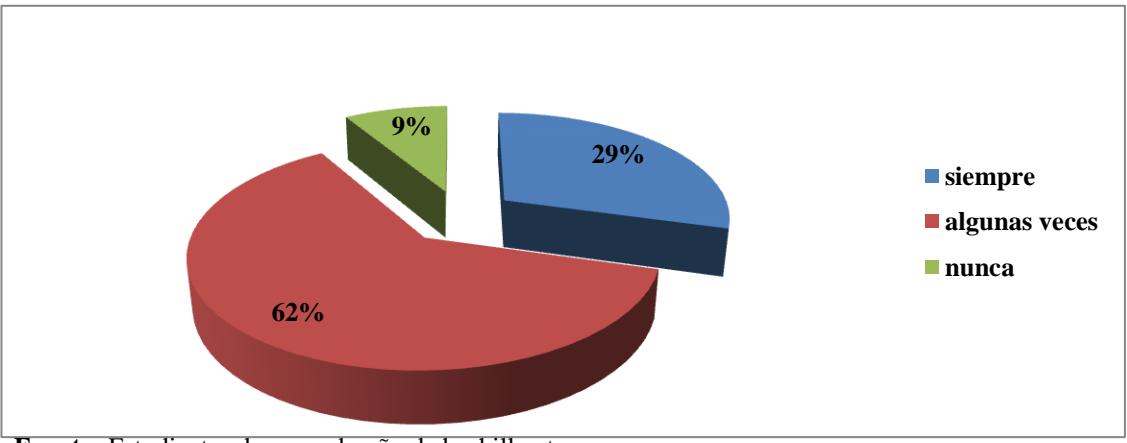

**GRÁFICO 1:** Atención a la clase de Emprendimiento y Gestión.

**Fuente:** Estudiantes de segundo año de bachillerato **Realizado por:** Omar Apolinario

**Análisis:** El 29% de los estudiantes manifiestan no a la atención de la clase de emprendimiento y Gestión, el 62% algunas veces y el 9% nunca.

**Interpretación**.- Al momento de impartir la asignatura de Emprendimiento y Gestión se debe acotar, que siempre tenga la participación activa de los estudiantes.

2.- Pregunta: ¿Las clases de Emprendimiento y Gestión son dinámicas?

**Objetivo:** Verificar que las clases Emprendimiento y Gestión son dinámicas.

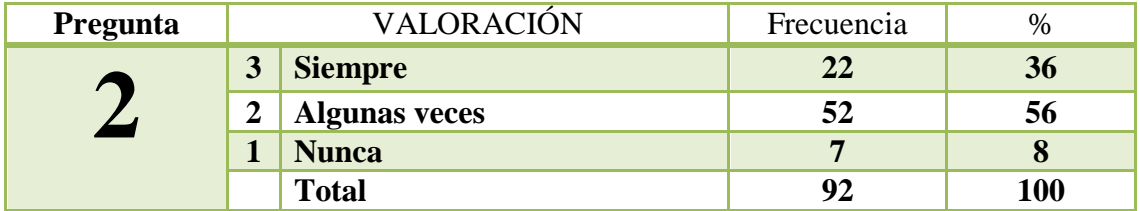

**CUADRO 11:** Dinámicas en el proceso de enseñanza- aprendizaje.

**Fuente:** Estudiantes de segundo año de bachillerato **Realizado por:** Omar Apolinario

**GRÁFICO 2:** Dinámicas en el proceso de enseñanza-aprendizaje.

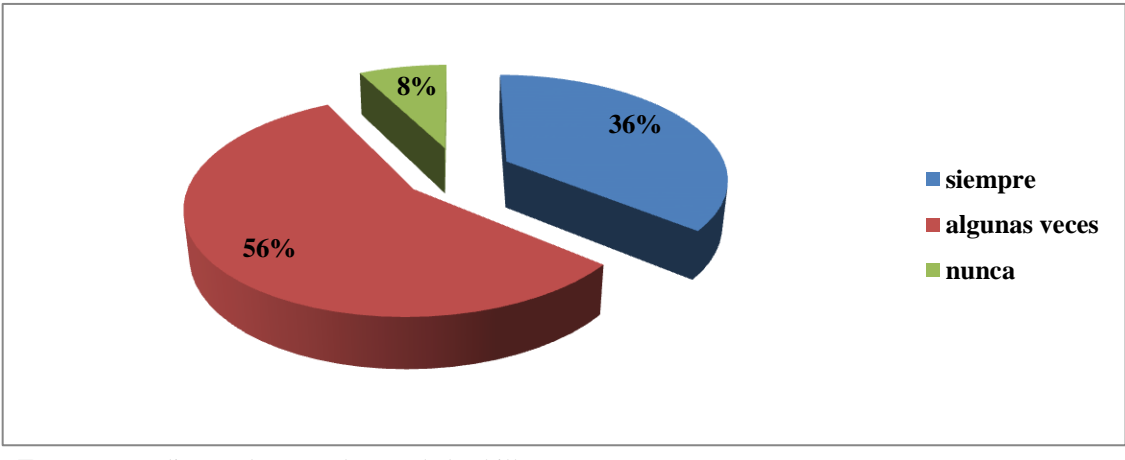

**Fuente:** Estudiantes de segundo año de bachillerato **Realizado por:** Omar Apolinario

**Análisis.-** El 36% de los estudiantes manifestaron que las clases de Emprendimiento no son dinámicas, el 56% algunas veces y el 7% nunca.

**Interpretación**.- Las clases en todos los ámbitos al momento de empezar, siempre debe de haber algo llamativo para que el estudiante, tenga ese interés de aprender lo que se le va a impartir. La clase dinámica debe de ser primordial, ante todo. Si hay motivación, no habrá un interés por aprender.

3. pregunta: ¿El docente motiva la clase a la hora de explicar un nuevo conocimiento en la asignatura de Emprendimiento y Gestión?

Objetivo:- Motivación por parte del docente hacia los estudiantes.

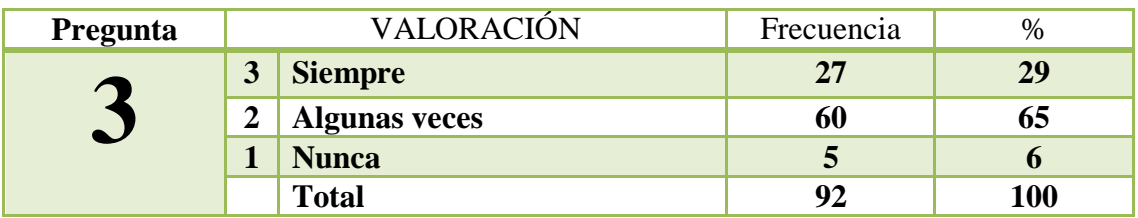

**CUADRO 12:** Motivación por parte del docente hacia los estudiantes.

**Fuente:** Estudiantes de segundo año de bachillerato **Realizado por:** Omar Apolinario

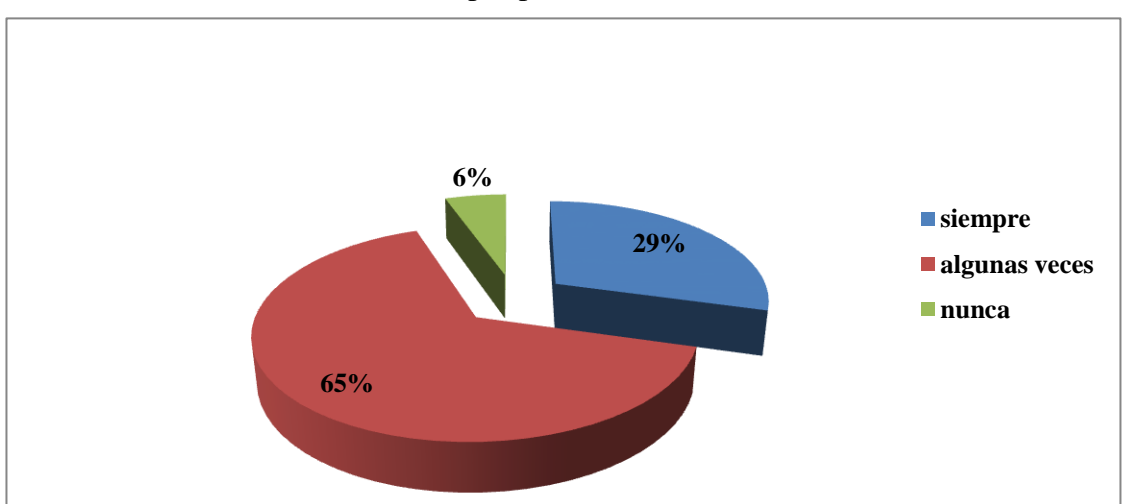

**GRÁFICO 3**: Motivación por parte del docente hacia los estudiantes.

**Fuente:** Estudiantes de segundo año de bachillerato **Realizado por:** Omar Apolinario

**Análisis.-** El 29% de los estudiantes especifican que si hay una motivación por parte del docente, el 65% algunas veces y el 6% nunca.

**Interpretación.-** La motivación debe ser constante en cada jornada de clase, así se obtendrá siempre la atención del estudiante.

4. pregunta: ¿Utiliza la sala de Computación para reforzar los conocimientos en la Asignatura de Emprendimiento y Gestión?

**Objetivo**: Reforzar conocimientos adquiridos.

| Pregunta | <b>VALORACIÓN</b> |                      | Frecuencia | $\%$ |
|----------|-------------------|----------------------|------------|------|
|          |                   | <b>Siempre</b>       | 14         | 15   |
|          | າ                 | <b>Algunas veces</b> | 37         | 40   |
|          |                   | <b>Nunca</b>         |            | 45   |
|          |                   | <b>Total</b>         | 92         | 100  |

**CUADRO 13:** Reforzar conocimientos adquiridos.

**Fuente:** Estudiantes de segundo año de bachillerato **Realizado por:** Omar Apolinario

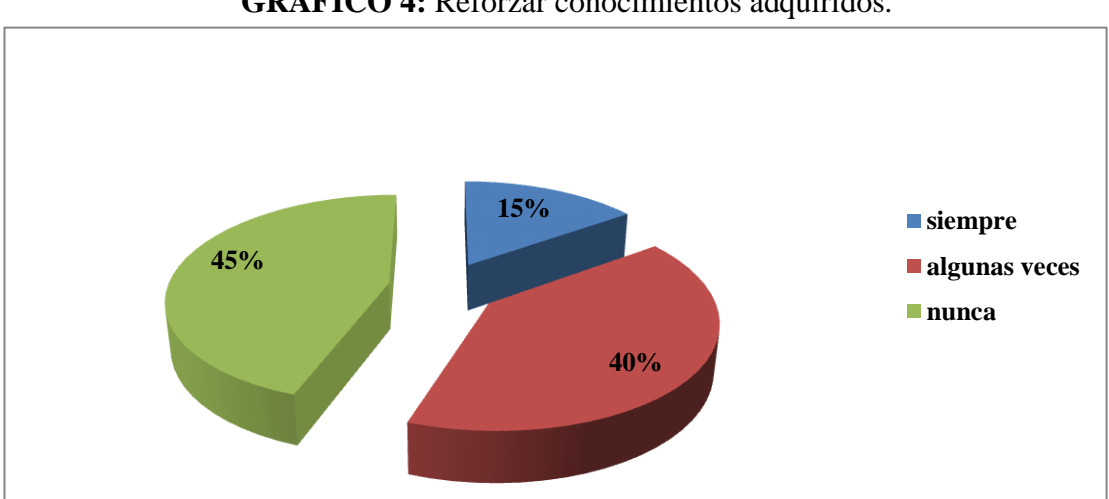

**GRÁFICO 4:** Reforzar conocimientos adquiridos.

**Fuente:** Estudiantes de segundo año de bachillerato **Realizado por:** Omar Apolinario

**Análisis.-** El 15% de los estudiantes expresan que si hay refuerzo de conocimientos, pero el 40% algunas veces, y el 45% nunca.

**Interpretación**.- El refuerzo en los conocimientos siempre tiene que estar presente, se hace mucho mejor con la manipulación de nuevos recurso tecnológicos que ayuden en el proceso de enseñanza-aprendizaje.

5. Pregunta: ¿Crees que el docente debe usar presentaciones interactivas para mejorar el proceso de enseñanza en la asignatura de Emprendimiento y Gestión?

Objetivo: Optimizar el proceso de enseñanza.

| Pregunta                 | VALORACIÓN |                      | Frecuencia | %          |
|--------------------------|------------|----------------------|------------|------------|
| $\overline{\phantom{0}}$ | J          | <b>Siempre</b>       | 83         | 90         |
|                          | ി          | <b>Algunas veces</b> |            | 10         |
|                          |            | <b>Nunca</b>         |            |            |
|                          |            | <b>Total</b>         | 92         | <b>100</b> |

**CUADRO 14:** Optimizar el proceso de enseñanza.

**Fuente:** Estudiantes de segundo año de bachillerato **Realizado por:** Omar Apolinario

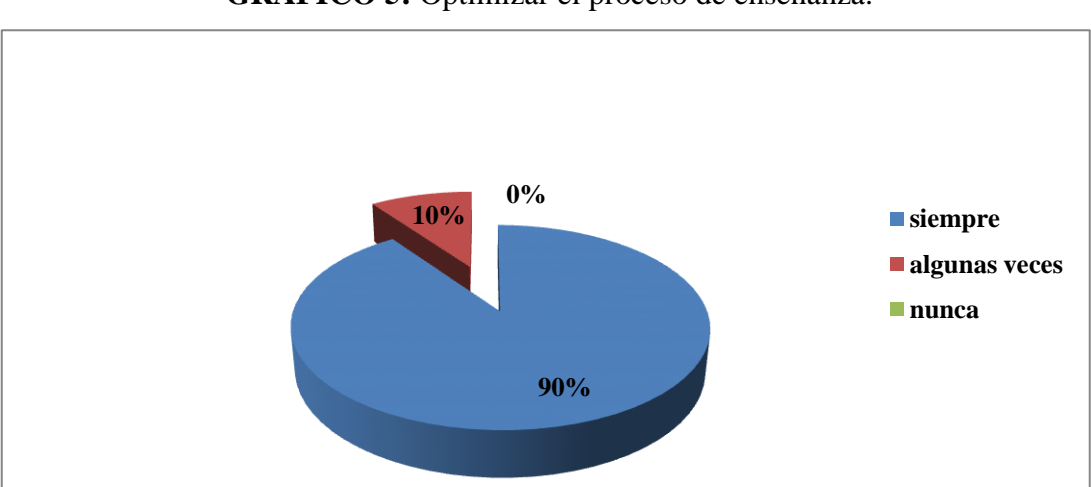

**GRÁFICO 5:** Optimizar el proceso de enseñanza.

**Fuente:** Estudiantes de segundo año de bachillerato **Realizado por:** Omar Apolinario

**Análisis.-** El 90% de los estudiantes manifiestan que se debe trabajar con presentaciones interactivas, el 10% algunas veces.

**Interpretación.-** En todo momento debe de estar presente los recursos tecnológicos dentro del proceso de enseñanza-aprendizaje. Es fundamental que los estudiantes trabajen con nuevos recursos, que ayuden en su preparación.

6. Pregunta: ¿Cree Ud. que se sentirá motivado en el proceso de enseñanzaaprendizaje al utilizar un software en las clases de Emprendimiento y Gestión?

Objetivo: Utilizar programas didácticos.

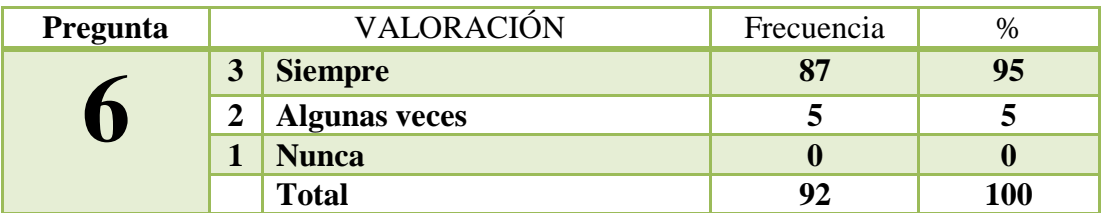

**CUADRO 15:** Utilización de programas didácticos.

**Fuente:** Estudiantes de segundo año de bachillerato **Realizado por:** Omar Apolinario

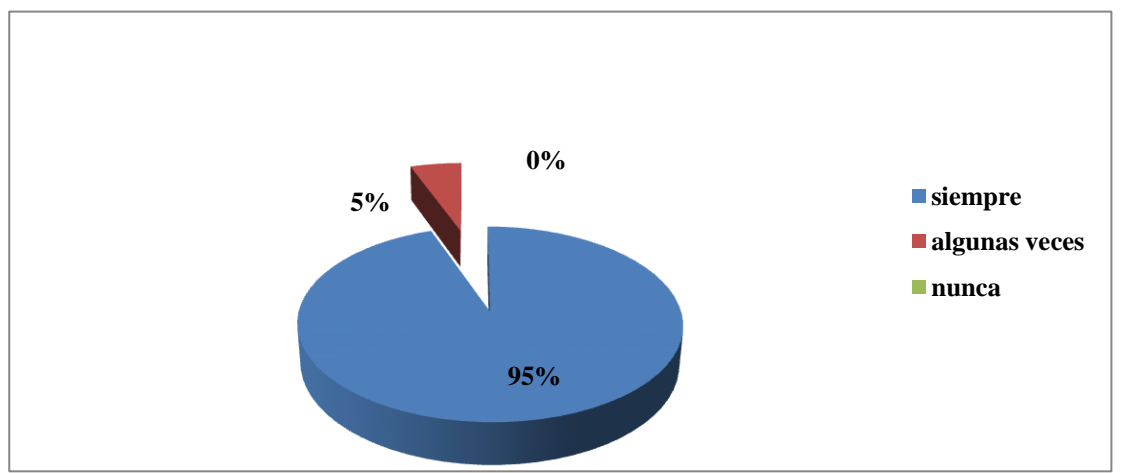

## **GRÁFICO 6:** Utilización de programas didácticos.

**Fuente:** Estudiantes de segundo año de bachillerato **Realizado por:** Omar Apolinario

**Análisis.-** El 95% de los estudiantes expresan si al uso de software para el proceso de enseñanza, el 5% algunas veces.

**Interpretación.-** Los softwares ayudan mucho, facilitan el proceso de la transmisión de una información, es fundamental que las instituciones tengan recursos tecnológicos para mayor preparación en la enseñanza.

7. Pregunta: ¿Considera que con actividades interactivas y multimedia optimizarían sus conocimientos sobre Emprendimiento y Gestión?

Objetivo: Actividades interactivas y multimedia.

**CUADRO 16:** Actividades interactivas y multimedia.

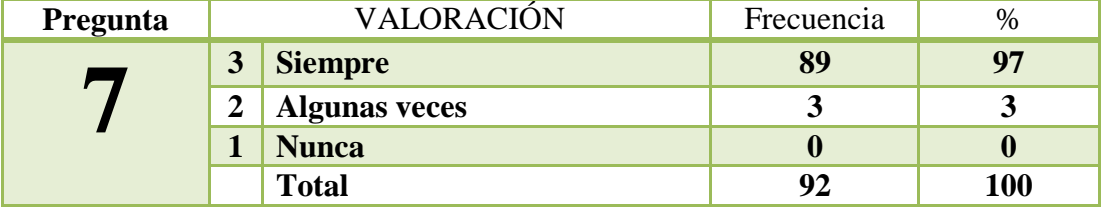

**Fuente:** Estudiantes de segundo año de bachillerato **Realizado por:** Omar Apolinario

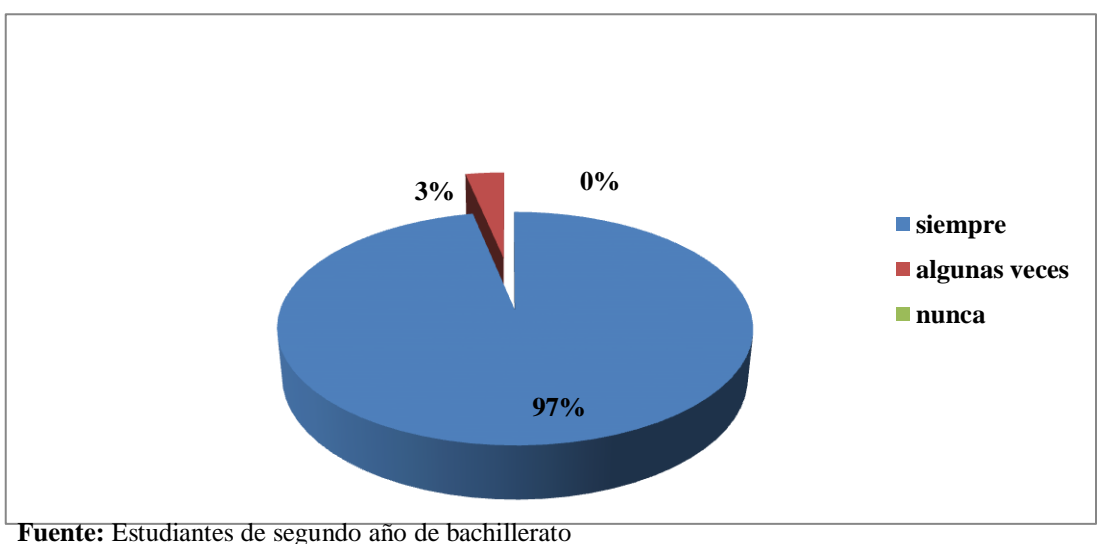

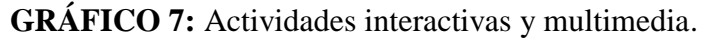

**Realizado por:** Omar Apolinario

**Análisis.-** El 97% de los estudiantes especifican que la actividades interactivas y multimedias son efectivas, el 3% algunas veces.

**Interpretación.**- Las actividades interactivas y multimedias mejoran un proceso, puesto que hay está involucrado sonido, texto, imágenes.

8. Pregunta: ¿Si se implementa un CD multimedia de Emprendimiento y gestión, lo utilizaría en casa?

Objetivo.- Utilización del CD multimedia.

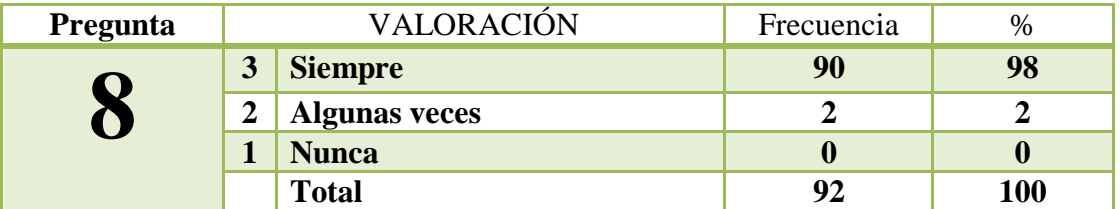

**CUADRO 17:** Utilización del CD multimedia.

**Fuente:** Estudiantes de segundo año de bachillerato **Realizado por:** Omar Apolinario

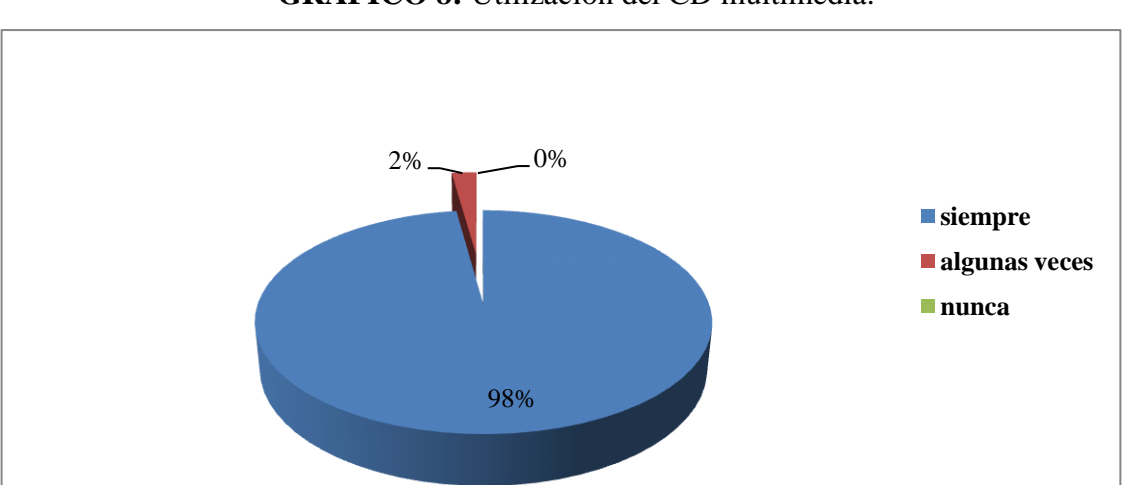

## **GRÁFICO 8:** Utilización del CD multimedia.

**Fuente:** Estudiantes de segundo año de bachillerato **Realizado por:** Omar Apolinario

**Análisis.-** EL 98% de los estudiantes expresan que si a la implementación del CD multimedia, el 2% algunas veces.

**Interpretación.-** Es bueno la incorporación de recursos tecnológicos que ayuden en el proceso de enseñanza, este recurso tendrá una buena acogida puesto que se incorporará en casa, para mayor conocimiento.
9. Pregunta ¿Cree usted que con el uso de un CD multimedia las clases de Emprendimiento y Gestión serían más interesantes?

Objetivo: Clases más interesantes.

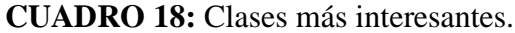

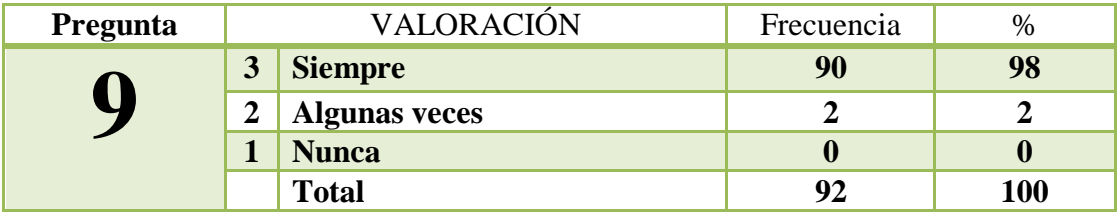

**Fuente:** Estudiantes de segundo año de bachillerato **Realizado por:** Omar Apolinario

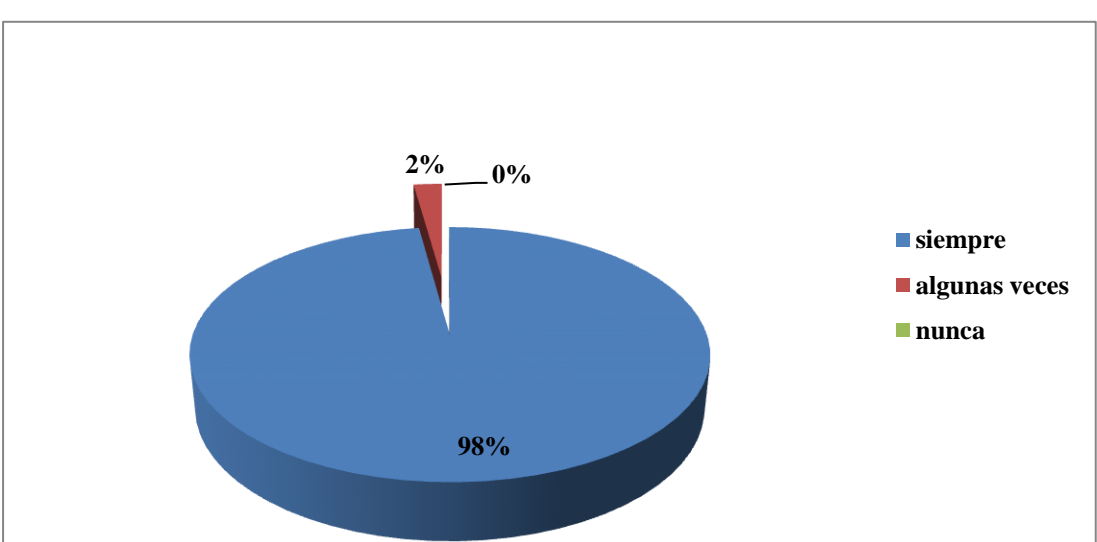

**GRÁFICO 9:** Clases más interesantes.

**Fuente:** Estudiantes de segundo año de bachillerato **Realizado por:** Omar Apolinario

**Análisis.-** El 98% de los estudiantes especifican que las clases serán más interesante, el 2% algunas veces.

**Interpretación.-** Las clases más interesante gracias a los recursos tecnológicos como es el CD multimedia, dejando atrás la educación tradicionalista.

10. Pregunta: ¿Te gustaría manipular un Cd multimedia para entender mejor la asignatura de Emprendimiento y Gestión?

Objetivo: Manipulación del CD multimedia.

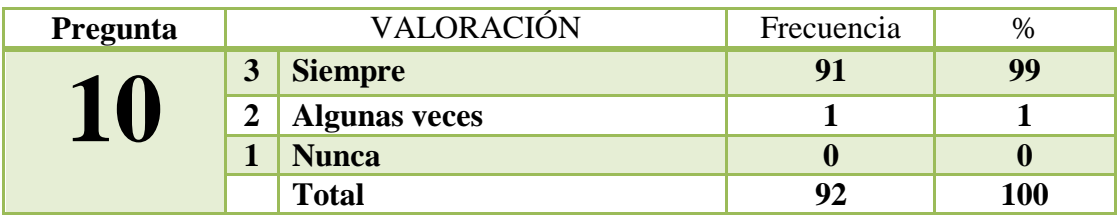

**CUADRO 19**: Manipulación del CD multimedia.

**Fuente:** Estudiantes de segundo año de bachillerato **Realizado por:** Omar Apolinario

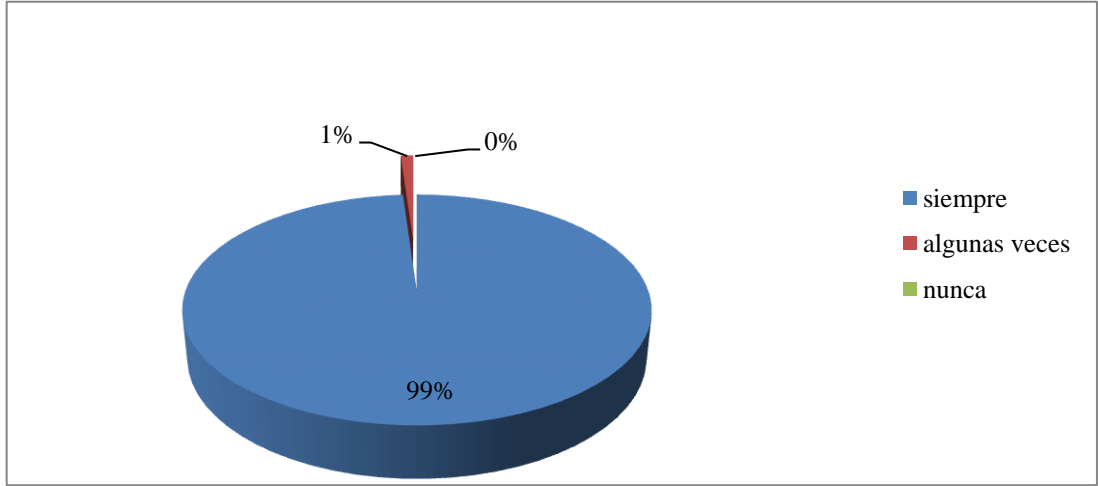

**GRÁFICO 10:** Manipulación del CD multimedia.

**Fuente:** Estudiantes de segundo año de bachillerato **Realizado por:** Omar Apolinario

**Análisis.-** El 99% de los estudiantes manifiestan que le gustaría manipular el CD multimedia, el 1% algunas veces.

**Interpretación.-** La tecnología a los docentes les agrada, por eso es la implementación del CD multimedia, puesto que no tendrán ningún inconveniente al utilizarlo.

#### **3.9.2 Encuesta a padres de familia**

1. Pregunta: ¿Cree usted que la enseñanza de los estudiantes debe ser la mejor en todos los ámbitos?

Objetivo: Enseñanza exitosa en todos los ámbitos.

| Pregunta | <b>VALORACIÓN</b> |                      | Frecuencia | $\%$ |
|----------|-------------------|----------------------|------------|------|
| ∽        |                   | <b>Siempre</b>       | 88         | 98   |
|          | Δ                 | <b>Algunas veces</b> |            |      |
|          |                   | <b>Nunca</b>         |            |      |
|          |                   | <b>Total</b>         | 90         | 100  |

**CUADRO 20:** Enseñanza exitosa en todos los ámbitos.

**Fuente:** Padres de familia del segundo año de bachillerato **Realizado por:** Omar Apolinario

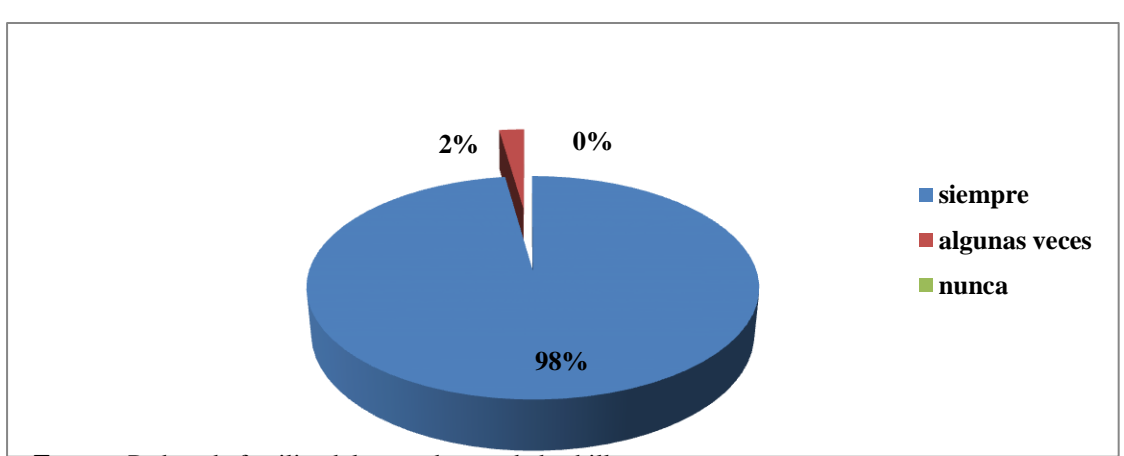

**GRÁFICO 11:** Enseñanza exitosa en todos los ámbitos.

**Fuente:** Padres de familia del segundo año de bachillerato **Realizado por:** Omar Apolinario

**Análisis.-** El 98% de padres de familia especifican que la enseñanza es algo primordial, el 2% algunas veces.

**Interpretación**.- La enseñanza es primordial para todos, y debe tener el apoyo de la comunidad educativa y del gobierno.

2. Pregunta: ¿Se preocupa por la enseñanza de su representado?

Objetivo: Preocupación por la enseñanza.

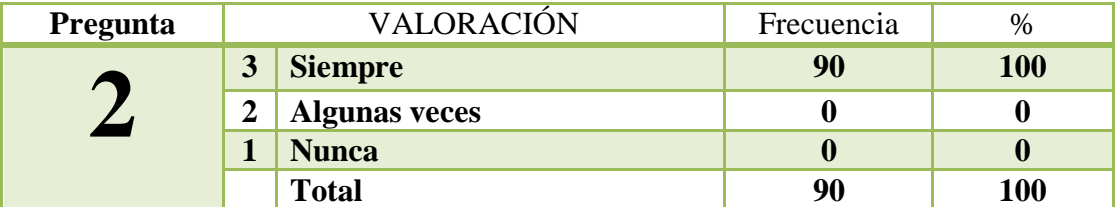

#### **CUADRO 21:** Preocupación por la enseñanza.

**Fuente:** Padres de familia del segundo año de bachillerato **Realizado por:** Omar Apolinario

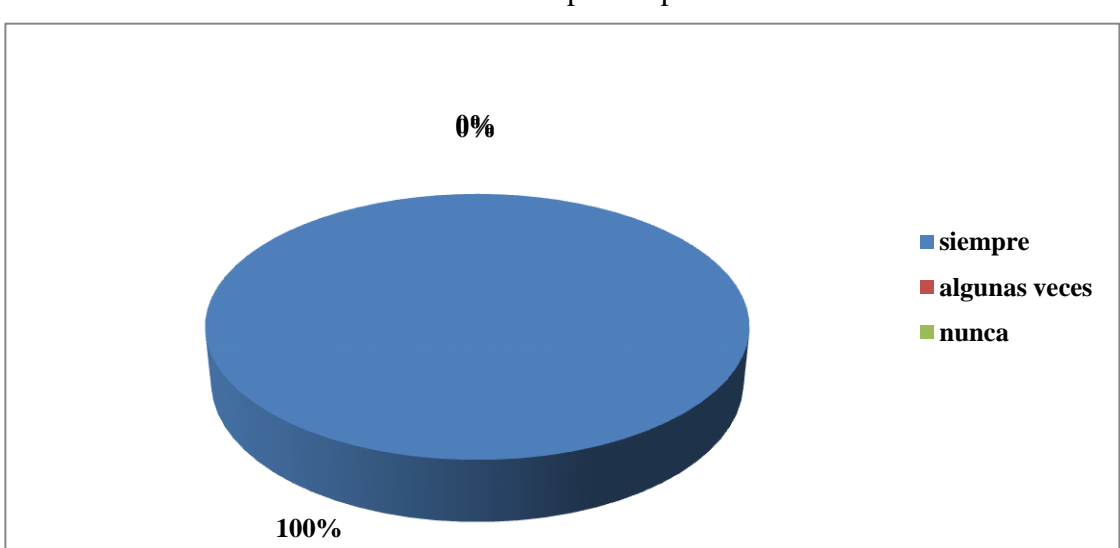

# **GRÁFICO 12:** Preocupación por la enseñanza.

**Fuente:** Padres de familia del segundo año de bachillerato **Realizado por:** Omar Apolinario

**Análisis.-** El total de padres de familia el 100% se preocupa por la enseñanza de su representado.

**Interpretación**.- Como padres de familia nos preocupamos que nuestros educando tengan una excelente educación, puesto que eso es la gran herencia que le podemos dejar.

3. Pregunta: ¿Utiliza su representado, libros para realizar las tareas encomendadas en la asignatura de Emprendimiento y Gestión?

Objetivo: Utilización de libros.

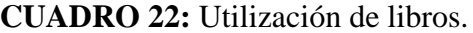

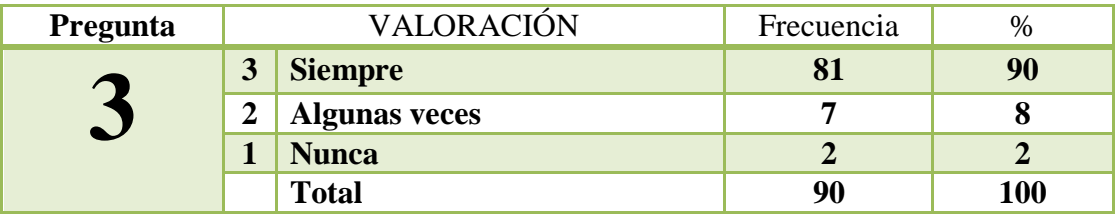

**Fuente:** Padres de familia del segundo año de bachillerato **Realizado por:** Omar Apolinario

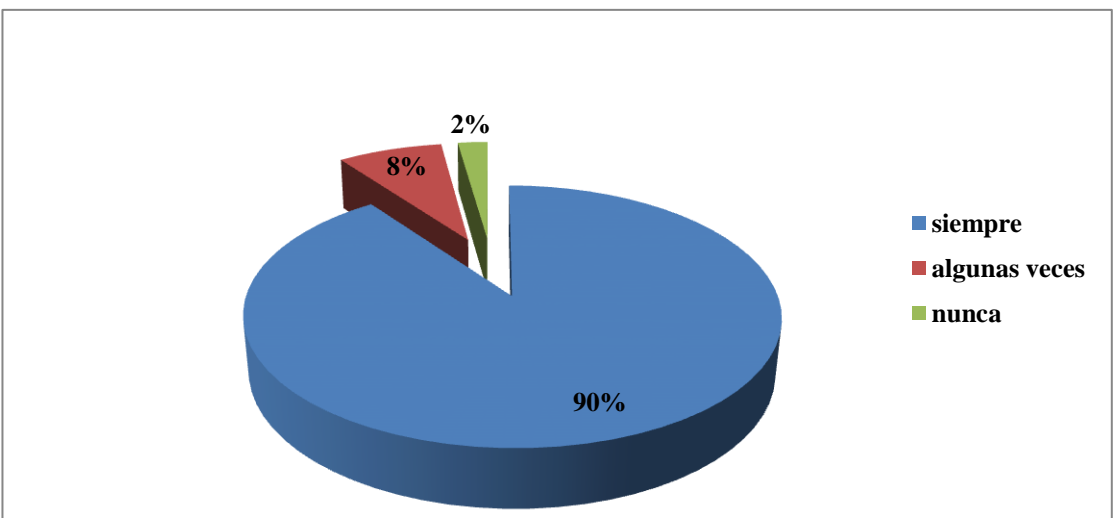

## **GRÁFICO 13:** Utilización de libros.

**Fuente:** Padres de familia del segundo año de bachillerato **Realizado por:** Omar Apolinario

**Análisis**.- El 90% de los padres de familia indican que su representado utiliza libros, el 8% algunas veces y el 2% nunca.

**Interpretación.-** La utilización de libros se ha dado desde las primeras etapas de aprendizaje, ya es hora que todo revolucione y cambie al uso de la utilización de nuevos recursos tecnológicos.

4. Pregunta: ¿Utiliza su representado en algún momento la computadora para realizar las tareas de Emprendimiento y Gestión?

Objetivo: Utilización de la computadora.

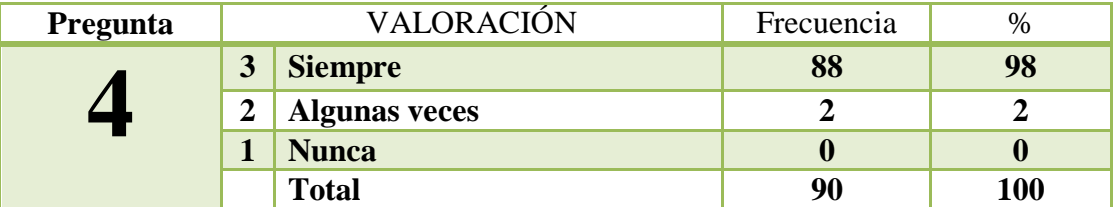

**CUADRO 23:** Utilización de la computadora.

**Fuente:** Padres de familia del segundo año de bachillerato **Realizado por:** Omar Apolinario

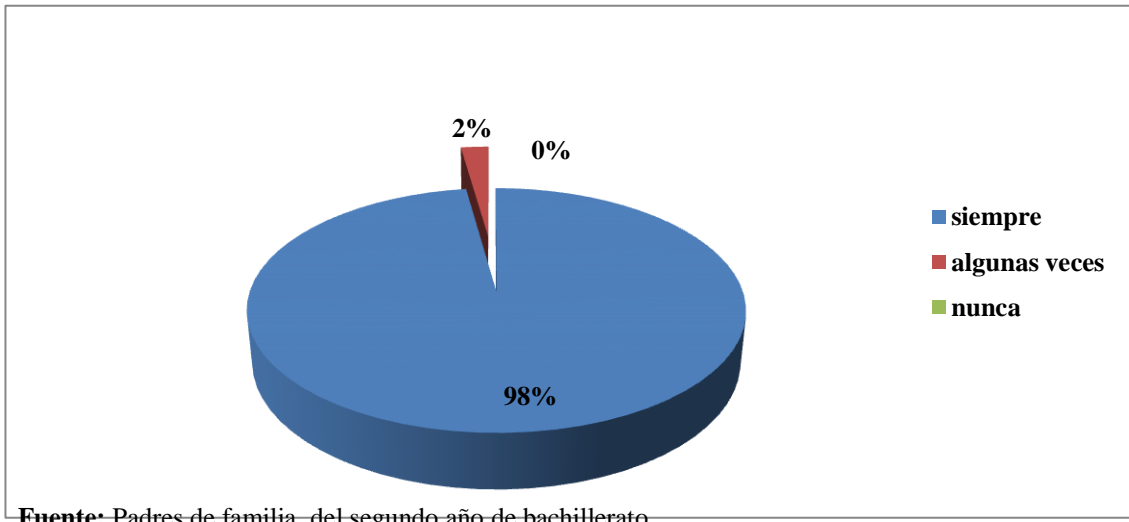

#### **GRÁFICO 14:** Utilización de la computadora.

**Fuente:** Padres de familia del segundo año de bachillerato **Realizado por:** Omar Apolinario

**Análisis.-** El 98% de los padres de familia afirman que su representado utiliza la computadora, el 2% algunas veces.

**Interpretación**.- La utilización de la computadora es fundamental, puesto que la tecnología está en todos los campos de aprendizaje, es bueno y conocer sus beneficios.

5. Pregunta: ¿Cree usted que el docente debe innovar sus métodos de enseñanzaaprendizaje en la asignatura de Emprendimiento y Gestión?

Objetivo: Innovación de métodos de enseñanza.

**CUADRO 24:** Innovación de métodos de enseñanza.

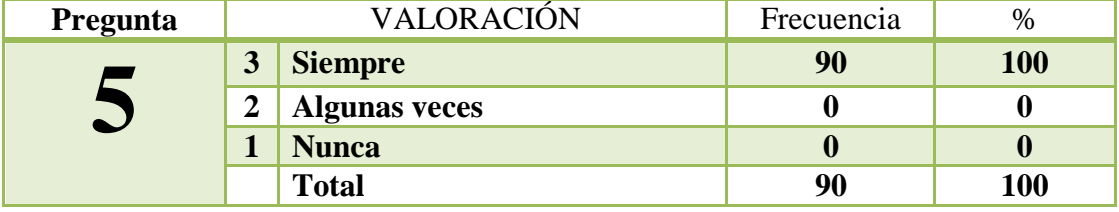

**Fuente:** Padres de familia del segundo año de bachillerato **Realizado por:** Omar Apolinario

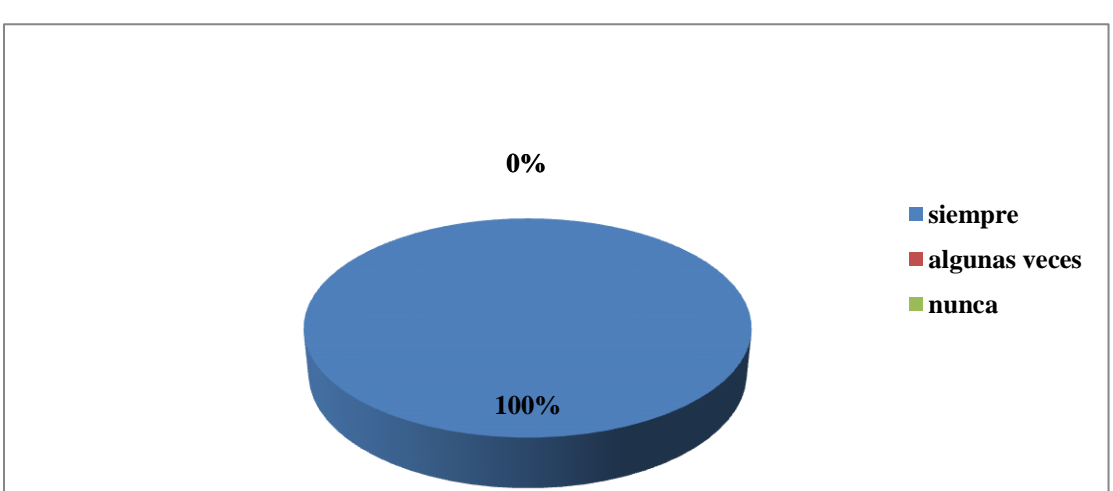

## **GRÁFICO 15:** Innovación de métodos de enseñanza.

**Fuente:** Padres de familia del segundo año de bachillerato **Realizado por:** Omar Apolinario

**Análisis.-** El 100% de los padres de familia afirman que si es conveniente la innovación de los métodos de enseñanza.

**Interpretación**.- La innovación de los métodos cambia con el transcurso del tiempo, es fundamental que todo docente revolucione al momento de impartir la clase.

6. Pregunta: ¿Conoce usted, si el docente emplea herramientas tecnológicas para la enseñanza de Emprendimiento y Gestión?

Objetivo: Utilización de herramientas tecnológicas.

**CUADRO 25:** Utilización de herramientas tecnológicas.

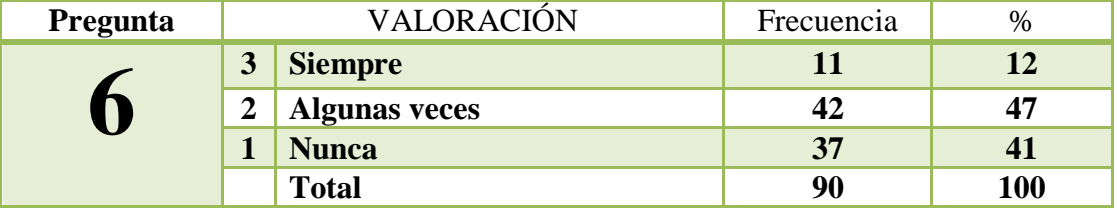

**Fuente:** Padres de familia del segundo año de bachillerato **Realizado por:** Omar Apolinario

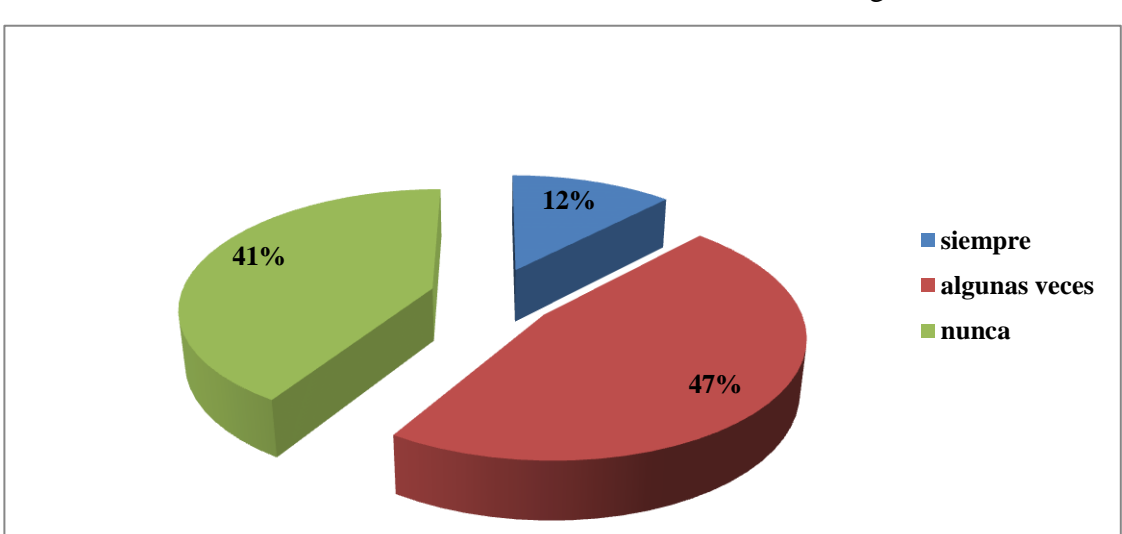

**GRÁFICO 16:** Utilización de herramientas tecnológicas.

**Fuente:** Padres de familia del segundo año de bachillerato **Realizado por:** Omar Apolinario

**Análisis.-** El 12% de padres de familia no conoce que el docente emplee herramientas tecnológicas, el 47% algunas veces, el 41% nunca.

**Interpretación.-** El trabajo con las herramientas tecnológicas es fundamental, por eso es recomendable que el docente trabaje con ellas al momento de impartir la clase.

7. Pregunta: ¿Cree usted necesario la implementación de las nuevas tecnologías para estimular y captar la atención del estudiante?

Objetivo: Estimular y captar la atención de los estudiantes.

**CUADRO 26:** Estimular y captar la atención de los estudiantes.

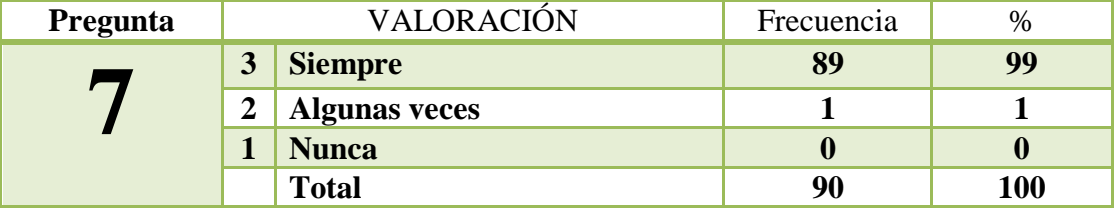

**Fuente:** Padres de familia del segundo año de bachillerato **Realizado por:** Omar Apolinario

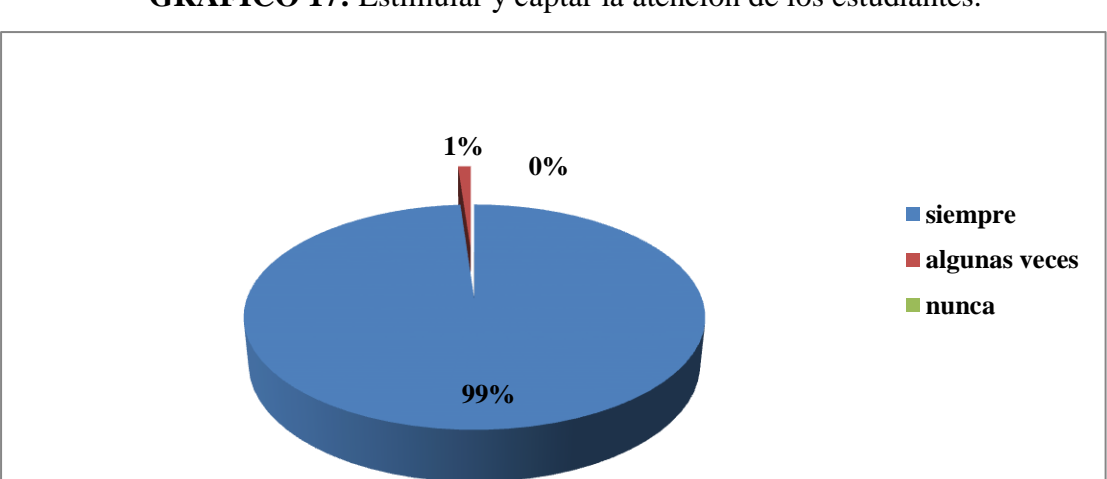

## **GRÁFICO 17:** Estimular y captar la atención de los estudiantes.

**Fuente:** Padres de familia del segundo año de bachillerato **Realizado por:** Omar Apolinario

**Análisis.-** El 99% de los padres de familia especifican que es bueno la implementación de las tecnologías, el 1% algunas veces.

**Interpretación.-** En la actualidad que se está viviendo es importante los recursos tecnológicos, puesto con ellos siempre se obtendrá la atención por parte del estudiante.

8. Pregunta: ¿Los docentes deben usar programas interactivos para la enseñanza de Emprendimiento y Gestión?

Objetivo: Usar programas educativos para la enseñanza.

**CUADRO 27:** Usar programas educativos para la enseñanza.

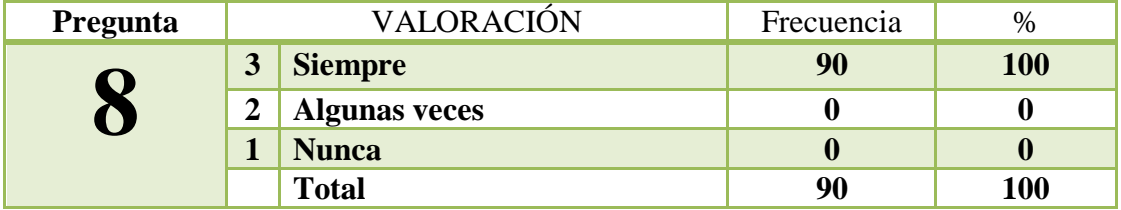

**Fuente:** Padres de familia del quinto año de bachillerato **Realizado por:** Omar Apolinario

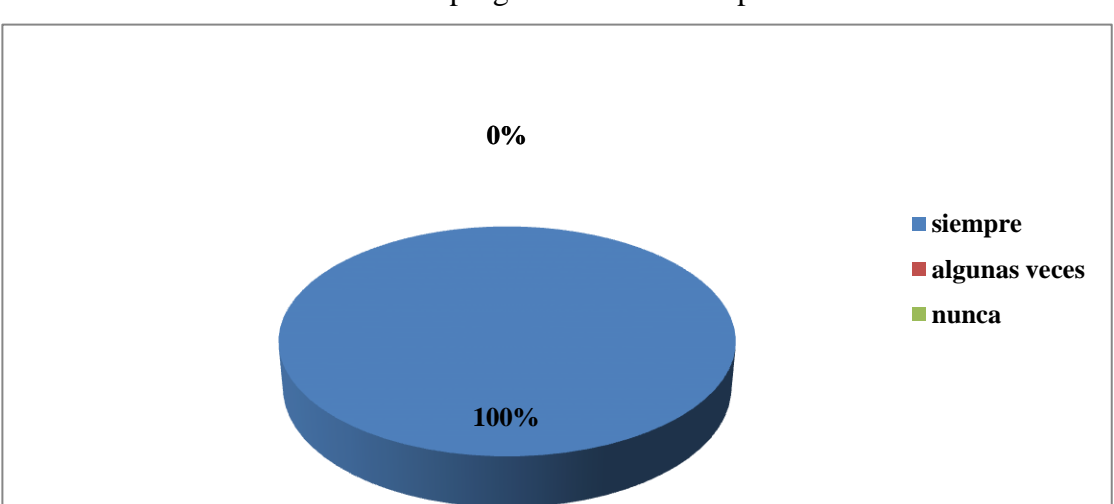

# **GRÁFICO 18:** Usar programas educativos para la enseñanza.

**Fuente:** Padres de familia del quinto año de bachillerato **Realizado por:** Omar Apolinario

**Análisis.-** El 100% de los padres de familia están constantes que el docente debe usar programas educativos para la enseñanza.

Interpretación.- Los programas interactivos, tienen la gran ventajas de proporcionar nuevos modelos de aprendizaje, el estudiante de vuelve más técnico en el manejo de estos recursos, que sirven para la enseñanza.

9. Pregunta: ¿Considera usted que con actividades interactivas se fortalecería los conocimientos sobre Emprendimiento y Gestión en los estudiantes?

Objetivo: Fortalecimientos de conocimientos.

**CUADRO 28:** Fortalecimientos de conocimientos.

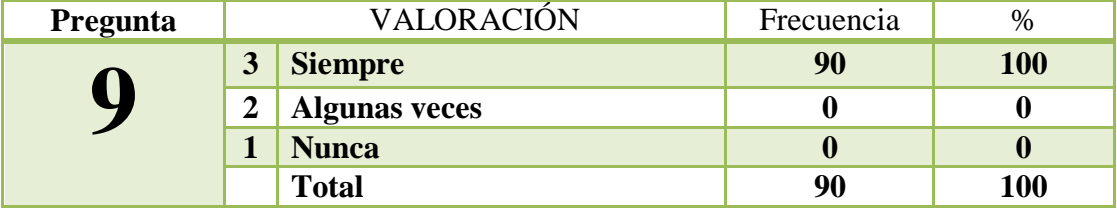

**Fuente:** Padres de familia del segundo año de bachillerato **Realizado por:** Omar Apolinario

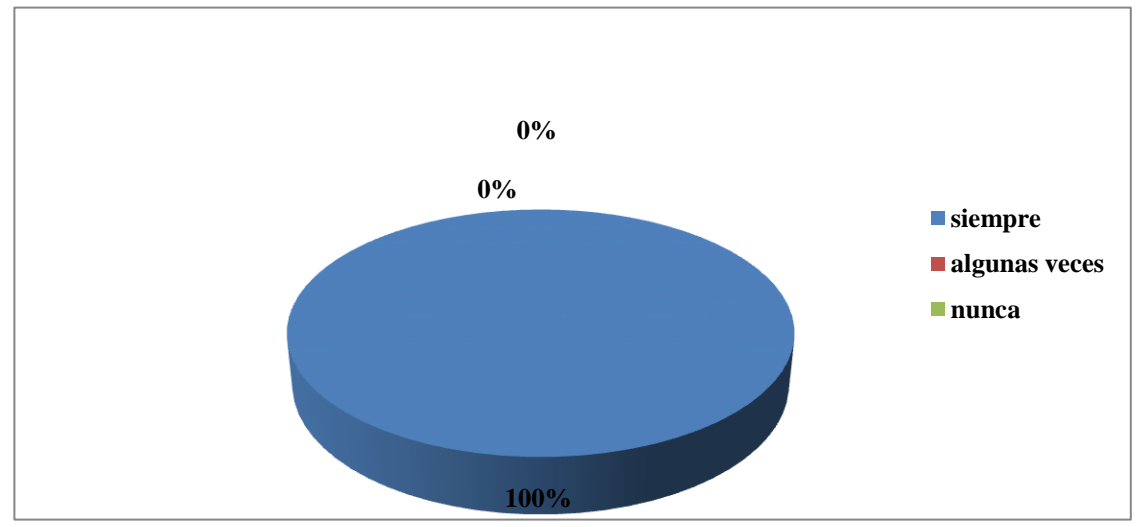

#### **GRÁFICO 19:** Fortalecimientos de conocimientos.

**Fuente:** Padres de familia del segundo año de bachillerato **Realizado por:** Omar Apolinario

**Análisis.-** El 100% de los padres de familia consideran que con las actividades interactivas se fortalecerá los conocimientos.

**Interpretación.-** Todo recurso que tiene el objetivo asegurado, es fundamental tenerlo a la mano, puesto que lo siempre ayudara ya sea en el aprendizaje.

10. Pregunta: ¿Usted estaría de acuerdo con la implementación de un Cd multimedia en la asignatura de Emprendimiento y gestión?

Objetivo: Implementación del CD multimedia.

**CUADRO 29**: Implementación del CD multimedia.

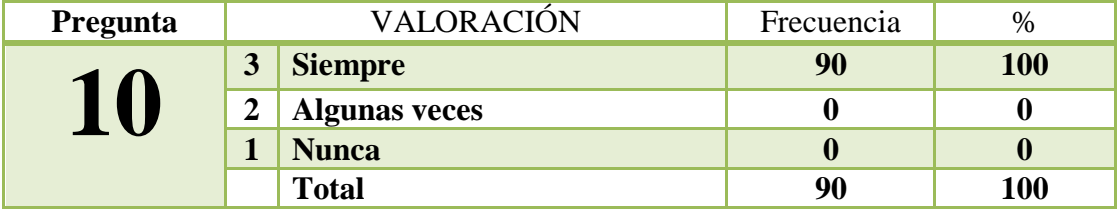

**Fuente:** Padres de familia del segundo año de bachillerato **Realizado por:** Omar Apolinario

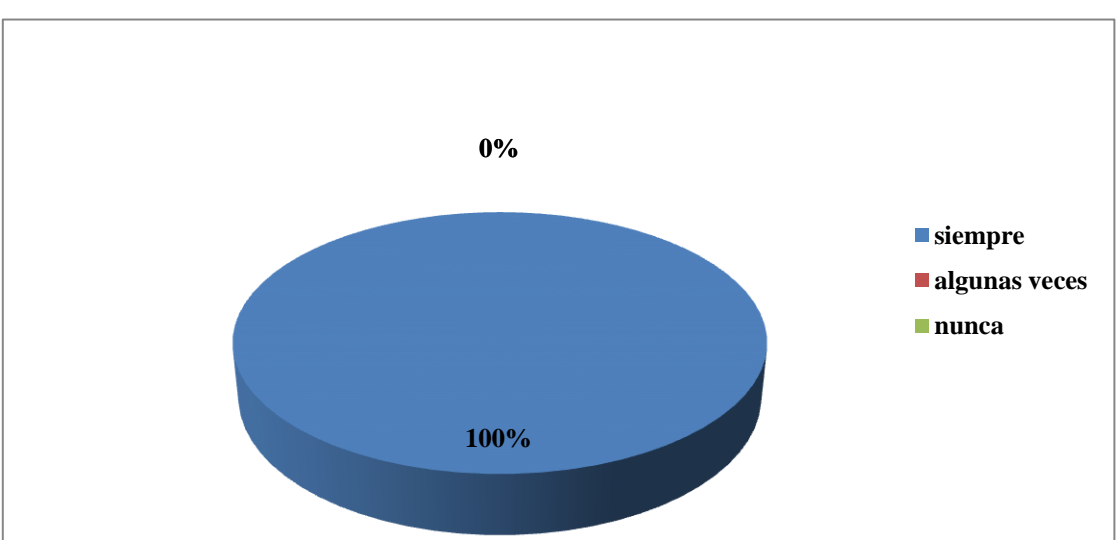

# **GRÁFICO 20**: Implementación del CD multimedia.

**Fuente:** Padres de familia del segundo año de bachillerato **Realizado por:** Omar Apolinario

**Análisis.-** El 100% de padres de familia consideran que están de acuerdo con la implementación del CD multimedia.

**Interpretación.-** Implementar un recurso tecnológico donde no existe uno, tendrá la tactilidad de una excelente ejecución, puesto que será manejado todo el tiempo.

# **3.9.3 Matriz de resultados-estudiantes**

**CUADRO 30:** Matriz de resultados-estudiantes

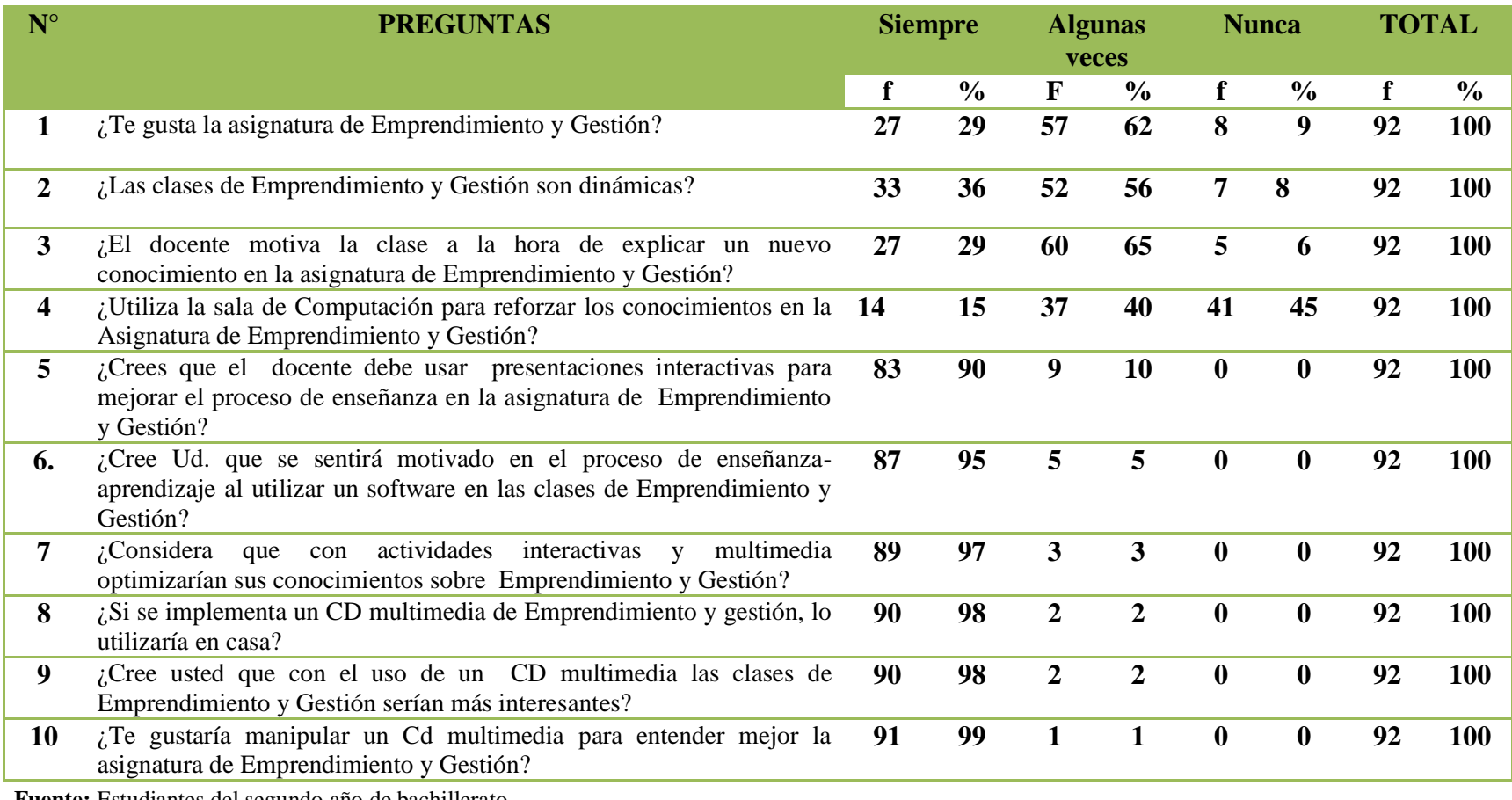

**Fuente:** Estudiantes del segundo año de bachillerato **Realizado por:** Omar Apolinario

### **3.9.3.1 Análisis de la matriz de resultados- estudiantes**

El uso de las tecnologías en este siglo XXI, es una fuente que garantiza un aprendizaje significativo en los estudiantes en todos los niveles de aprendizaje. Los recursos tecnológicos o recursos didácticos, ya no son una iniciativa de fuente motivador, sino que son el recurso innovador en cada clase, los estudiante son los más beneficiarios de la tecnología al aprovecharla a cada instante. La tecnología es un campo amplio de nuevas fortalezas e imaginación, a la hora de enseñar a los estudiantes, todas las instituciones deberían implementar y mejorar sus campos de enseñanza, con nuevos recursos tecnológicos.

La implementación de un Cd multimedia en la asignatura de Emprendimiento y Gestión, es recomendable y necesaria, puesto que enseñar a ser un emprendedor es un gran reto en la vida, con la implementación de un Cd como recurso, será de gran apoyo y tendrá buenos beneficios tanto para los estudiantes como docentes.

# **3.9.4 Matriz de resultados padres de familia**

# **CUADRO 31:** Matriz de resultados padres de familia

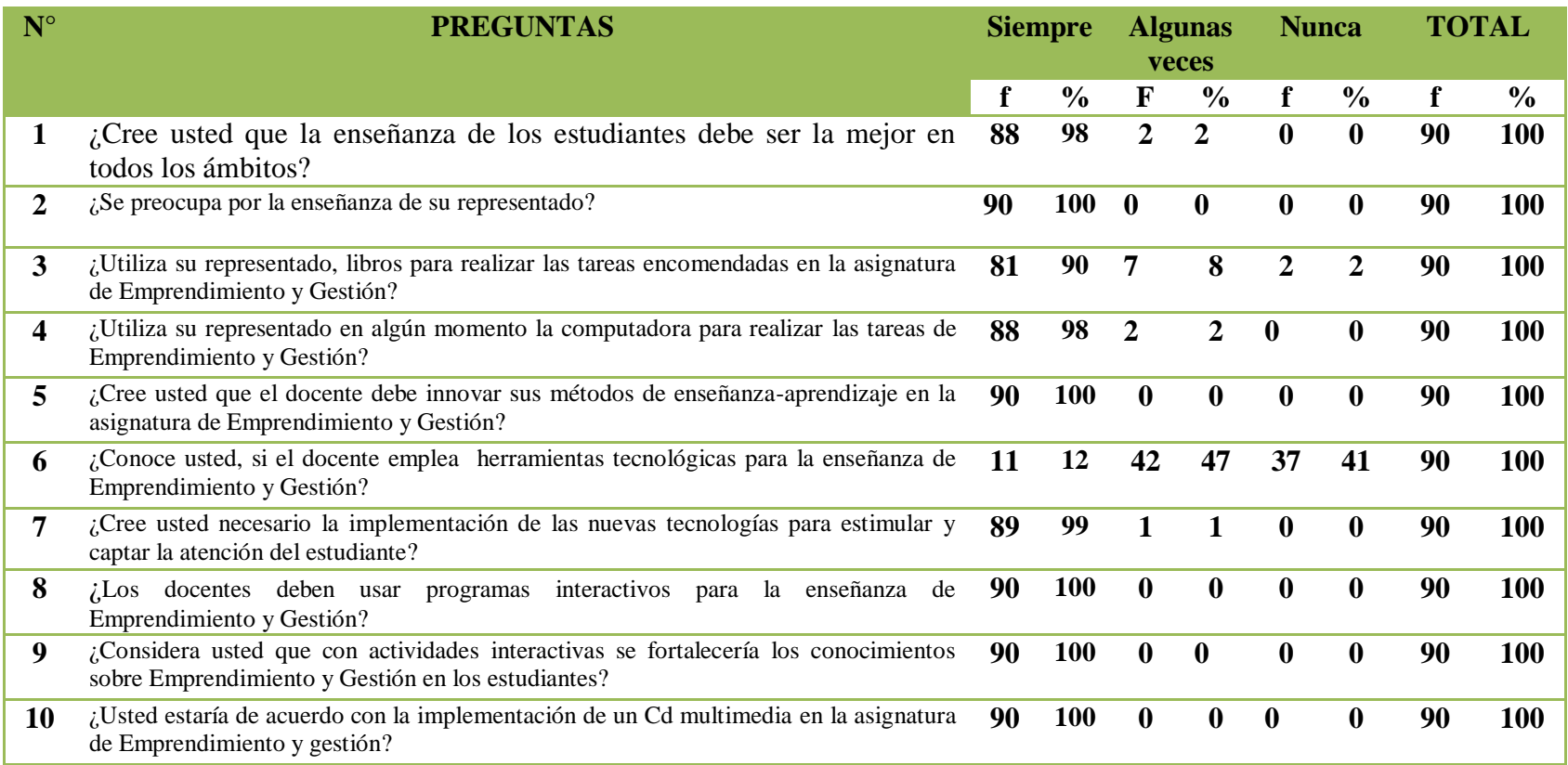

**Fuente:** Padres de familia del segundo año de bachillerato **Realizado por:** Omar Apolinario

#### **3.9.4.1 Análisis de la matriz de resultados- padres de familia**

Como padre de familia es fundamental la preocupación de nuestros educandos en todo momento, puesto que su preparación es lo más importante, para que tengan un futuro mejor. La iniciativa de la creación e implementación del Cd multimedia de Emprendimiento y Gestión, cuyo contenido es optimizar el proceso de enseñanza, están en total de acuerdo con la importancia que tienen los recursos tecnológicos a la hora de enseñar.

Queda la constancia que todo se aprende en la vida, y todo lo que se aprende bien siempre uno lo va a recordar en todo momento de su vida. Por eso nunca es tarde para aprender, ellos como padres de familia necesitan ser capacitados para así, ayudar con las tareas a sus hijos. Un total de acuerdo con la implementación del Cd multimedia, esto ayudará en toda forma de aprender a ser una persona emprendedora. El Cd reforzará y ejercitará los conocimientos ya adquiridos.

## **3.10 CONCLUSIONES Y RECOMENDACIONES**

#### **3.10.1 Conclusiones**

- $\checkmark$  Dinamismo a la hora de impartir un nuevo conocimiento.
- $\checkmark$  Adquirir nuevos técnicas para que el estudiante capte y le agrade la asignatura de Emprendimiento y Gestión.
- $\checkmark$  Motivación por parte del docente hacia los estudiantes.
- $\checkmark$  Utilización de la sala de computación, para reforzar los conocimientos.
- $\checkmark$  Utilización de programas interactivos, software educativo para la enseñanza.
- $\checkmark$  Utilización de recursos tecnológicos en casa, con respecto a la asignatura de Emprendimiento y Gestión.
- $\checkmark$  Clases más interesante si se utiliza recursos tecnológicos.
- $\checkmark$  Manipulación del CD multimedia en clases.
- $\checkmark$  Preocupación por parte de los padres de familia por la enseñanza de su representado.
- $\checkmark$  Utilización de la computadora al realizar las tareas en casa.
- Adquirir nuevos métodos de enseñanza-aprendizaje.
- $\checkmark$  Implementar herramientas tecnológicas.

#### **3.10.2 Recomendaciones**

- $\checkmark$  Una clase con dinamismo es una clase activa, la dinámica en todo momento.
- $\checkmark$  Estimulación por parte del docente hace que el estudiante este considerando una clase más interesante y agradable.
- $\checkmark$  La utilización de la sala de computación, por lo menos dos veces a la semana, así el estudiante se sentirá más motivado en aprender.
- $\checkmark$  Utilización de programas interactivos, esto ayuda a que la clase sea interactiva, obteniendo una aprendizaje significativo.
- $\checkmark$  Utilización de recursos tecnológicos ya se dentro de la institución como material de apoyo para el aprendizaje del estudiante o en casa como recurso didáctico.
- $\checkmark$  Utilización de recursos tecnológicos dentro del salón de clase en la asignatura de emprendimiento y Gestión.
- Utilización en todo momento del CD multimedia de Emprendimiento y Gestión.
- $\checkmark$  Nunca descuidar el proceso de enseñanza de los estudiantes por parte de los padres de familia.
- $\checkmark$  Utilización de la computadora en casa, para la búsqueda de información, para el aprendizaje.
- $\checkmark$  Adquirir nuevos métodos de enseñanza-aprendizaje, para que el estudiante capte la clase de Emprendimiento y Gestión.
- $\checkmark$  Implementar herramientas tecnológicas, que aporten al proceso de enseñanzaaprendizaje.
- $\checkmark$  Utilizar el Cd Interactivo, en la asignatura de Emprendimiento y Gestión, optimizando el proceso de enseñanza-aprendizaje.

# **CAPÍTULO IV**

# **PROPUESTA**

## **4.1 DATOS INFORMATIVOS**

#### **Título de la propuesta**

Diseño e implementación de un Cd multimedia para mejorar el aprendizaje en la asignatura de Emprendimiento y Gestión.

## **Institución Ejecutora**

Colegio Mixto particular UPSE, del cantón La Libertad.

#### **Beneficiarios**

Estudiantes del segundo año de bachillerato y docente del Colegio Mixto particular UPSE.

## **Ubicación**

Provincia de Santa Elena, cantón La Libertad.

## **Equipo técnico responsable**

**Autor:** Omar Apolinario

**Tutor:** MSc. Yuri Ruiz Rabasco

# **4.2 ANTECEDENTES DE LA PROPUESTA**

Al hablar de recursos tecnológicos en la actualidad, se está considerando que son muy importantes en todos los campos, ya sea profesional o no profesional, estos recursos

son variados desde el ámbito que uno lo utilice. En el campo de la profesión de medicina se estaría hablando, del campo tecnológico de la ciencia y sus diferentes alternativas en la búsqueda de nuevas medicamentos. Al enfocarnos en la educación, por parte de la tecnología, se estaría considerando un recurso innovador, que con el transcurso de los tiempos va optimizando la educación de los educandos.

La realización de un recurso tecnológico que ayude en la optimización de la enseñanza, en estos tiempos tiene una gran desventaja, se podría decir que no hay recursos financieros por parte de las diferentes instituciones educativas de la provincia de Santa Elena. Los diferentes modelos de enseñanza que se observan van desde programas educativos, software para optimizar la educación, Cd interactivos, Cd multimedias, plataformas didácticas, blob de asignación de tareas, páginas de información, páginas web. Todos estos recursos innovadores son eficaces y eficientes para mejorar la educación de los educandos en la actualidad.

Cada recurso tiene un objetivo diferente y alternativo, con opciones nuevas para el aprendizaje, con el manejo adecuado por parte de los docentes y estudiantes, se obtendrá un resultado de satisfacción de haber alcanzado la meta propuesta. Los programadores usan la imaginación y la fantasía, pero siempre teniendo en mente que cada recurso tiene un objetivo que tiene que ser plasmado ante que todo. Por todo eso se recomienda la realización de nuevos recursos tecnológicos, no solo en el campo de la educación sino también en los diferentes campos que requieren de ella.

## **4.3 JUSTIFICACIÓN**

#### **4.3.1 Importancia**

La institución para la realización del diseño e implementación del Cd multimedias es el colegio UPSE, ubicado en el cantón La Libertad, de la provincia de Santa Elena, puesto que el colegio cuenta con sala de computación, brindando una buena acogida para la propuesta del trabajo de titulación, siendo eficiente al momento de ejecutar de manera efectiva la propuesta.

Para el diseño del Cd multimedia, se adjunta el libro de Emprendimiento y Gestión del segundo año de bachillerato. Al hablar de multimedias se puede manifestar que son los diversos medios como imágenes, texto y sonidos, en la transmisión de una información determinada. El Cd multimedia es importante, para que cambie el modelo de enseñanza de los estudiantes, teniendo la clase llamativa, siendo el más interesado el estudiante por aprender.

El Cd multimedia establece estándares que permitirá que el estudiante interactué con la computadora, esto involucra al manejo de la tecnología en el ámbito educativo. Las imágenes complementan la imaginación para que la enseñanza sea más interesante, al momento de impartirla. Algunas falencias serán descartadas, puesto que el Cd multimedias cuenta con todas las opciones para el aprendizaje. Si se motiva al estudiante en la educación, la educación será más agradable.

Se puede especificar que los beneficiarios de tal proyecto serán los estudiantes y docente. Terminado la ejecución y presentación de una propuesta innovadora, se podrá especificar que los docentes somos los más creativos e innovadores para cambiar el proceso de enseñanza.

#### **4.3.2 Problemática fundamental**

La asignatura de Emprendimiento y Gestión, no cuenta con un recurso tecnológico que pueda ser adquirido como un apoyo eficiente, ya sea dentro del ambiente de aprendizaje, o dentro de ambiente hogareño, como un recurso de soporte en la enseñanza. Llevando todo este proceso en el cual el más afectado es el estudiante al no sentirse con esa motivación por aprender.

#### **4.4 OBJETIVOS**

#### **4.4.1 Objetivo general**

Implementación de un Cd multimedia, para mejorar el aprendizaje en la signatura de Emprendimiento y Gestión, en los estudiantes del segundo año de bachillerato del colegio mixto particular UPSE, del cantón La Libertad, provincia de Santa Elena, en el año lectivo 2015-2016.

#### **4.4.2 Objetivos específicos**

- $\checkmark$  Identificar la metodología que contiene el Cd multimedia, para el proceso de enseñanza-aprendizaje.
- $\checkmark$  Capacitar a docentes y estudiantes, dando a comprender la utilidad efectiva de los recursos tecnológicos.
- $\checkmark$  Incentivar a la creación de nuevos recursos tecnológicos, para optimizar la enseñanza de los estudiantes.

## **4.5 FUNDAMENTACIÓN**

El aprendizaje se entiende mejor si se tiene a la mano todos los recursos, para una mejor comprensión en dichos contenidos, los recursos son herramientas positivas que se pueden mejorar para adaptarlos a nuestra conveniencia, eso es lo bueno de la tecnología, para el ser humano.

La constitución se enfoca por trabajar con recursos innovadores, que ayuden en la enseñanza, esto es algo positivo. Todo tiene que cambiar en la vida, por eso desde ya hay que involucrar a la tecnología en el campo educativo. Un recurso como es un Cd multimedia es una fuente de grandeza de nuevos conocimiento para trabajar.

#### **4.5.1 Misión**

Utilización de un nuevo recursos tecnológico como es el, Cd Multimedia de Emprendimiento y Gestión, dentro del proceso de enseñanza-aprendizaje, en los estudiantes del segundo año de bachillerato.

## **4.5.2 Visión**

Alcanzar el máximo dominio del manejo del Cd Interactivo de Emprendimiento y Gestión en los estudiantes del segundo año de bachillerato, del colegio mixto particular UPSE, mejorando el aprendizaje.

#### **4.5.3 Beneficiarios**

- 92 Estudiantes
- 90 Padres de familia
- 5 Docente
- 3 Autoridades

#### **4.5.4 Impacto social**

- Mejorar el proceso de aprendizaje en los estudiantes del segundo año de bachillerato, del colegio mixto particular UPSE, llevándolos a un aprendizaje significativo.
- $\checkmark$  Conocimiento en la utilización de recursos tecnológicos, para mejorar el proceso de enseñanza-aprendizaje.
- $\checkmark$  Innovación en el proceso de aprendizaje con el manejo del Cd multimedia de Emprendimiento y Gestión.

# **4.6 METODOLOGÍA, PLAN DE ACCIÓN**

# **CUADRO 32:** Metodología, plan de acción.

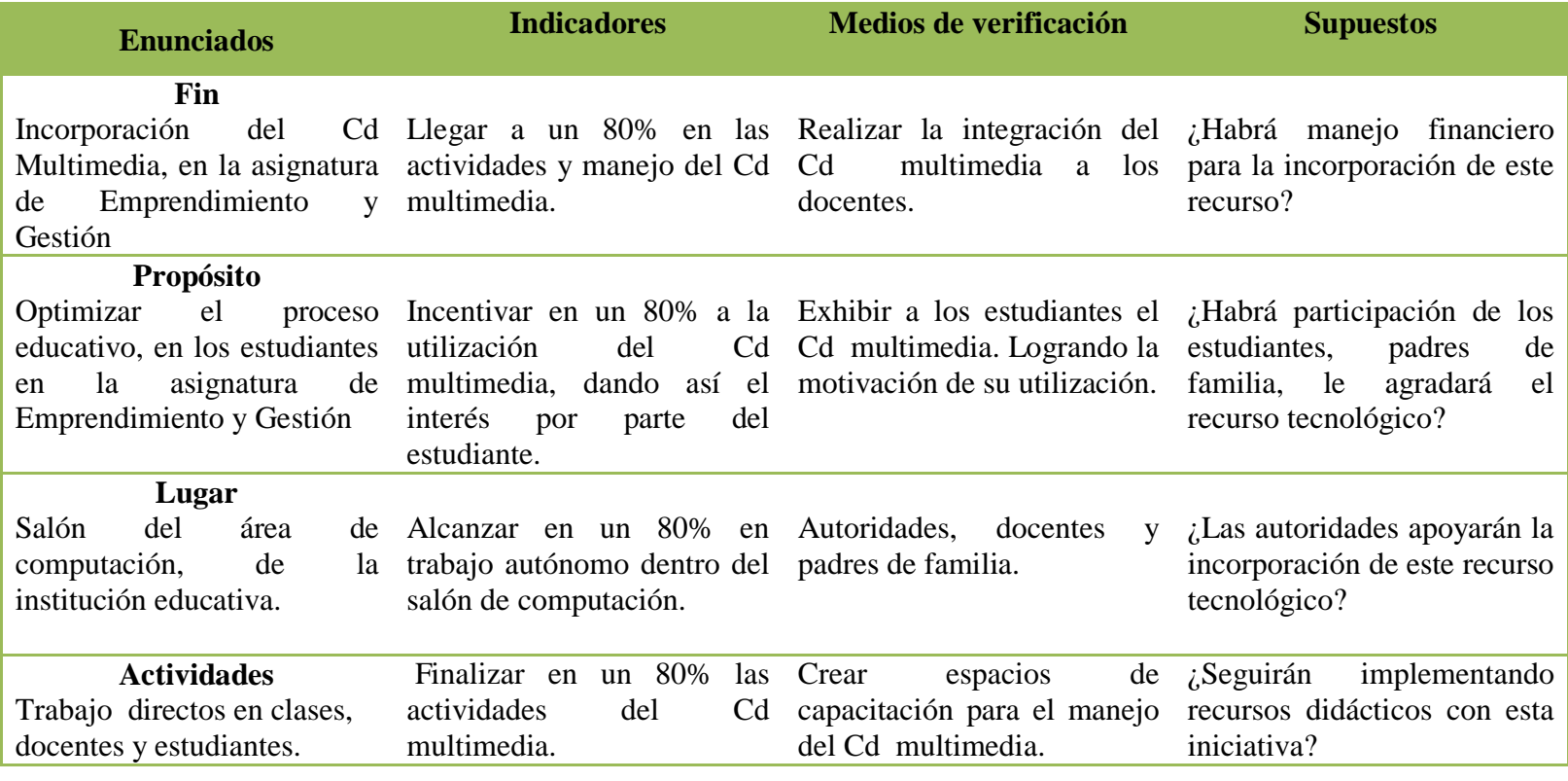

**Fuente:** Datos de la información **Elaborado por**: Omar Apolinario

# **4.6.1 Cronograma, plan de acción**

# **CUADRO 33:** Cronograma, plan de acción.

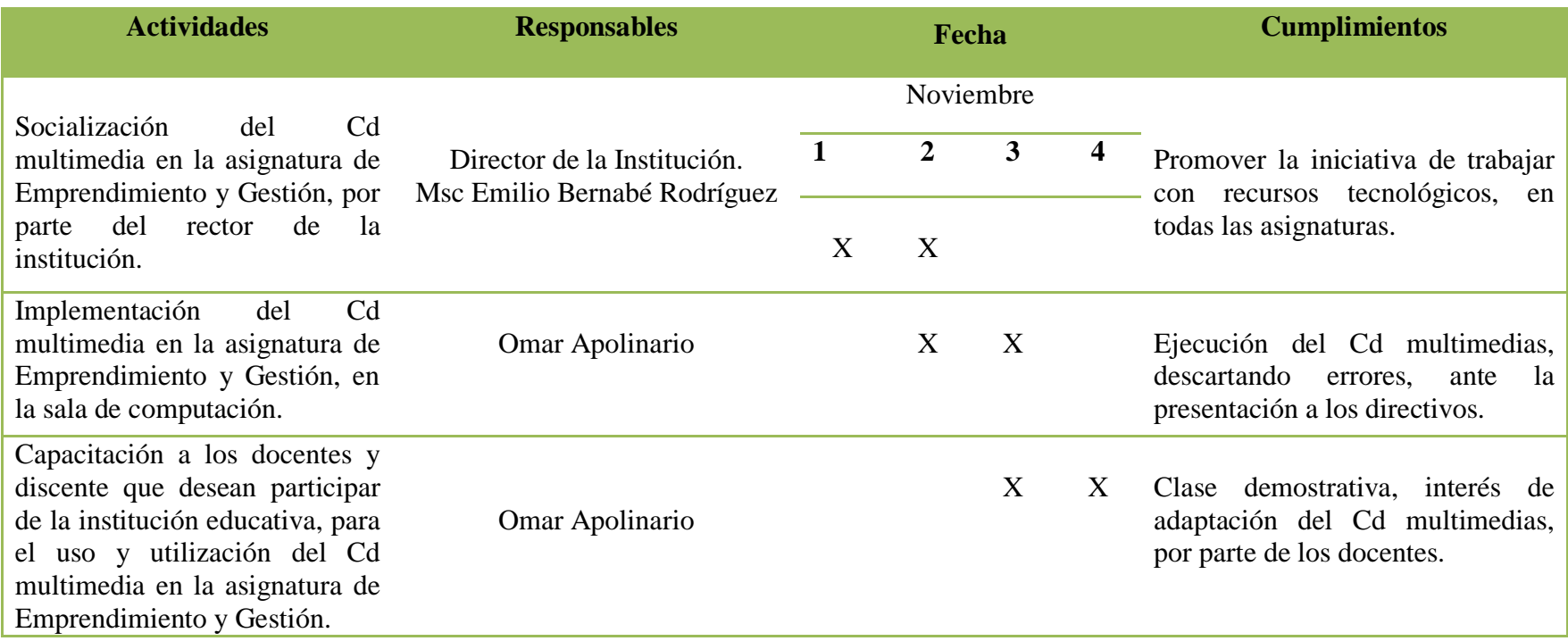

**Cuadro 33:** Cronograma, plan de acción **Elaborado por**: Omar Apolinario

# **PLAN DE CLASES**

#### **1. DATOS INFORMATIVOS:**

- **1.1. Tema**: Taller de capacitación.
- **1.2. Duración:** 1 Período (40 minutos)

#### **2. OBJETIVOS:**

- **2.1. Objetivo de la clase:** Manipulación del uso del Cd multimedia a través de la computadora mediante la presentación en clase para la correcta utilización en la enseñanza-aprendizaje de los estudiantes, y como puede ayudar en las tareas.
- **3. Tema:** Aplicación del Cd multimedias de Emprendimiento y Gestión.<br>**4. ESQUEMA**

#### **4. ESQUEMA**

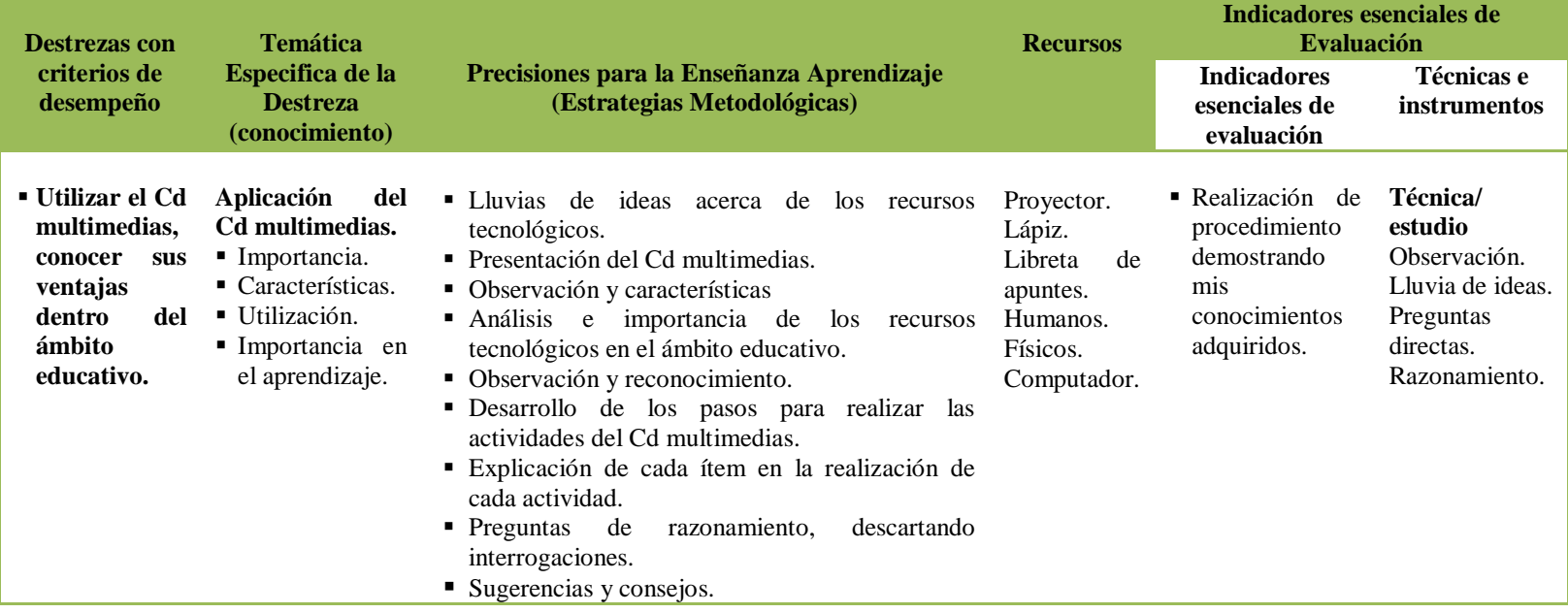

# **4.7 DESCRIPCIÓN DE LA PROPUESTA**

## **4.7.1 ASPECTOS BÁSICOS**

Programa Neobook 5.- Software educativo, producto de NeosoftCorp, denominados "Herramientas de Autor", de gran difusión en aplicaciones interactivas, por su fácil manejo y su bajo costo en el mercado. Sus aplicaciones son de distribución libre. Estas aplicaciones son adaptadas a los archivos de tipo (.EXE). Contiene cuadros de herramientas, cuenta también con la implementación de: texto, imagen, sonidos, videos, además implementa más su creatividad con su paletas de colores, fuentes, tamaño de fuentes, imágenes en movimientos gif, para la ejecución de las actividades contiene: botones de selección, casilla de verificación, etc.

# **4.7.2 CARACTERÍSTICAS**

- $\checkmark$  Programa adaptable en las diferentes bases de Windows.
- $\checkmark$  Espacio libre de 4,00 KB en el disco duro.
- $\checkmark$  Tipo de sistema: sistema operativo de 32 bits.
- $\checkmark$  Manejo de utilización con el Mouse, teclado.
- $\checkmark$  Botones de conectividad, con otras ventanas.
- $\checkmark$  Enlace o hipervínculos con otras páginas.
- $\checkmark$  Ingreso de texto e imágenes.
- $\checkmark$  Video u audio.

## **4.7.3 INGRESO AL PROGRAMA**

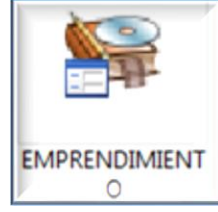

**1.-** Ícono del programa de Emprendimiento y Gestión. Clic derecho, opción abrir.

**Ilustración 3:** Ícono de Emprendimiento y Gestión. **Elaborado por**: Omar Apolinario

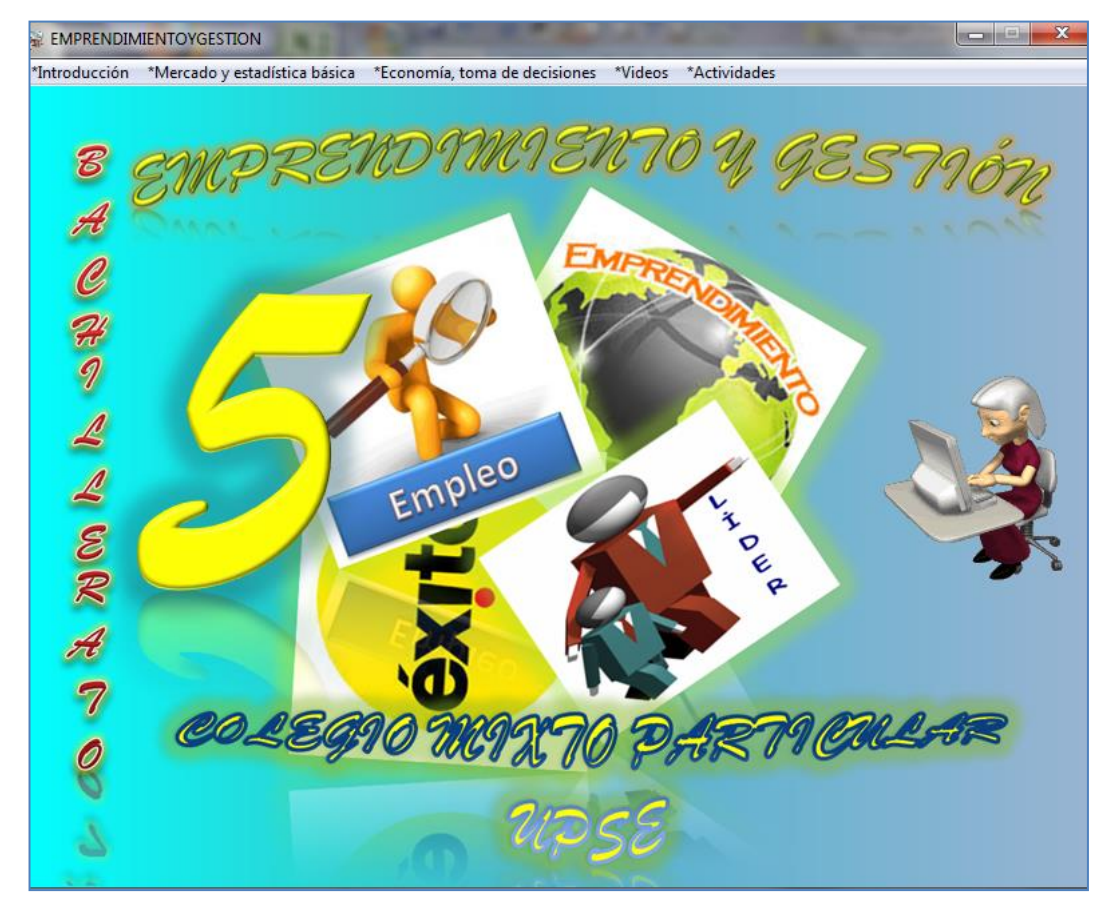

2.- Página principal del Cd multimedia de Emprendimiento y Gestión.

**Ilustración 4:** Portada de Cd multimedia de Emprendimiento y Gestión **Elaborado por**: Omar Apolinario

## **4.7.4 CONTENIDO DEL CD MULTIMEDIA**

## **4.7.4.1 Portada**

Se ha tomado como referencia el libro de Emprendimiento y Gestión del 5to año de bachillerato, se puede manifestar también que se ha recolectado información, de las diferentes páginas web, o blob con contenidos adaptables para la enseñanza, cuenta también con diferentes actividades, en clase y para el reforzamiento de conocimiento actividades en casa.

#### **4.7.4.2 Menú del Cd multimedia**

Cuenta con la introducción de contenidos referente a la asignatura, mercado y estadística básica, economía, en la toma de decisiones, se ha implementado la opción de video, y un botón con diferentes actividades.

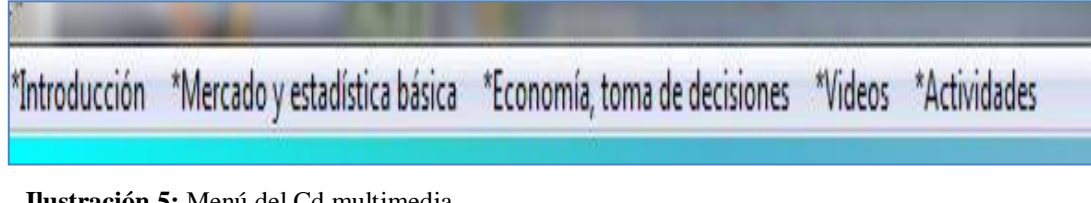

**Ilustración 5:** Menú del Cd multimedia **Elaborado por**: Omar Apolinario

#### **4.7.5 Submenú introducción.**

Contiene diferentes contenidos, importantes en la enseñanza de los estudiantes, todos estos contenidos son esenciales para iniciar las clases. Algunos de estos contenidos son información descargada del internet, incluyendo algunas imágenes.

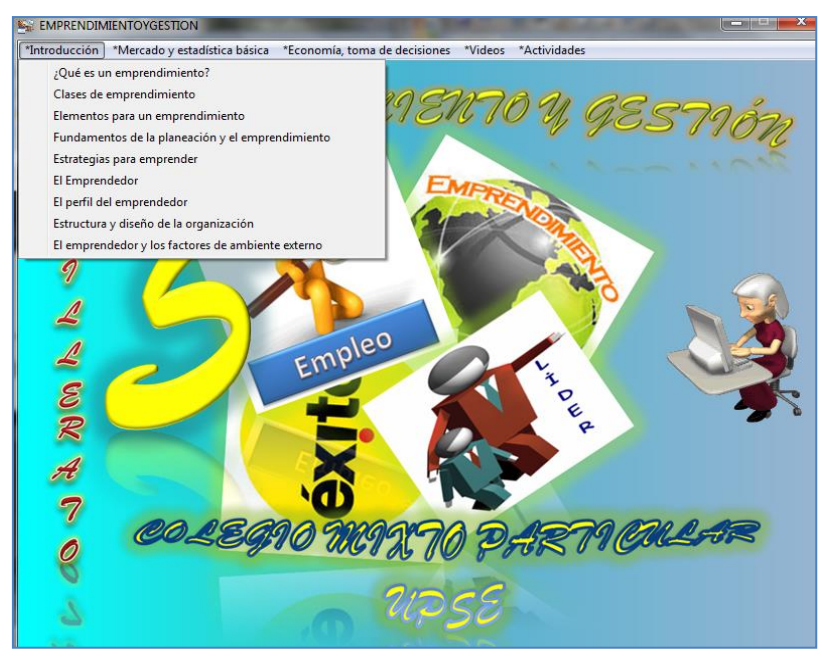

**Ilustración 6:** Submenú introducción. **Elaborado por**: Omar Apolinario

**4.7.5.1 El emprendedor.** Esta ventana contiene texto, botones con texto introducidos por medios de imágenes, opción de navegar a otra página, imágenes gif, referente al tema expuesto.

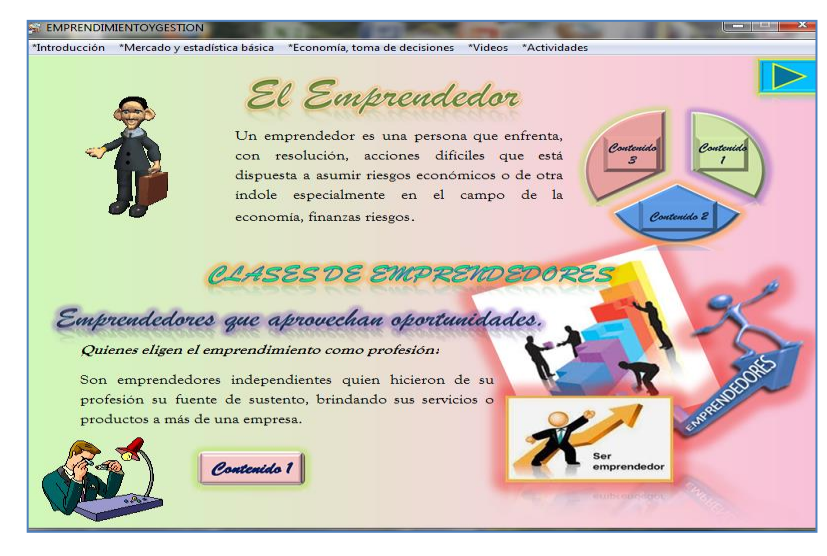

**Ilustración 7:** El emprendedor **Elaborado por**: Omar Apolinario

**4.7.5.2 El perfil del emprendedor.** Tema de mucho interés si se habla de emprendimiento en el área laboral.

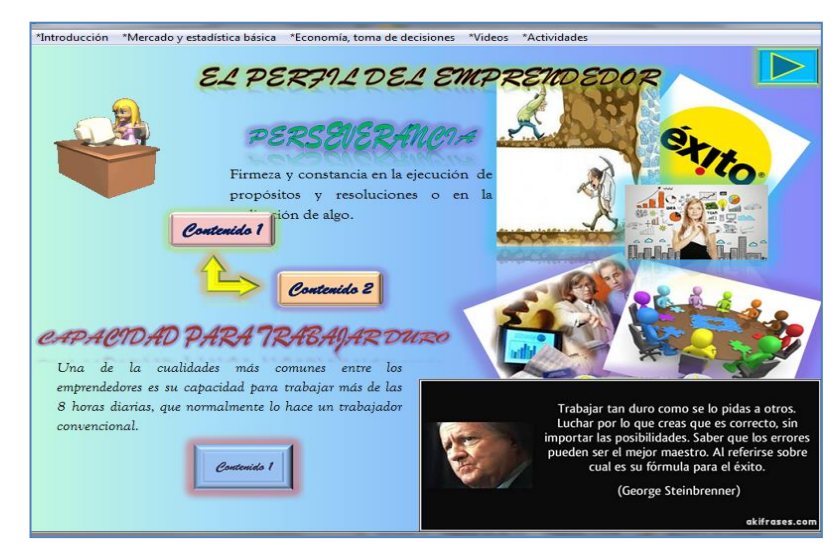

**Ilustración 8:** El perfil del emprendedor. **Elaborado por**: Omar Apolinario

**4.7.5.3 Elementos de un emprendedor.** Cuenta con botones de interacción e imágenes para una mejor comprensión.

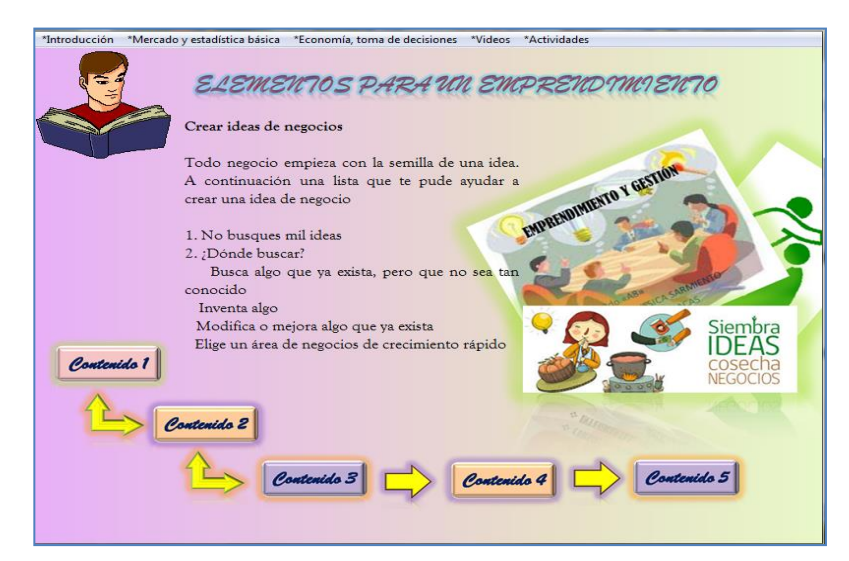

**Ilustración 9:** Elementos de un emprendedor. **Elaborado por**: Omar Apolinario

**4.7.5.4 Clases de emprendedores.-** Especifica dos opciones de emprendedores que uno puede encontrar, ayudan también las imágenes de fondo.

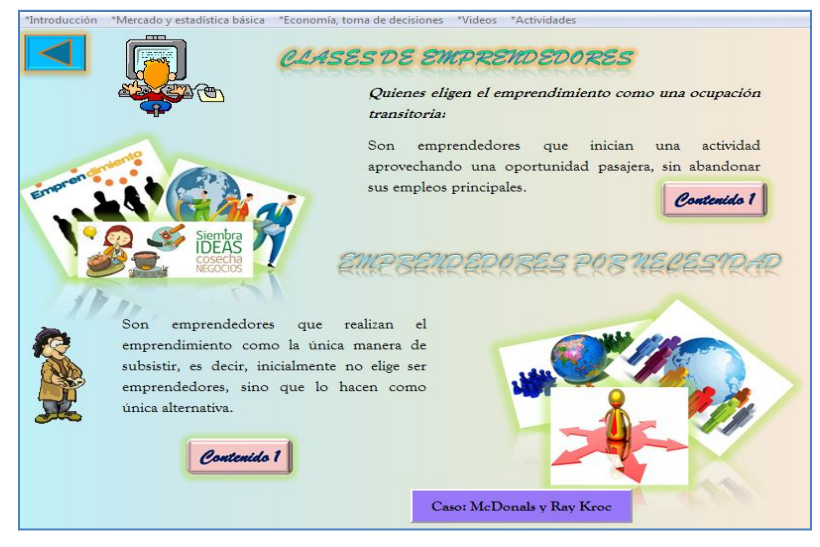

**Ilustración 10:** Clases de emprendedores **Elaborado por**: Omar Apolinario

**4.7.5.5 Clases de emprendimientos.-** En el cuadro se detalla las clases de emprendimientos, en la parte de abajo la función que cumplen los emprendedores.

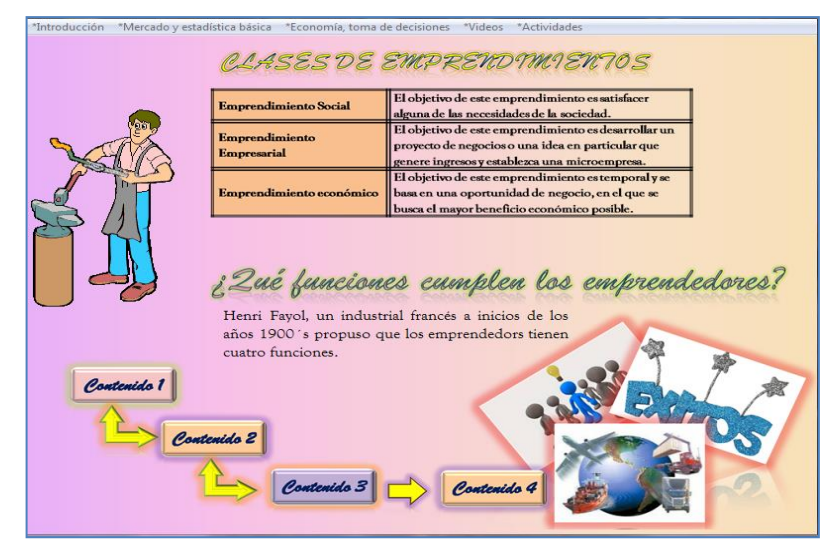

**Ilustración 11:** Clases de emprendimientos **Elaborado por**: Omar Apolinario

**4.7.6 Submenú mercado y estadística básica.-** Contiene dos bloque que son diseño e investigación de campo y estadística aplicada.

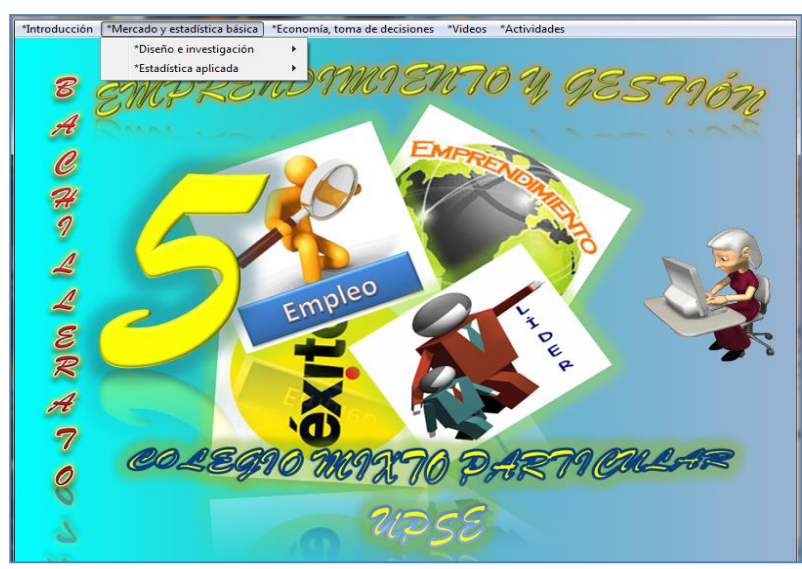

**Ilustración 12:** Submenú mercado y estadística básica **Elaborado por**: Omar Apolinario

**4.7.6.1 Diseño e investigación de campo.-** Especifica con amplitud lo fundamental de la investigación de campo, contiene temas de interés en cada contenido.

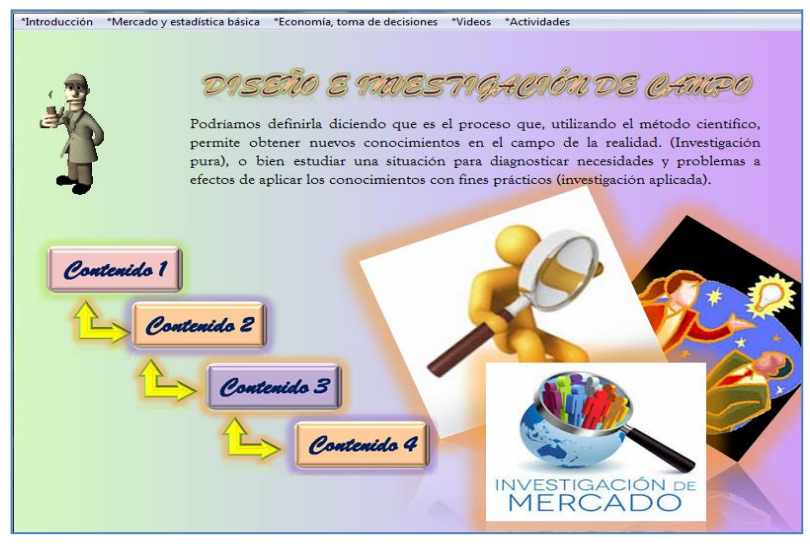

**Ilustración 13:** Diseño e investigación de campo **Elaborado por**: Omar Apolinario

**4.7.6.2 La estadística.-** Especifica la importancia, definición y la división de la estadistica en todas sus ambitos.

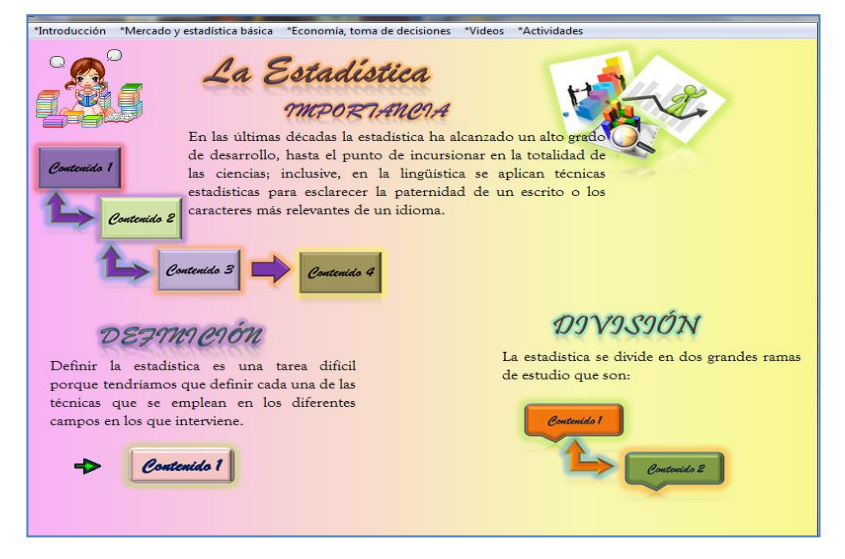

**Ilustración 14:** La estadística **Elaborado por**: Omar Apolinario

**4.7.6.3 Gráficos de líneas.-** Contiene texto de comprensión, para el estudiante con su respectiva imagen.

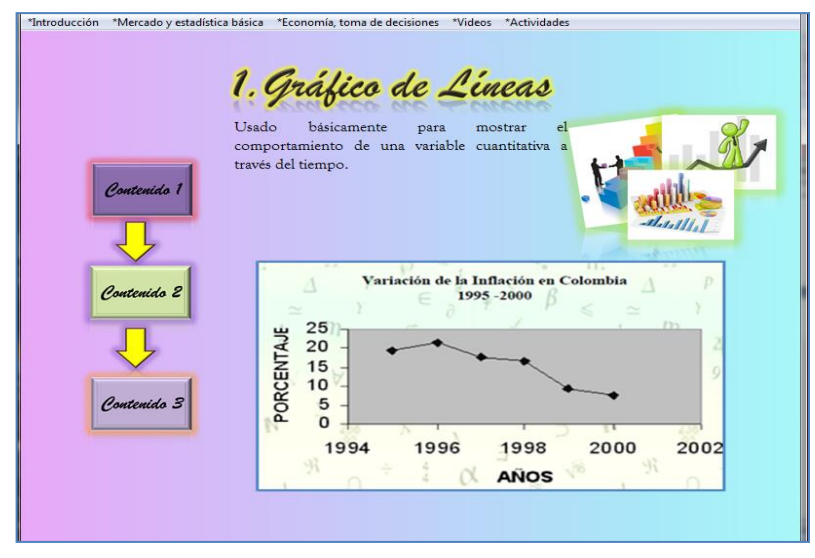

**Ilustración 15:** Gráficos de líneas **Elaborado por**: Omar Apolinario

**4.7.6.4 Gráficos de barras.-** Contiene texto de compresnsión, para el estudiante con su respectiva imagen.

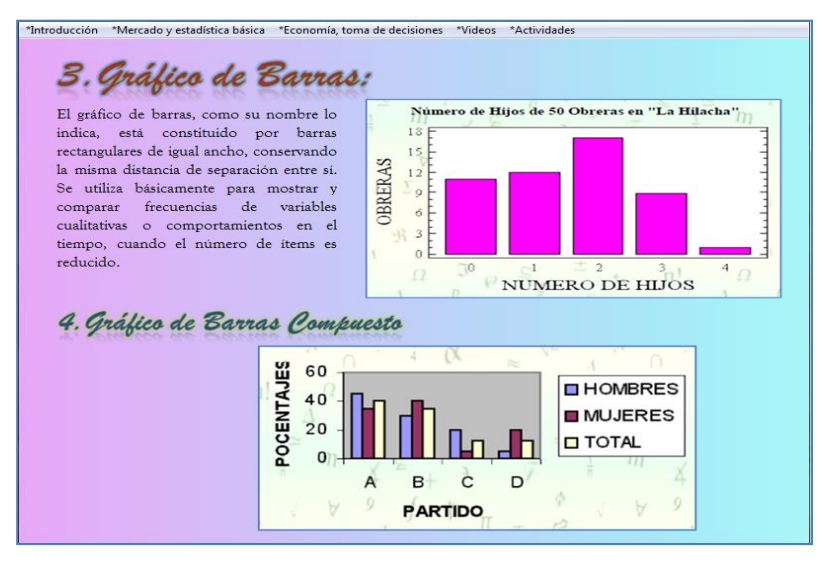

**Ilustración 16:** Gráficos de barras **Elaborado por**: Omar Apolinario

**4.7.6.5 Histogramas de frecuencias.-** Contiene texto de comprensión, para el estudiante con su respectiva imagen.

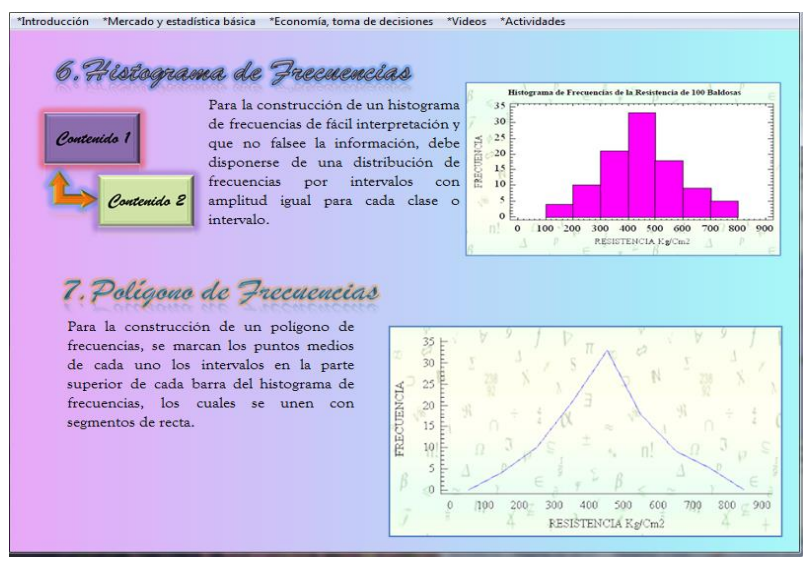

**Ilustración 17:** Histogramas de frecuencias **Elaborado por**: Omar Apolinario

**4.7.6.6 Gráficos de sectores circulares.-** Contiene texto de compresión, para el estudiante con su respectiva imagen.

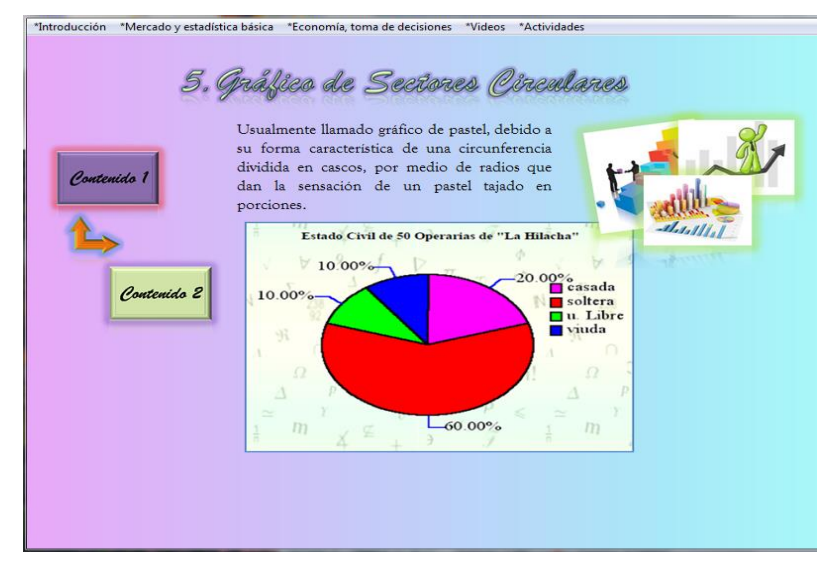

**Ilustración 18:** Gráficos de sectores circulares **Elaborado por**: Omar Apolinario

**4.7.7 Submenú economía, toma de decisiones.-** Contiene dos bloques para la enseñanza como son: Administración y economía aplicada.

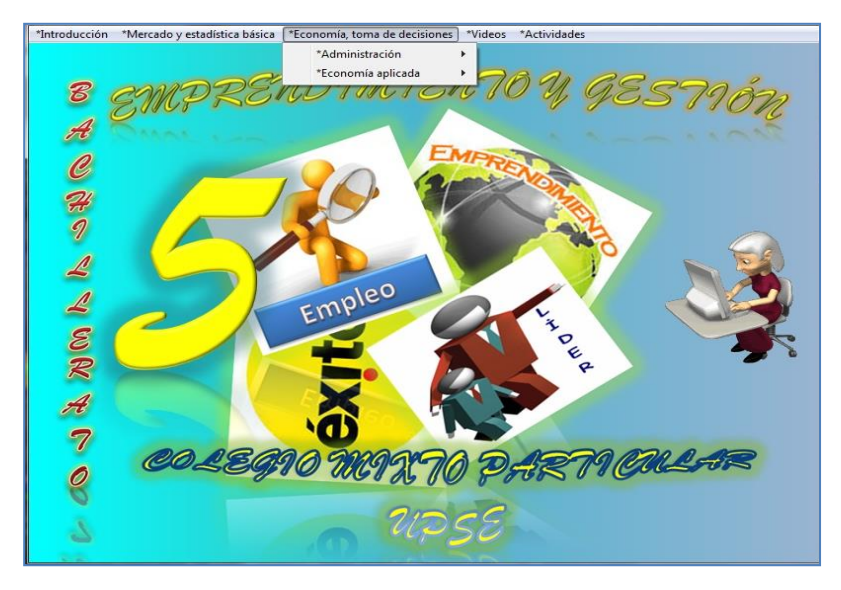

**Ilustración 19:** Submenú economía, toma de decisiones **Elaborado por**: Omar Apolinario

**4.7.7.1 Historia de la administración.-** Contiene texto de comprensión, para el estudiante con su respectiva imagen.

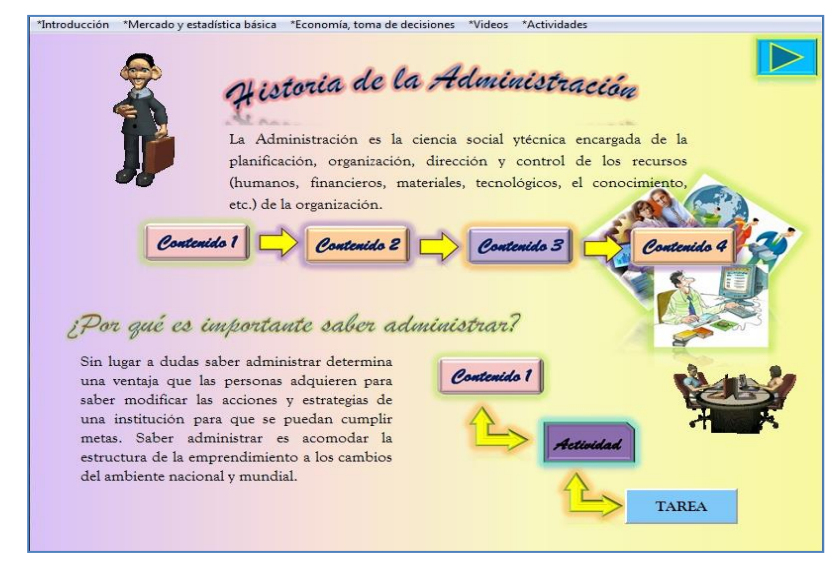

**Ilustración 20:** Historia de la administración **Elaborado por**: Omar Apolinario
**4.7.7.2 Responsabilidad social.-** Contiene texto de comprensión, para el estudiante con su respectiva imagen.

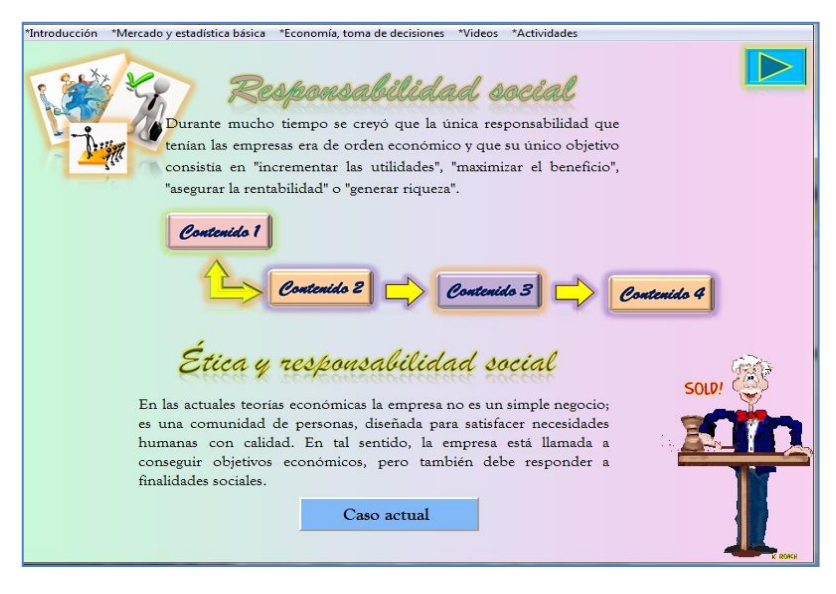

**Ilustración 21:** Responsabilidad social **Elaborado por**: Omar Apolinario

**4.7.8 Trabajos: Caso MacDonals y Ray Kroc**

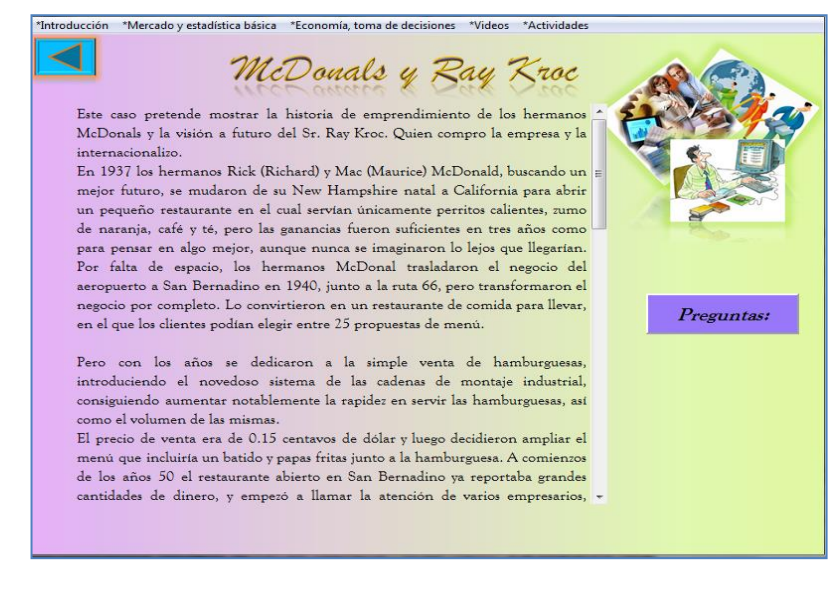

**Ilustración 22:** Caso MacDonals y Ray Kroc **Elaborado por**: Omar Apolinario

# **CAPÍTULO V**

## **MARCO ADMINISTRATIVO**

## **5.1 RECURSOS**

## **5.1.1 Institucionales**

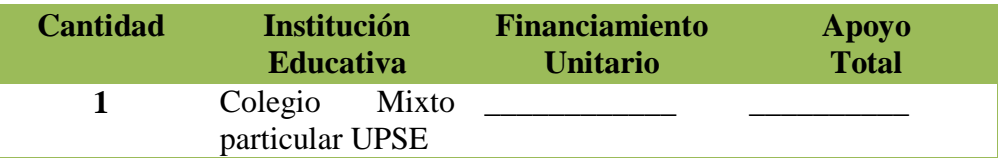

**Cuadro 34:** Recursos institucionales **Elaborado por**: Omar Apolinario

### **5.1.2 Humanos**

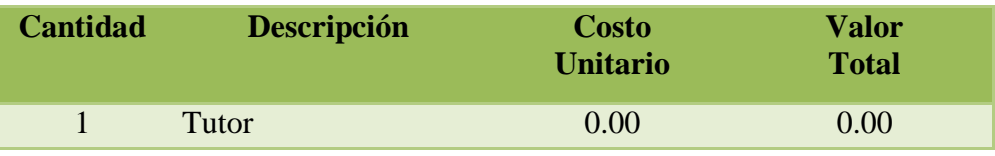

**Cuadro 35:** Recursos humanos **Elaborado por**: Omar Apolinario

## **5.1.3 Materiales**

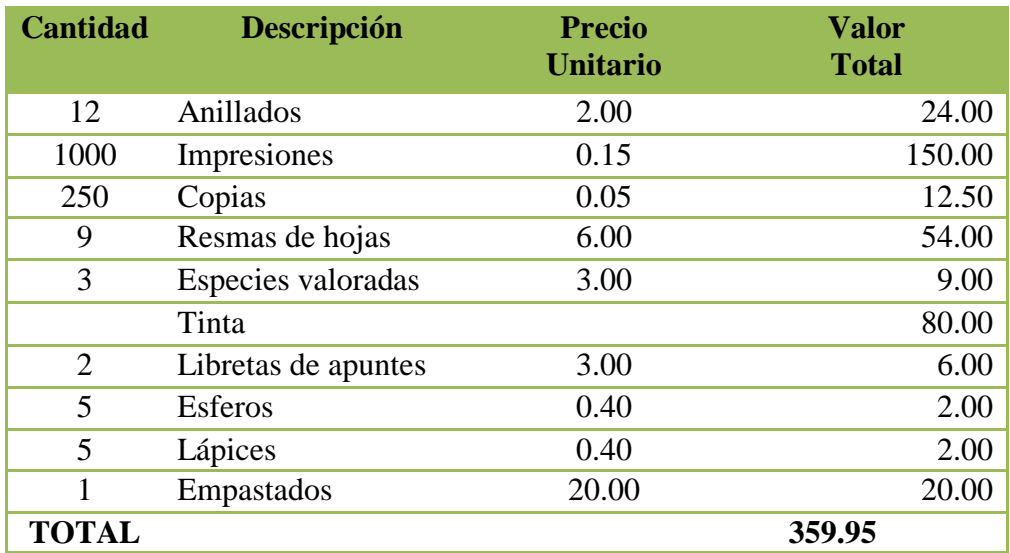

**Cuadro 36:** Recursos materiales **Elaborado por**: Omar Apolinario

# **5.1.4 Tecnológicos**

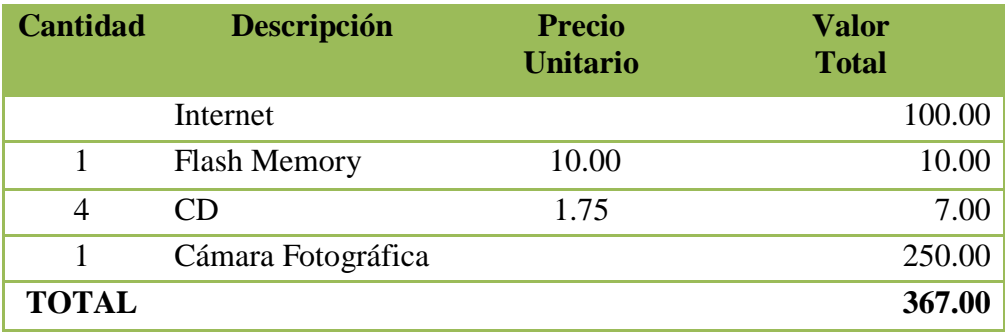

**Cuadro 37:** Recursos tecnológicos **Elaborado por**: Omar Apolinario

# **5.1.5 Financieros**

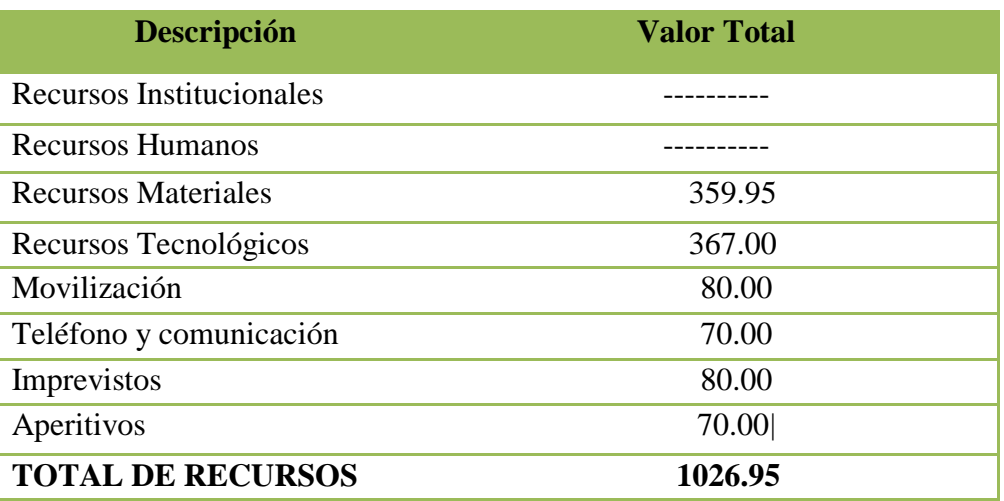

**Cuadro 38:** Recursos financieros **Elaborado por**: Omar Apolinario

# **CRONOGRAMA DE ACTIVIDADES**

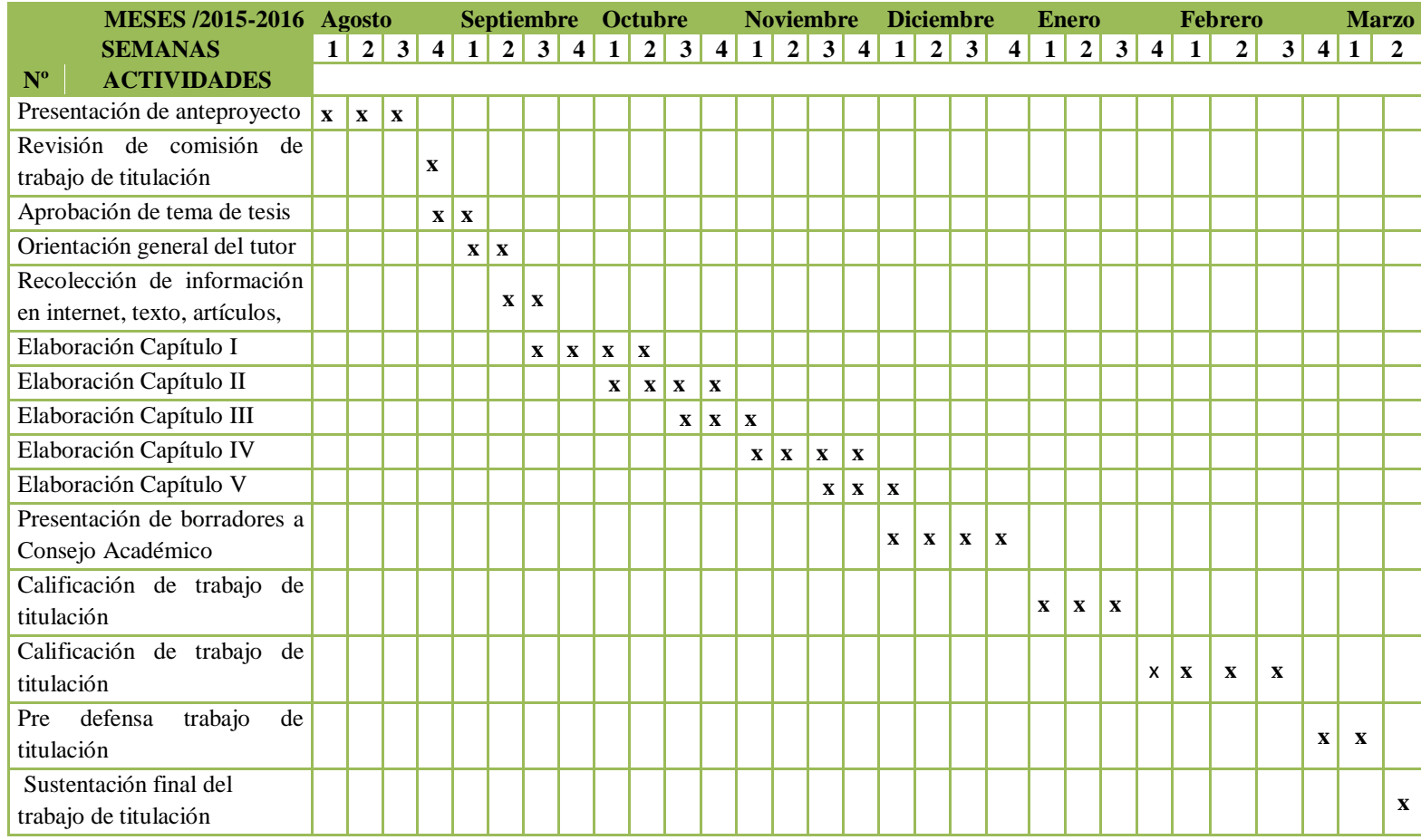

**Cuadro 39:** Cronograma de actividades **Elaborado por**: Omar Apolinario

# **BIBLIOGRAFÍA**

- AHO. J., &ULLMAN, D. (2011).Estructura de datos y algoritmos. *EE. UU.: Addison–Wesley Iberoamericana*.
- ARELLANO, N. M., &ZÚÑIGA, M. E. (2014). Estrategia metodológica de la enseñanza de la programación para la permanencia de los alumnos de primer año de Ingeniería Electrónica. *TE & ET*.
- CATALDI, Z., &LAGE, F. J. (2010). Herramienta automatizada para la determinación de los estilos de aprendizaje en ingresantes a cursos de Programación Básica. In *XII Congreso Argentino de Ciencias de la Computación*.
- CHIAPPE, A., & SÁNCHEZ, J. O. (2014).Informática educativa: naturaleza y perspectivas de una interdisciplina. *Revista electrónica de investigación educativa*, *16*(2), 135-151.
- DE LA FUENTE A., & GARCÍA B. (2010). Percepción del proceso de enseñanza-aprendizaje y rendimiento académico en diferentes contextos instruccionales de la Educación Superior.
- DE LOBOS, M. E. (2010). Aprende a programar. *Disponible en URL: http://www. mailxmail. com/curso-aprende-programar/tipos-estructurasprogramacion-estructuras-basicas-secuencial. Consultado: febrero*, *24*.
- DE CASTRO, A. E., &VERGARA, E. (2014). Recursos educativos digitales para la educación infantil (REDEI). *Zona Próxima*, (20).
- ELÍAS, S. E., & PALMA, N. B. (2012). Diseño de materiales multimedia adecuados al contexto de aprendizaje. In *I Congreso de Tecnología en Educación y Educación en Tecnología*.
- GÓMEZ. M., & MACEDO, C. (2014). IMPORTANCIA DE LAS TIC EN LA EN LA EDUCACIÓN BÁSICA REGULAR. *Investigación educativa*,*14*(25), 209-226.
- JUÁREZ, A. (2012). Criterios de evaluación para materiales educativos digitales.
- KLINGE, S., & BARROS, D. (2010). Los software educativos como herramientas didácticas mediadoras del aprendizaje. *Revista Universidad de La Salle*, (53), 215-232.
- LINARES-PONS, N., & ÁLVAREZ, A. (2014). Tendencias en el desarrollo de las TIC y su impacto en el campo de la enseñanza. *Revista Cubana de Ciencias Informáticas*, *8*(1), 71-78.
- LOVOS, E., &MADOZ, M. C. (2012). Estrategias de enseñanza colaborativa para un curso de programación de primer año de la Licenciatura en Sistemas. In *XVIII Congreso Argentino de Ciencias de la Computación*.
- PIMENTEL, A., & SOLAR, R. (2012). Software para la enseñanzaaprendizaje de algoritmos estructurados. *TE & ET: Revista Iberoamericana de Tecnología en Educación y Educación en Tecnología*, (8), 23-33.
- PÉREZ, I., & MONZALVO, A. (2012). Diseño de una propuesta de herramienta de diagramación para el desarrollo de algoritmos para computadora.
- PÉREZ, I. (2012). Análisis del nivel de utilización de las herramientas de diagramación manejadas dentro del diseño de algoritmos.
- PÉREZ, I., & MONZALVO, A. (2012). Ventajas y Desventajas de las tecnologías disponibles para el desarrollo de juegos educativos, sobre la temática del diseño de algoritmos para computadora.
- QUESADA, F. M. (2013). fundamentación filosófica de los derechos humanos.*Derecho PUCP*, (36), 115-133.
- TORRUBIA, S., & TERRAZAS, L. (2012). Algoritmo de Dijkstra. Un tutorial interactivo. *VII Jornadas de Enseñanza Universitaria de la Informática (JENUI 2001)*.
- VARGAS, J. U. (2013). Importancia de la educación continua virtual y las TIC's en la formación de los funcionarios de la administración pública. *Revista Centroamericana de Administración Pública*, (64).

#### **WEB**

- Arcia, A. (2005-2011). Introducción a la Programación.[En línea]. Disponible en[:http://www.webdelprofesor.ula.ve/ingenieria/amoret/pd1/clase2.pdf](http://www.webdelprofesor.ula.ve/ingenieria/amoret/pd1/clase2.pdf)
- $\triangleright$  DIOSDADO, Á.,(2014). Una propuesta de actividades de introducción a la Robótica en 3º de ESO.[En línea]. Disponible en[:http://uvadoc.uva.es/bitstream/10324/8001/1/TFM-G%20370.pdf](http://uvadoc.uva.es/bitstream/10324/8001/1/TFM-G%20370.pdf)
- $\triangleright$  JUÁREZ, A. (2012). Criterios de evaluación para materiales educativos digitales. [En línea]. Disponible en: [http://investigacion.udgvirtual.udg.mx/blogs/wp](http://investigacion.udgvirtual.udg.mx/blogs/wp-content/uploads/2012/05/Irene-Aguilar.pdf)[content/uploads/2012/05/Irene-Aguilar.pdf](http://investigacion.udgvirtual.udg.mx/blogs/wp-content/uploads/2012/05/Irene-Aguilar.pdf)
- KLINGE, S., (2010). Los software educativos como herramientas didácticas mediadoras del aprendizaje. *Revista Universidad de La Salle*, (53), 215- 232.[En línea]. Disponible en: <http://revistas.lasalle.edu.co/index.php/ls/article/view/1007/913>
- La Constitución de la República del Ecuador: [En línea]. Disponible en: [http://www.asambleanacional.gov.ec/documentos/constitucion\\_de\\_bolsillo.pd](http://www.asambleanacional.gov.ec/documentos/constitucion_de_bolsillo.pdf) [f](http://www.asambleanacional.gov.ec/documentos/constitucion_de_bolsillo.pdf)
- LOEI, Ley Orgánica De Educación Intercultural: [En línea]. Disponible en[:http://www.anjatega.com/attachments/043\\_Ley%20Org%C3%A1nica%20](http://www.anjatega.com/attachments/043_Ley%20Org%C3%A1nica%20de%20Educaci%C3%B3n%20General%20Intercultural.pdf) [de%20Educaci%C3%B3n%20General%20Intercultural.pdf](http://www.anjatega.com/attachments/043_Ley%20Org%C3%A1nica%20de%20Educaci%C3%B3n%20General%20Intercultural.pdf)

## **BIBLIOTECA VIRTUAL - UPSE**

- Chambers, Mark L. (2013). *PCs All-in-One Desk Reference For Dummies*. Retrievedfrom http://www.eblib.com
- Toure, Kathryn; Tchombe, Therese; Karsenti, Thierry (2008). *ICT and Changing Mindsets in Education.* Retrievedfro[mhttp://www.eblib.com](http://www.eblib.com/)
- Paredes, Jorge; Libro y lectura en la era digital: El gran desafío de la educación actual. http: //site.ebrary.com/lib/upsesp/docDetail.action?doc ID=10327602&poo=cd%20multimedia Argentina, año2009.
- Trejo, Karina. (2012) Metodología del proceso enseñanza-aprendizaje. http://bibliotecas.upse.edu.ec/pmb/opac\_css/index.php?lvl=notice\_display&id =3086

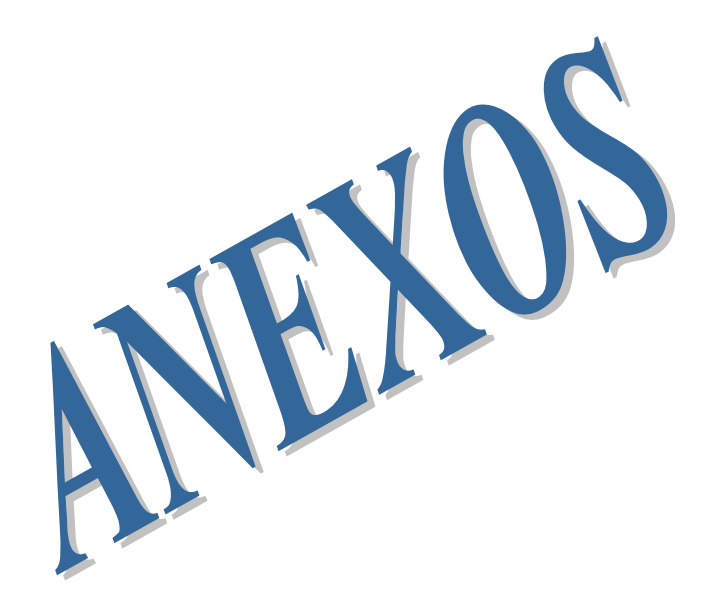

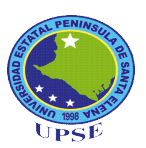

#### UNIVERSIDAD ESTATAL PENÍNSULA DE SANTA ELENA

### FACULTAD DE CIENCIAS DE LA EDUCACIÓN E IDIOMAS

### **ENTREVISTA A LA AUTORIDAD**

1.- La institución educativa utiliza métodos audiovisuales para lograr la asimilación de los conocimientos del educando en el área de Emprendimiento y Gestión

\_\_\_\_\_\_\_\_\_\_\_\_\_\_\_\_\_\_\_\_\_\_\_\_\_\_\_\_\_\_\_\_\_\_\_\_\_\_\_\_\_\_\_\_\_\_\_\_\_\_\_\_\_\_\_\_\_\_\_\_\_\_\_\_\_\_\_\_ \_\_\_\_\_\_\_\_\_\_\_\_\_\_\_\_\_\_\_\_\_\_\_\_\_\_\_\_\_\_\_\_\_\_\_\_\_\_\_\_\_\_\_\_\_\_\_\_\_\_\_\_\_\_\_\_\_\_\_\_\_\_\_\_\_\_\_\_

2.- ¿La institución educativa cuenta con programas interactivos para la enseñanza de Emprendimiento y Gestión?

\_\_\_\_\_\_\_\_\_\_\_\_\_\_\_\_\_\_\_\_\_\_\_\_\_\_\_\_\_\_\_\_\_\_\_\_\_\_\_\_\_\_\_\_\_\_\_\_\_\_\_\_\_\_\_\_\_\_\_\_\_\_\_\_\_\_\_\_\_\_\_\_\_\_\_

3.- ¿Cree usted qué es necesario la implementación de las TIC´s como recurso de enseñanza en la asignatura de Emprendimiento y Gestión?

\_\_\_\_\_\_\_\_\_\_\_\_\_\_\_\_\_\_\_\_\_\_\_\_\_\_\_\_\_\_\_\_\_\_\_\_\_\_\_\_\_\_\_\_\_\_\_\_\_\_\_\_\_\_\_\_\_\_\_\_\_\_\_\_\_\_\_\_\_\_\_\_\_\_\_\_\_\_\_\_\_\_\_\_\_\_\_\_\_\_\_\_\_\_\_\_\_\_\_\_\_\_\_\_\_\_\_\_\_\_\_\_\_\_\_\_\_\_\_\_\_\_\_\_\_\_\_\_\_\_\_\_\_\_\_\_\_ \_\_\_\_\_\_\_\_\_\_\_\_\_\_\_\_\_\_\_\_\_\_\_\_\_\_\_\_\_\_\_\_\_\_\_\_\_\_\_\_\_\_\_\_\_\_\_\_\_\_\_\_\_\_\_\_\_\_\_\_\_\_\_\_\_\_\_\_

4.- ¿Por qué cree usted que es importante la utilización de las Tecnologías de la Información y Comunicación, en la enseñanza de la asignatura de Emprendimiento y Gestión?

\_\_\_\_\_\_\_\_\_\_\_\_\_\_\_\_\_\_\_\_\_\_\_\_\_\_\_\_\_\_\_\_\_\_\_\_\_\_\_\_\_\_\_\_\_\_\_\_\_\_\_\_\_\_\_\_\_\_\_\_\_\_\_\_\_\_\_\_

5. ¿Cree usted que si se le proporciona una herramienta interactiva para la asignatura de Emprendimiento y Gestión, facilitará la tarea del docente y mejorará el aprendizaje del estudiante?

\_\_\_\_\_\_\_\_\_\_\_\_\_\_\_\_\_\_\_\_\_\_\_\_\_\_\_\_\_\_\_\_\_\_\_\_\_\_\_\_\_\_\_\_\_\_\_\_\_\_\_\_\_\_\_\_\_\_\_\_\_\_\_\_\_\_\_\_ \_\_\_\_\_\_\_\_\_\_\_\_\_\_\_\_\_\_\_\_\_\_\_\_\_\_\_\_\_\_\_\_\_\_\_\_\_\_\_\_\_\_\_\_\_\_\_\_\_\_\_\_\_\_\_\_\_\_\_\_\_\_\_\_\_\_\_\_

6. ¿Si se le proporciona un CD multimedia con actividades didácticas, tendrá su apoyo, para fortalecer las habilidades y destrezas cognitivas de los estudiantes del quinto año de Bachillerato?

\_\_\_\_\_\_\_\_\_\_\_\_\_\_\_\_\_\_\_\_\_\_\_\_\_\_\_\_\_\_\_\_\_\_\_\_\_\_\_\_\_\_\_\_\_\_\_\_\_\_\_\_\_\_\_\_\_\_\_\_\_\_\_\_\_\_\_\_ \_\_\_\_\_\_\_\_\_\_\_\_\_\_\_\_\_\_\_\_\_\_\_\_\_\_\_\_\_\_\_\_\_\_\_\_\_\_\_\_\_\_\_\_\_\_\_\_\_\_\_\_\_\_\_\_\_\_\_\_\_\_\_\_\_\_\_

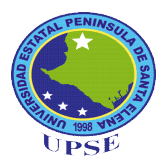

#### **UNIVERSIDAD ESTATAL PENÍNSULA DE SANTA ELENA FACULTAD DE CIENCIAS DE LA EDUCACIÓN E IDIOMAS**

#### **ENTREVISTA AL DOCENTE**

**Instrucciones: Lea detenidamente cada pregunta y escriba su criterio acerca de la pregunta expuesta.**

**Objetivo: Evaluar el proceso de enseñanza – aprendizaje en la asignatura de Emprendimiento y Gestión en los estudiantes del Quinto año de bachillerato.**

¿Cree Ud. que se debería reforzar el aprendizaje de la asignatura de emprendimiento y gestión a través de recursos multimedia? \_\_\_\_\_\_\_\_\_\_\_\_\_\_\_\_\_\_\_\_\_\_\_\_\_\_\_\_\_\_\_\_\_\_\_\_\_\_\_\_\_\_\_\_\_\_\_\_\_\_\_\_\_\_\_\_\_\_\_\_\_\_\_\_\_\_\_\_\_\_\_\_\_\_\_

¿Los contenidos impartidos dentro de la asignatura de emprendimiento y gestión han sido significativos y ha llenado las expectativas?

\_\_\_\_\_\_\_\_\_\_\_\_\_\_\_\_\_\_\_\_\_\_\_\_\_\_\_\_\_\_\_\_\_\_\_\_\_\_\_\_\_\_\_\_\_\_\_\_\_\_\_\_\_\_\_\_\_\_\_\_\_\_\_\_\_\_\_\_\_\_\_\_\_\_\_ \_\_\_\_\_\_\_\_\_\_\_\_\_\_\_\_\_\_\_\_\_\_\_\_\_\_\_\_\_\_\_\_\_\_\_\_\_\_\_\_\_\_\_\_\_\_\_\_\_\_\_\_\_\_\_\_\_\_\_\_\_\_\_\_\_\_\_\_\_\_\_\_\_\_

 $\mathcal{L}_\mathcal{L} = \mathcal{L}_\mathcal{L} = \mathcal{L}_\mathcal{L}$ 

¿Planifica actividades lúdicas para fortalecer la asimilación de conocimiento en los estudiantes sobre Emprendimiento y Gestión?

\_\_\_\_\_\_\_\_\_\_\_\_\_\_\_\_\_\_\_\_\_\_\_\_\_\_\_\_\_\_\_\_\_\_\_\_\_\_\_\_\_\_\_\_\_\_\_\_\_\_\_\_\_\_\_\_\_\_\_\_\_\_\_\_\_\_\_\_\_\_\_\_\_\_\_

٦

¿Cree usted que es importante la implementación de un Cd multimedia como recurso de enseñanza en la asignatura de Emprendimiento y Gestión?

\_\_\_\_\_\_\_\_\_\_\_\_\_\_\_\_\_\_\_\_\_\_\_\_\_\_\_\_\_\_\_\_\_\_\_\_\_\_\_\_\_\_\_\_\_\_\_\_\_\_\_\_\_\_\_\_\_\_\_\_\_\_\_\_\_\_\_\_\_\_\_\_\_\_\_

¿Un CD multimedia con actividades lúdicas fortalecerá el proceso de enseñanza-aprendizaje en la asignatura de Emprendimiento y Gestión?

\_\_\_\_\_\_\_\_\_\_\_\_\_\_\_\_\_\_\_\_\_\_\_\_\_\_\_\_\_\_\_\_\_\_\_\_\_\_\_\_\_\_\_\_\_\_\_\_\_\_\_\_\_\_\_\_\_\_\_\_\_\_\_\_\_\_\_\_\_\_\_\_\_\_\_ \_\_\_\_\_\_\_\_\_\_\_\_\_\_\_\_\_\_\_\_\_\_\_\_\_\_\_\_\_\_\_\_\_\_\_\_\_\_\_\_\_\_\_\_\_\_\_\_\_\_\_\_\_\_\_\_\_\_\_\_\_\_\_\_\_\_\_\_\_\_\_\_\_\_\_

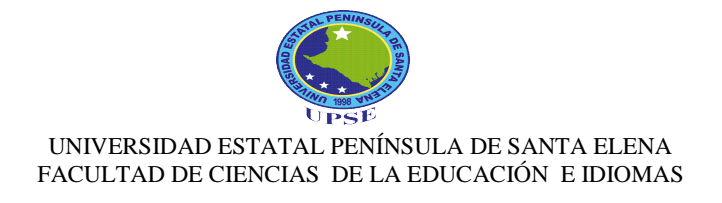

### ENCUESTA DIRIGIDA A PADRES DE FAMILIA.

Instrucciones: Lea detenidamente cada pregunta y marque con una X la alternativa que considere correcta según su criterio de acuerdo a la escala de valores.

Objetivo: Indagar si el padre de familia tiene conocimientos sobre los métodos que emplea el docente para la asignatura de Emprendimiento y Gestión.

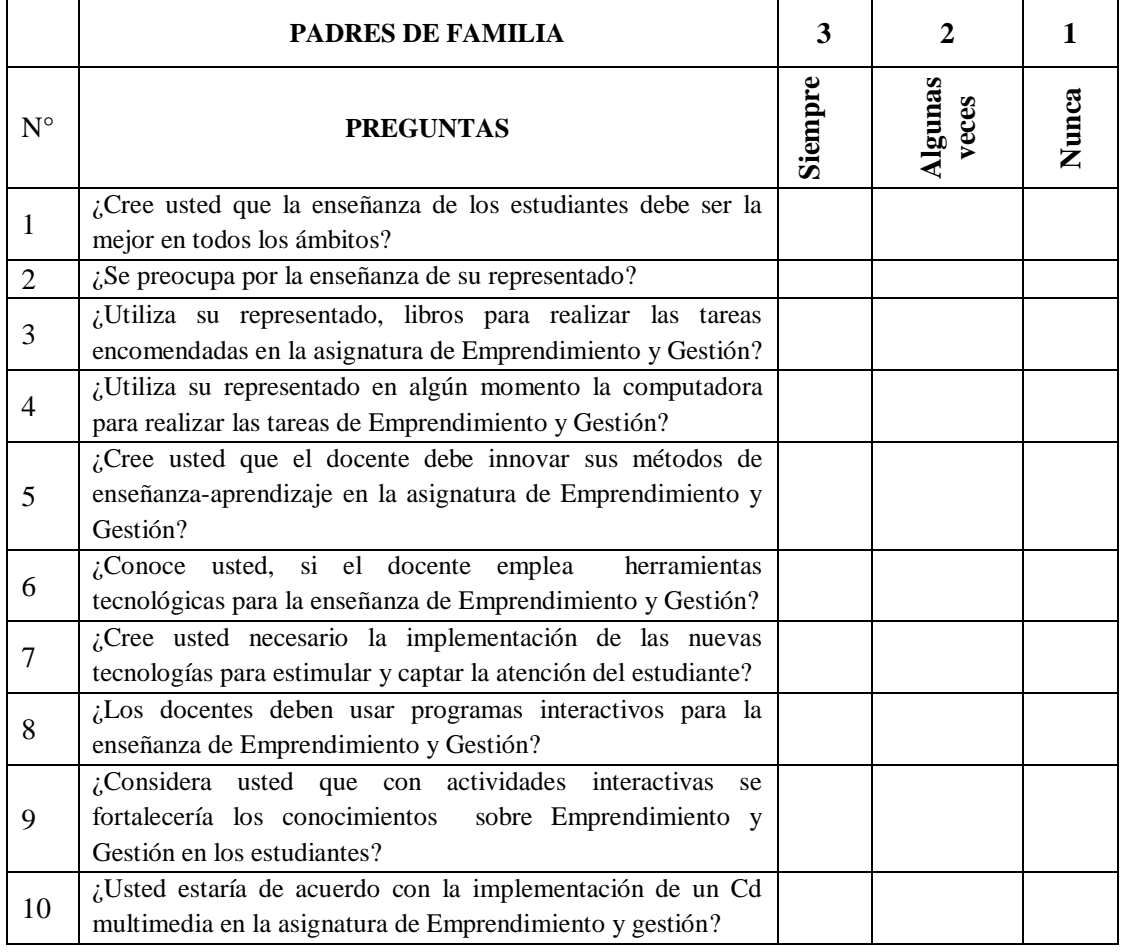

Nota: Gracias por su amable colaboración.

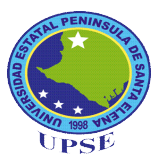

#### **UNIVERSIDAD ESTATAL PENÍNSULA DE SANTA ELENA FACULTAD DE CIENCIAS DE LA EDUCACIÓN E IDIOMAS**

#### **ENCUESTA A LOS ESTUDIANTES.**

Instrucciones: Lea detenidamente cada pregunta y marque con una X la alternativa que considere correcta según su criterio de acuerdo a la escala de valores.

Objetivo: Investigar el grado de conocimiento que poseen los estudiantes del quinto año de bachillerato en la asignatura de Emprendimiento y Gestión.

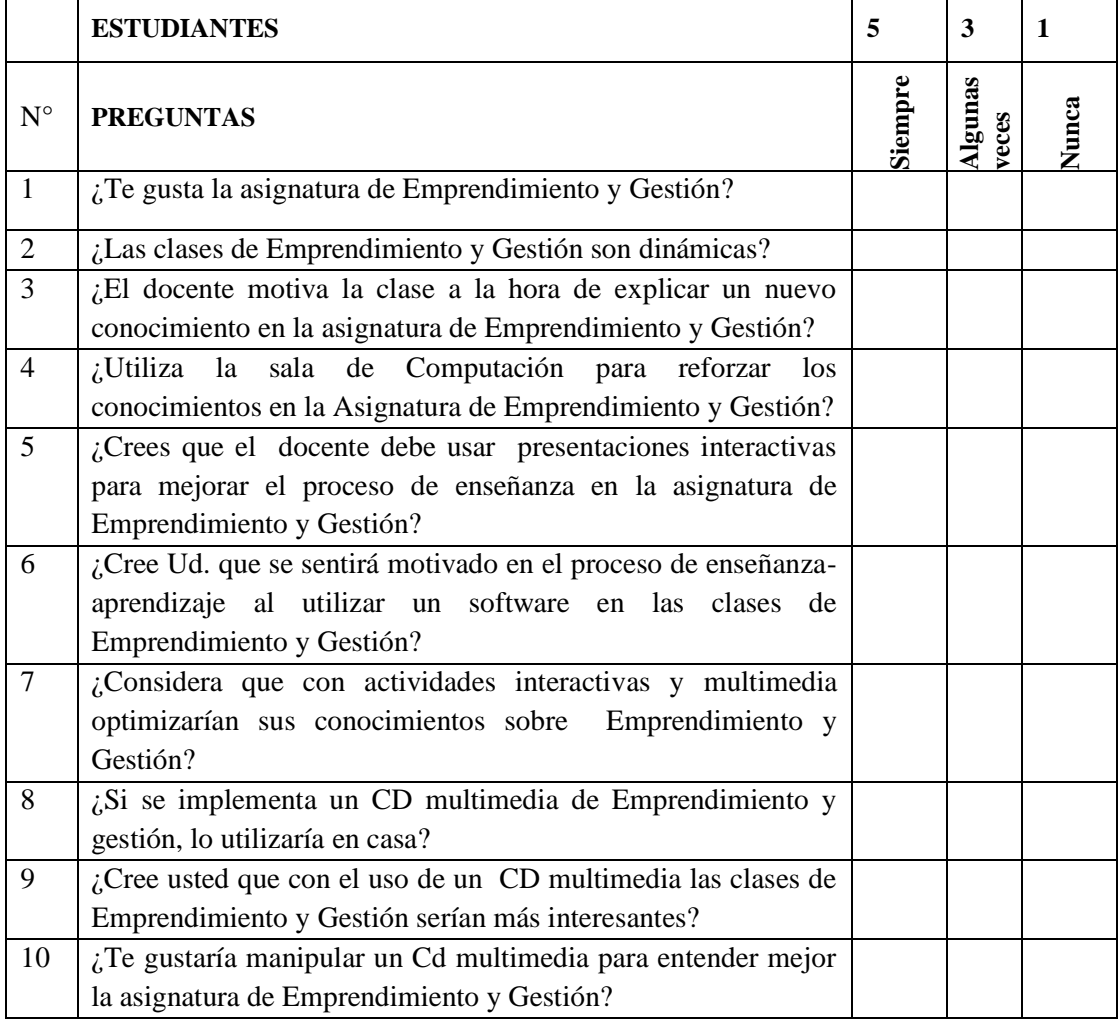

Nota: Gracia por su amable colaboración.

# **ANEXOS FOTOGRAFÍAS ENTREVISTA A LA MÁXIMA AUTORIDAD**

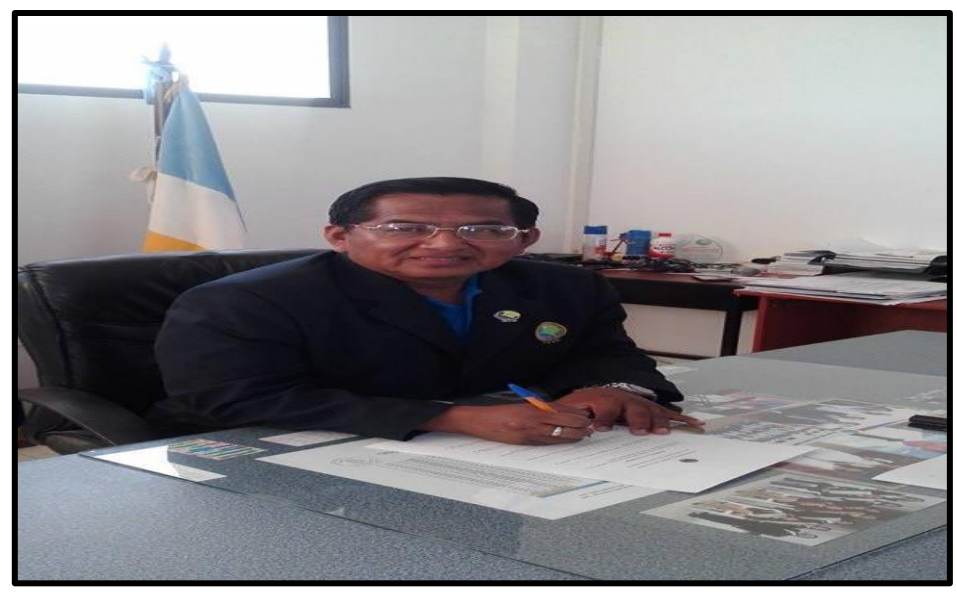

Entrevista al Rector Msc. Emilio Bernabé Rodríguez

## **ENTREVISTA A LA INSPECTORA GENERAL**

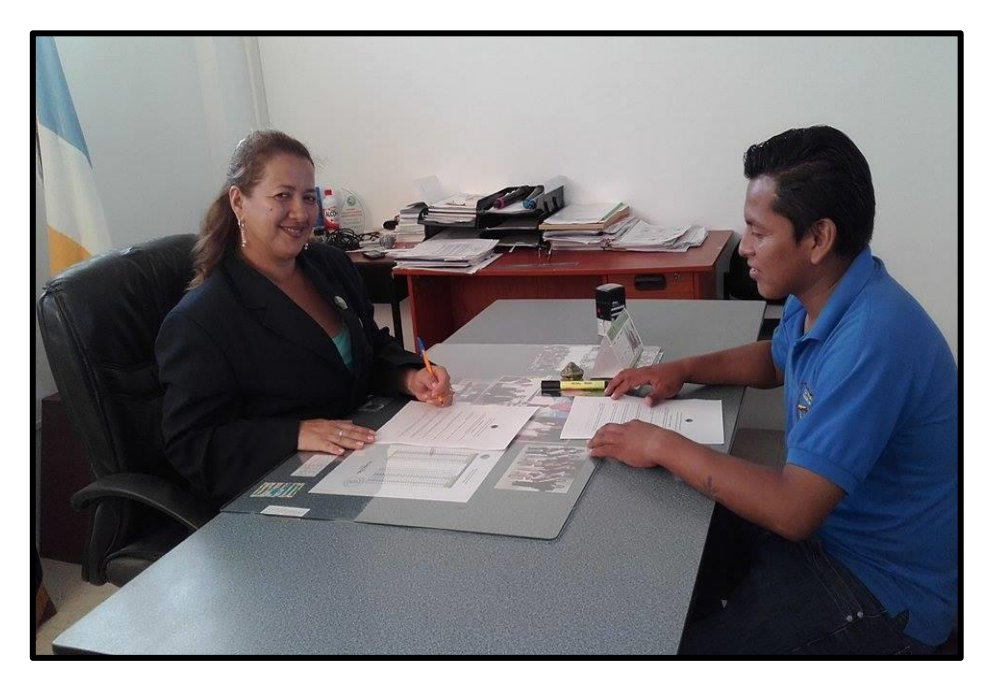

La Inspectora General Msc. Laura Zambrano aplicando la debida entrevista.

# **ENTREVISTAS A DOCENTES DE LA ASIGNATURA**

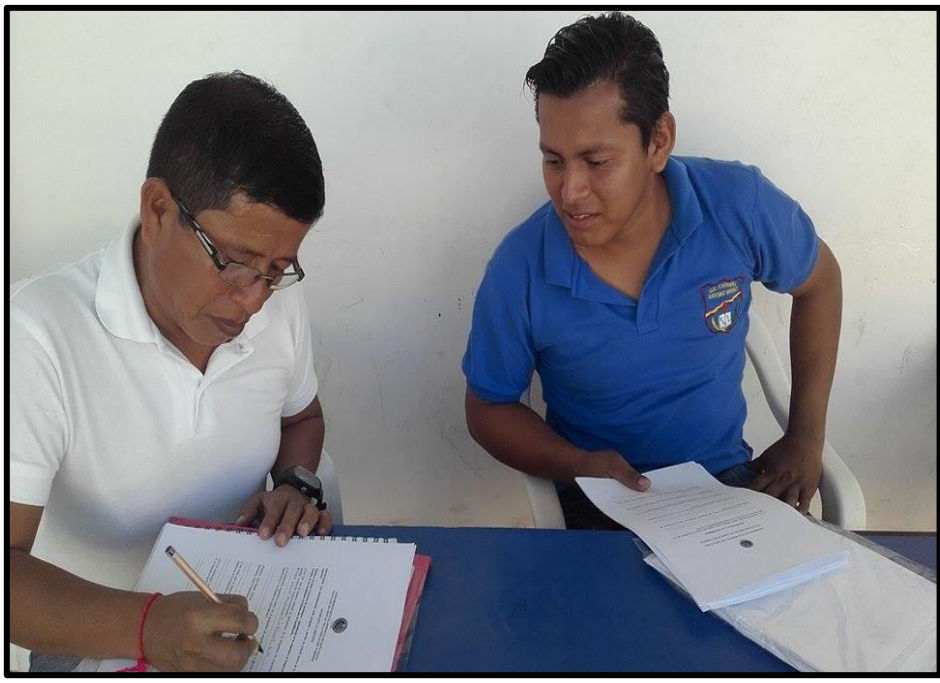

Entrevista al Lcdo. Wilmer Salinas

## **ENCUESTAS A PADRES DE FAMILIAS**

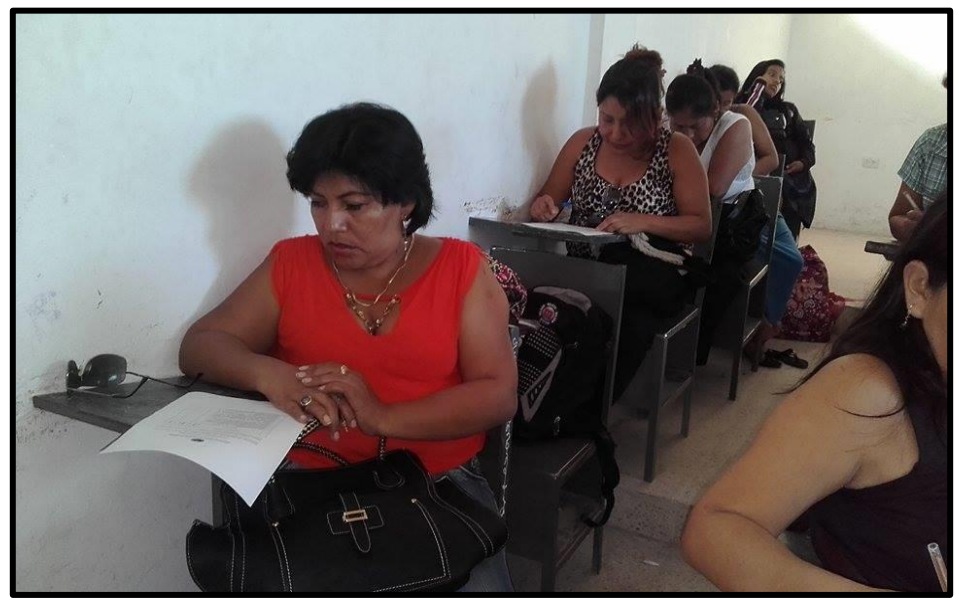

Representantes realizando la debida encuesta.

## **ENCUESTAS A ESTUDIANTES**

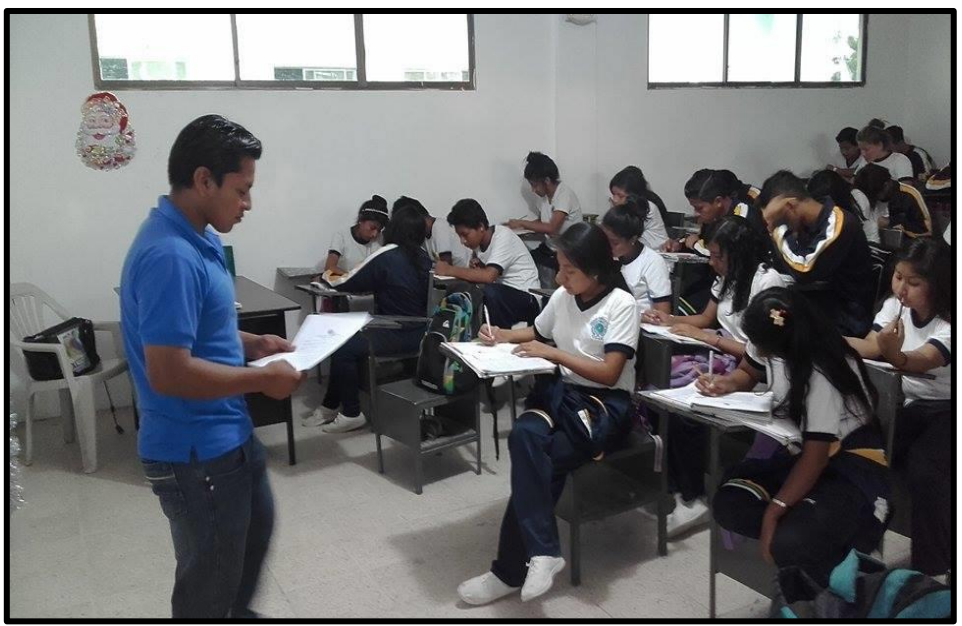

Encuestas aplicada a los estudiantes del segundo año de bachillerato.

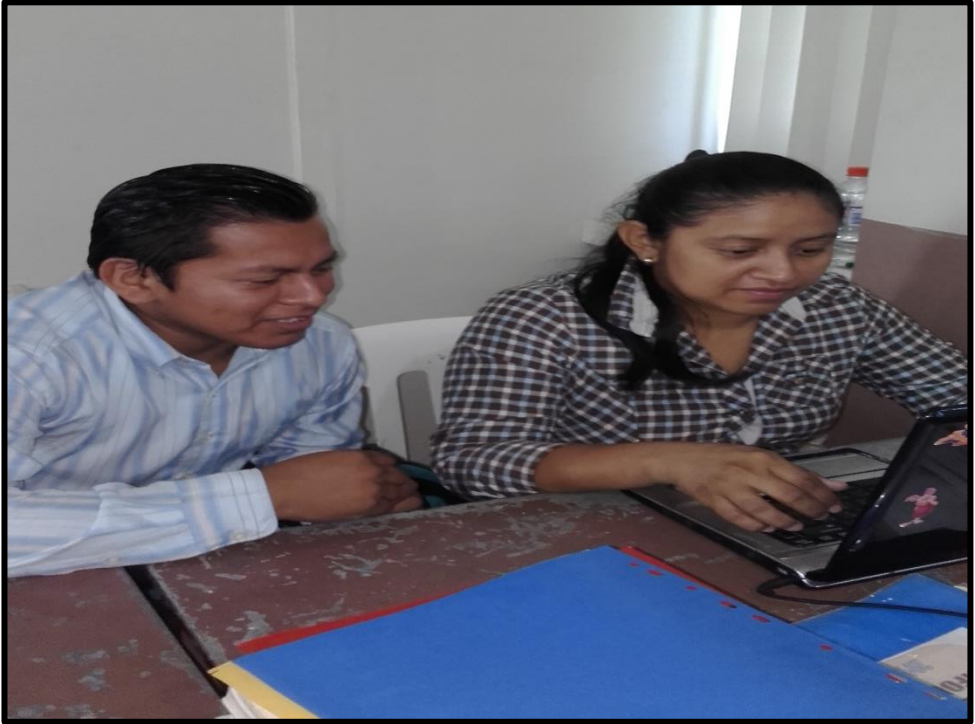

# **EJECUCIÓN DEL PROGRAMA**

Capacitación a la docente acerca del Cd Interactivo.

## CERTIFICADO DE APROBACIÓN DEL RECTOR DEL COLEGIO MIXTO

#### **PARTICULAR "UPSE"**

**COLEGIO MIXTO PARTICULAR** "UPSE" Resolución N° 0000002 del 20 de febrero de 2009 y Resolución N° 0000004 del 9 de marzo de 2009<br>Dirección Provincial de Educación de Santa Elena La Libertad - Santa Elena - Ecuador MSc. Emilio Bernabé Rodríguez,<br>RECTOR DEL COLEGIO "MIXTO **PARTICULAR "UPSE"** CERTIFICA: Oue  $e<sub>1</sub>$ Señor **OMAR** ALFREDO APOLINARIO DOMÍNGUEZ, con cédula de identidad No. 0928236256, ha culminado su Tesis de Grado con el Tema: DISEÑO E IMPLEMENTACIÓN DE UN CD MULTIMEDIA PARA MEJORAR EL APRENDIZAJE EN LA ASIGNATURA DE EMPRENDIMIENTO Y GESTIÓN EN LOS ESTUDIANTES DEL QUINTO AÑO DE BACHILLERATO DEL COLEGIO MIXTO PARTICULAR UPSE DEL CANTÓN LA LIBERTAD PROVINCIA DE SANTA ELENA, EN EL AÑO LECTIVO 2015 - 2016. Que el OMAR ALFREDO APOLINARIO DOMÍNGUEZ, durante el desarrollo de su trabajo se desempeñó con responsabilidad y eficiencia, Es todo cuanto puedo certificar en honor a la verdad, autorizando al interesado hacer uso del presente documento cuando estime conveniente. a Libertad, 16 de noviembre de 2015 **CTORA SAATTI** MSc. Emilio Bernabé Rodríguez **RECTOR** Grelia Ciudadela Universitaria: Vía La Libertad - Santa Elena Teléfono Conmutador: 2780018 ext. 130 E-mail: colegioupse@gmail.com<br>La Libertad - Ecuador

### **CERTIFICADO DE URKUND**

## **UNIVERSIDAD ESTATAL** PENÍNSULA DE SANTA ELENA

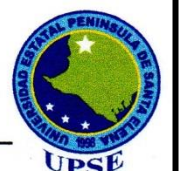

La Libertad, 09 de Diciembre de 2015.

#### **CERTIFICADO ANTIPLAGIO 032-TUTOR YWRR-2015**

En calidad de tutor del trabajo de titulación denominada "DISEÑO E IMPLEMENTACIÓN DE UN CD MULTIMEDIA PARA MEJORAR EL APRENDIZAJE EN LA ASIGNATURA DE EMPRENDIMIENTO Y GESTIÓN EN LOS ESTUDIANTES DEL QUINTO AÑO DE BACHILLERATO DEL COLEGIO MIXTO PARTICULAR UPSE DEL CANTÓN LA LIBERTAD PROVINCIA DE SANTA ELENA, EN EL AÑO LECTIVO 2015 - 2016", elaborado por el estudiante OMAR ALFREDO APOLINARIO DOMÍNGUEZ, egresado de la Carrera de Informática Educativa, de la Facultad de Ciencias de la Educación e Idiomas, de la Universidad Estatal Península de Santa Elena, previo a la obtención del título de Licenciado en Informática Educativa, me permito declarar que una vez analizado en el sistema antiplagio URKUND, luego de haber cumplido los requerimientos exigidos de valoración, el presente proyecto ejecutado, se encuentra con 9% de la valoración permitida, por consiguiente se procede a emitir el presente informe.

Adjunto reporte de similitud.

Atentamente,

Lcdo. Yuri Wladimir Ruiz Rabasco, M.Sc C.I.:0917655219 DOCENTE TUTOR

# VENTANA DE PORCENTAJE URKUND

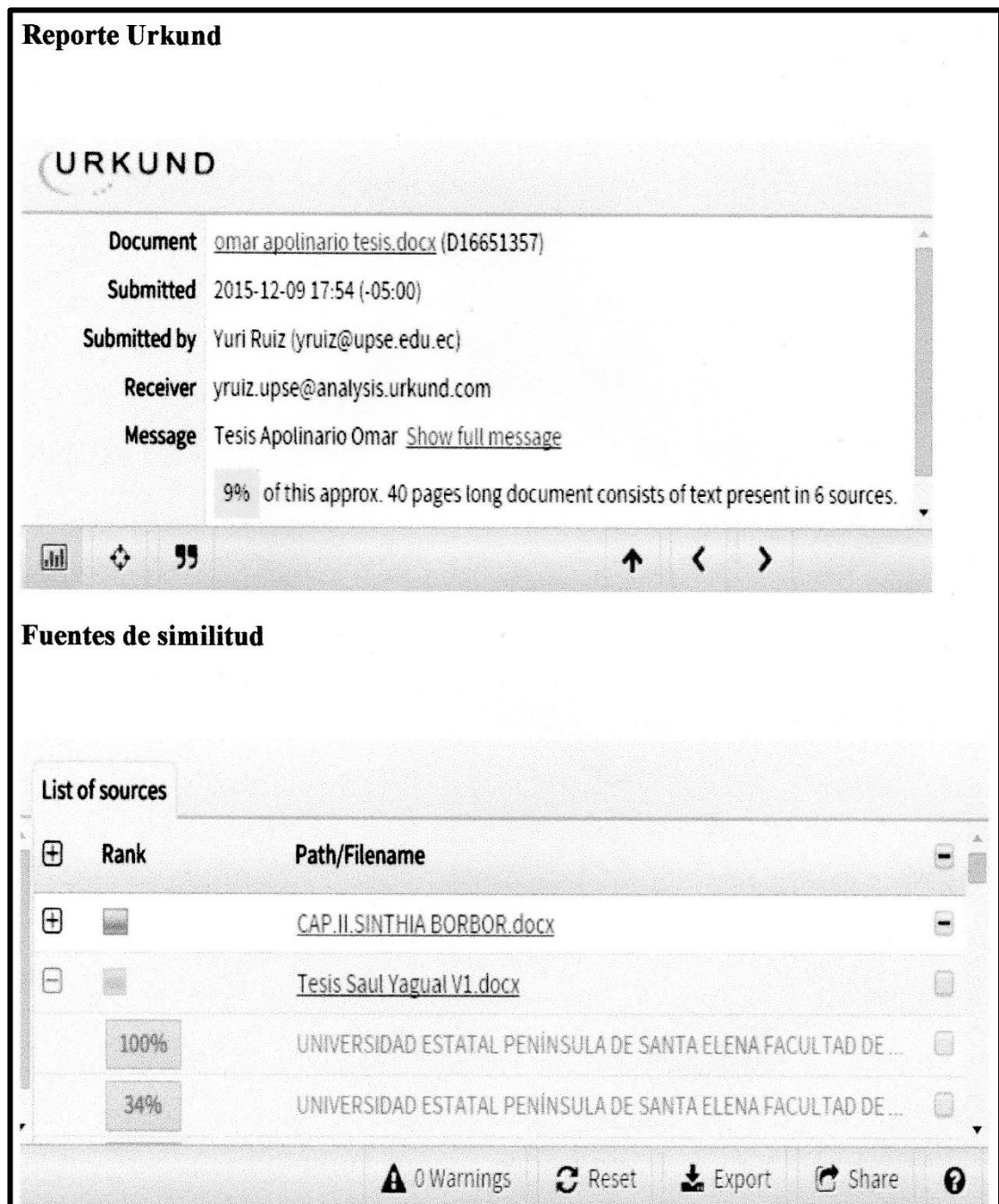